$12$  $\left( \begin{array}{c} \cdot \cdot \cdot \cdot \end{array} \right)$ 

1<br>11

inistration<br>New York Concert Communist<br>New York Communistration

# UNIVERSIDAD NACIONAL AUTONOMA DE MEXICO

### FACULTAD DE INGENIERIA

EVALUACION DE LA INVERSION EN MAQUINARIA PARA SATISFACER LA DEMANDA DE PRODUCTOS EN UNA INDUSTRIA F ARMACEUTICA.

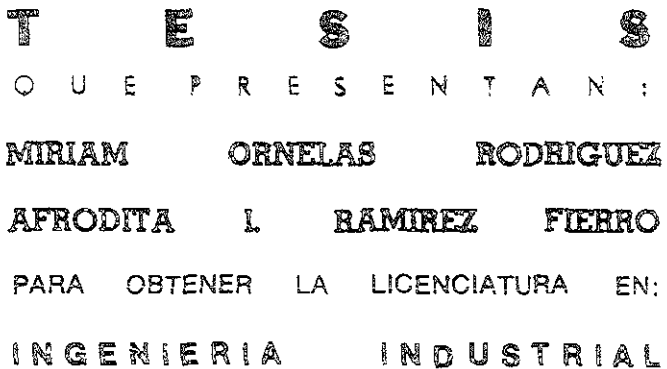

DIRECTORA DE TESIS: M I LOURDES ARELLANO BOLIO.

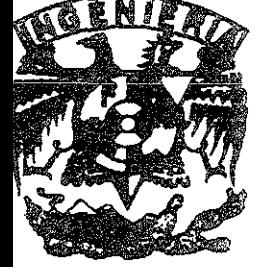

I I

SEPTIEMARE DE 2001.

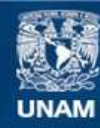

Universidad Nacional Autónoma de México

**UNAM – Dirección General de Bibliotecas Tesis Digitales Restricciones de uso**

# **DERECHOS RESERVADOS © PROHIBIDA SU REPRODUCCIÓN TOTAL O PARCIAL**

Todo el material contenido en esta tesis esta protegido por la Ley Federal del Derecho de Autor (LFDA) de los Estados Unidos Mexicanos (México).

**Biblioteca Central** 

Dirección General de Bibliotecas de la UNAM

El uso de imágenes, fragmentos de videos, y demás material que sea objeto de protección de los derechos de autor, será exclusivamente para fines educativos e informativos y deberá citar la fuente donde la obtuvo mencionando el autor o autores. Cualquier uso distinto como el lucro, reproducción, edición o modificación, será perseguido y sancionado por el respectivo titular de los Derechos de Autor.

#### l mis padres:

Por creer en mi, por su amor, dedicación y esfuerzo, por pasar veladas a mi lado, por enseñarme valores y principios que son la raiz de cualquier individuo, por que cuando los necesito siempre están dispuestos a apoyar.

#### • mis hermanos.

#### !veto

Por tu apoyo, por que sabes que decir en el lugar y momento preciso, por tu amor, tu cariño, tu ternura y por que siempre tienes una sonnsa para alegrar mi corazón

#### Francisco

Por escucharme, por tu ayuda, por quererme, por ser mi amigo, por tus palabras de aliento, por ser tu mismo.

#### <sup>~</sup>la familia:

#### Juiián y Olinea

... Creer en un ideal es alcanzarlo..

#### ,. la Universidad Nacional Autónoma de México:

Agradezco sinceramente la oportunidad que me brindo, prometo honrarla y respetaria dignamente en mi vida profesional. Agradezco de corazón a mis profesores por su apoyo, orientación y sobre todo por compartir sus conocimientos. En especial a Lourdes Arellano, Antonio Cordero y Agustín Arzate

#### )radicada. a:

fvan, Tonatluh, Zeus y los que vIenen.

#### Cartos:

Gracias por caminar a mi lado, por tus palabras de aliento, por tu confianza, comprensión, tus cuidados y sobre todo por compartir los momentos más felices de mi Vida, Te amo

#### Ami padre

Por enseñarme lo importante de ser alguien en la vida, por tu cariño, por tu ejemplo, por tus consejos ,por todo tu apoyo por darme estudios y porque este logro es también tuyo.

#### A mi esposo

Por todo tu apoyo, por tu amor y compresión, por tus aesvelos y por que siempre estuviste a mi lado.

Ami hijo Porque tú eres la razón de este logro, por tu amor incondicional y por ser mi motorcito.

#### A mis hermanos

por estar s1empre en los buenos *y* malos momentos. por su canño, por crecer conmigo y por que hoy los tres damos un gran paso.

#### A Afro

Por ser mi gran amiga, por tu apoyo incondicional porque estuvIste hombro con hombro, por tus consejos y porque hoy finalmente lo logramos,

#### A mi familia

Por sus consejos, por su apoyo y por su cariño.

#### A mis amigos

Por todo su apoyo y por su amistad

#### A la Universidad y a mis maestros

Por darme una formación y una carrera, por todos sus consejos. por todas sus enseñanzas

a todos mil gracias

#### Miriam Omelas Rodríguez

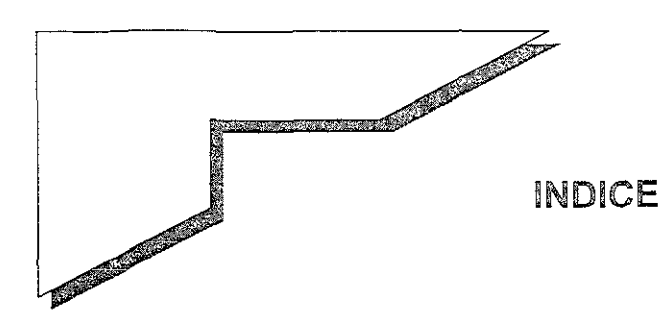

# CAPITULO I MARCO TEORICO

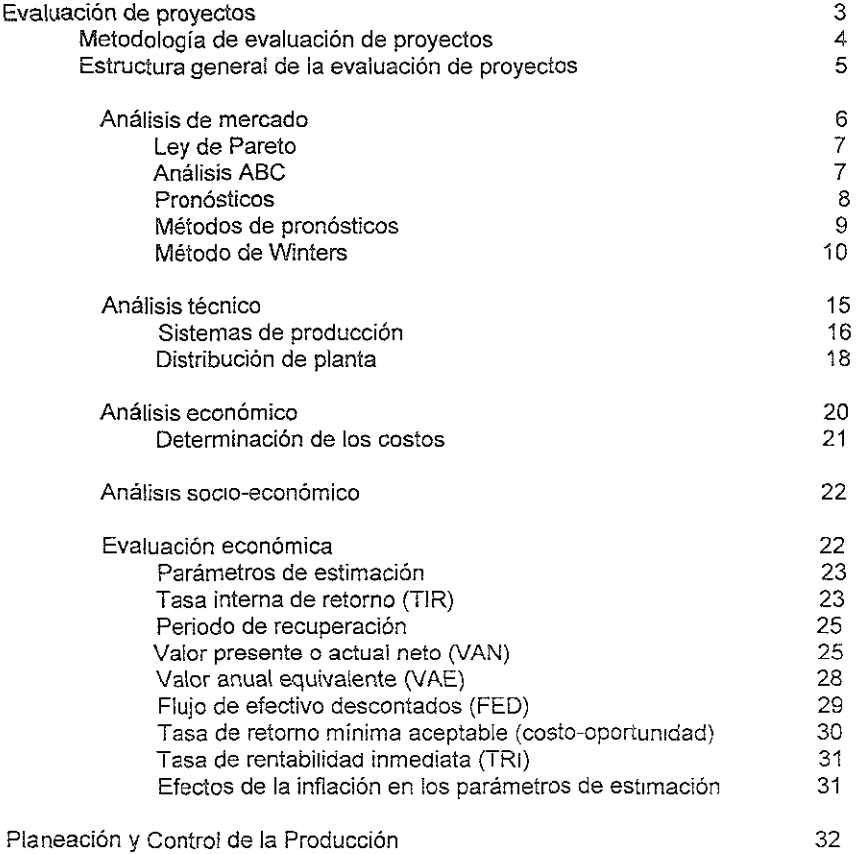

# CAPitULO 1I INDUSTRIA FARMACÉUTICA

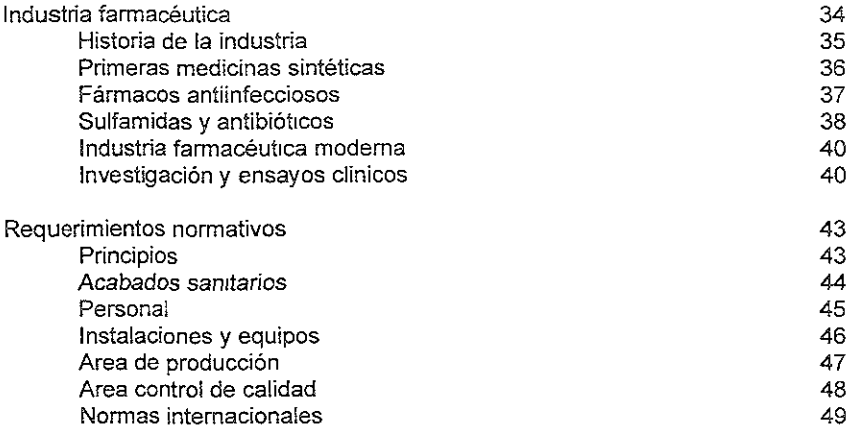

## CAPITULO 111 MARCO DE REFERENCIA

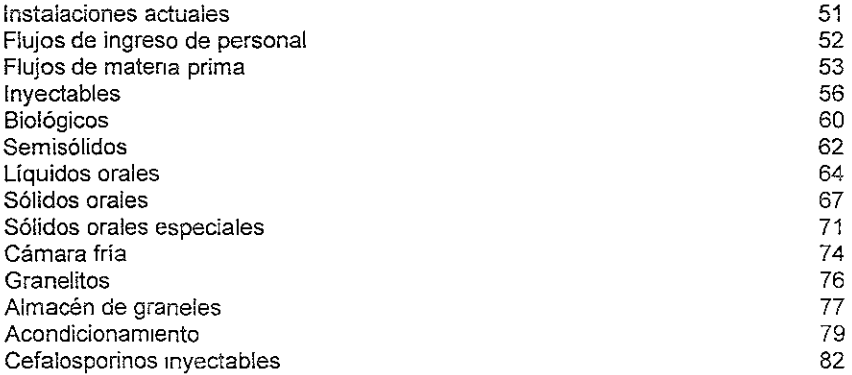

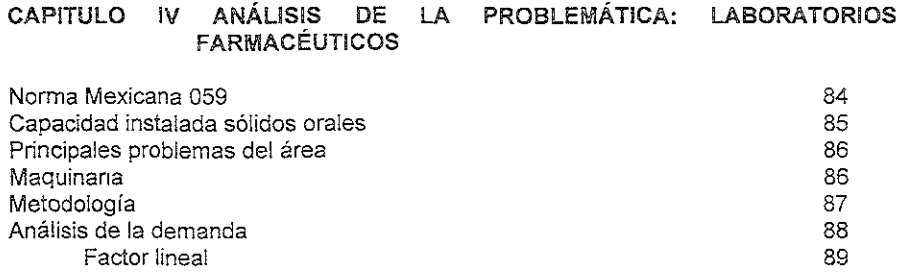

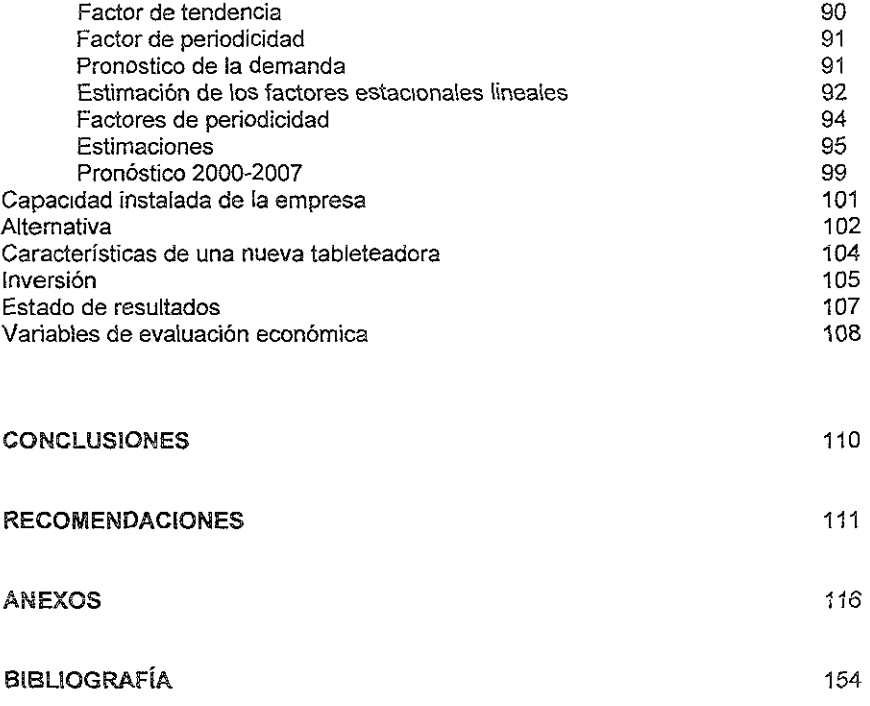

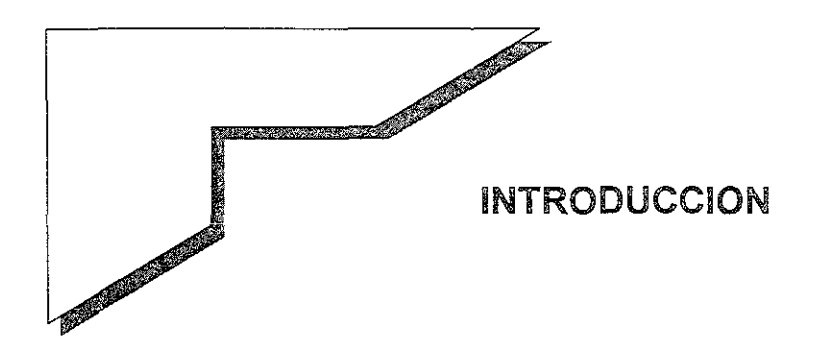

La realidad innegable que enfrenta nuestro país ha generado la implantación de sistemas que aseguren la productividad y competitividad de la industria a nivel internacional; por ello existen normas encargadas de verificar y regular los parámetros involucrados para la realización de cualquier producto o servicio.

Dirigir sabiamente un cambio tiende a crear un clima saludable para emprender mejoras, lo mismo que la innovación tiende a fomentar otras innovaciones. Con la reducción continua de los márgenes de ganancia, la implantación eficaz de cambios es un arma potente para una compañía que busque mejorar su posición competitiva en el mundo de los negocios.

Una función saludable le da a la empresa la fuerza necesaria para resistir los ataques de la competencia, la finmeza para mantener mejoras constantes y consistentes en un medio ambiente competitivo y, tal vez lo más importante, le proporciona elasticidad operacional para responder ante mercados y competidores cada vez más volátiles.

La estrategia sólo significa algo cuando se traduce en acción **operativa. Dentro de [as estrategias de la empresa se debe**  contemplar una administración de cambio en la que se integren normas de calidad tanto nacionales NMX-CC, como Internacionales ISO-9000, estas nonmas tienen variantes de acuerdo al producto o **servicio que ofrece la empresa.** 

En el momento en que una empresa decide integrar estas normas de calidad, es necesario que la estructura de la empresa sea informada y COnozca cuales serán las funciones que se deben llevar a cabo para trabajar bajo este esquema, de manera que la responsabilidad de la empresa es señalar sus políticas de calidad, las funciones y responsabilidades, fijar objetivos requisitos del sistema y documentar los procedimientos.

La integración de normas ofrece importantes beneficios, debido principalmente a una mejor adaptación de los productos, procesos y los servicios afines a que se destinan; la prevención de los obstáculos al comercio y la facilitación de la cooperación tecnológica.

Con la presente tesis decidimos demostrar la importancia de una buena planeación de la producción en una industria farmacéutica; la cual por motivos de confidencialidad nombraremos como **"Laboíatorios farmacéuticos X planta México", para lograr una**  certificación de calidad ISO 9000 Y cuyo impacto en el mercado se vea reflejado en las ventas y en su capacidad de producción.

Una vez que sean conocidos los requisitos básicos para cumplir con la norma, es necesario hacer un estudio basándonos principalmente en los flujos de producción, seguido de un análisis de los efectos en cuanto a las ventas, es decir, el incumplimiento de las fechas de entrega, así como del total de la demanda.

Tomando en cuenta que [a prioridad de los laboratorios es la certificación ISO 9000 Y la recuperación de su mercado perdido, se atacó el problema desde el punto de vista de capacidad instalada y la posibilidad de inversión en equipo nuevo que le permita el alcance de objetivos, bienestar y éxito de las áreas de trabajo y la empresa en general.

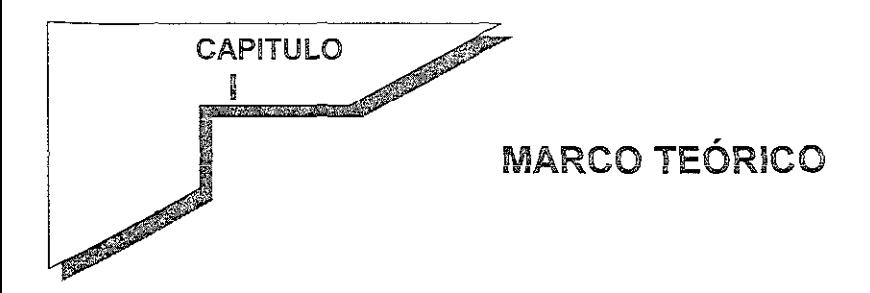

#### Evaluación de proyecto

**Toda actividad encaminada a tomar una decisión de inversión sobre un**  proyecto se le llama evaluación de proyectos. La evaluación de **proyectos es una materia interdisciplinaria , ya que durante la elaboración de un estudio de este tipo intervienen disciplinas, como estadística, investigación de mercados, ingeniería de proyectos,**  contabilidad en varios aspectos (como costos, balance general, estado de resultados, etc.), distribución de planta, finanzas, ingenieria **económica y otras.** 

El resultado de esta interacción es un estudio completo acerca de la **viabilidad técnica, económica y de mercado, que sirve como base para**  decidir la realización de alguna inversión.

#### Proyecto

**Descrito en forma general, un proyecto es la búsqueda de una solución**  Inteligente al planteamiento de un problema tendente a resolver, entre **muchas, una necesidad humana.** 

En esta fonma, puede haber diferentes ideas, Inversiones de diverso **monto, tecnología y metodologías con diverso enfoque, pero todas ellas destinadas a resolver las necesidades del ser humano en todas sus**  facetas.

#### Proyecto de inversión

El proyecto de inversión se puede describir como un plan que, si se le asigna determinado monto de capital y se le proporcionan insumos de **varios tipos, prodrá producir un bien o un servicio.** 

**La evaluación de un proyecto de inversión, cualquiera que esta sea, tiene**  por objeto conocer su rentabilidad económica y social, de tal manera que **asegure resolver una necesidad humana en forma eficiente, segura y**  rentable. Sólo asi es posible aSignar los recursos económicos a la **inversión.** 

#### **Evaluación**

La evaluación, aunque es la parte fundamental del estudio, dado que es la base para decidir sobre el proyecto ,depende en gran medida dei criterio adoptado de acuerdo con el objetivo general del proyecto. En los tiempos actuales de crisis, el objetivo principal puede ser que la empresa **sobreviva, mantener el mismo segmento del mercado, diversificar la producción, cumplir con requerimientos normativos, etcétera.** 

Por tanto, la realidad económica, política, social y cultural de la entidad donde se piense invertir, marcará los criterios que se seguirán para realizar la evaluación adecuada, independientemente de la metologia empleada. Los criterios y la evaluación son la parte fundamental de toda evaluación de proyectos.

### Métodolgía de evaluación de proyectos

Cada estudio de inversión es único y distinto de todos los demás, la métodologia que se aplica en cada uno de ellos tiene la particularidad de poder adaptarse a cualquier proyecto. Las áreas generales en las que se puede aplicar la metologia de la evaluación de proyectos son:

- <sup>~</sup>**Instalación de una planta totalmente nueva.**
- <sup>o</sup>Elaboración de un nuevo producto de una planta ya existente.
- o Ampliación de la capacidad instalada o creación de sucursales.
- o **Sustitución de maquinaria por obsolescencia o capacidad insuficiente.**

La estructura general de la métodología de la evaluación de proyectos se representa en la figura 1.

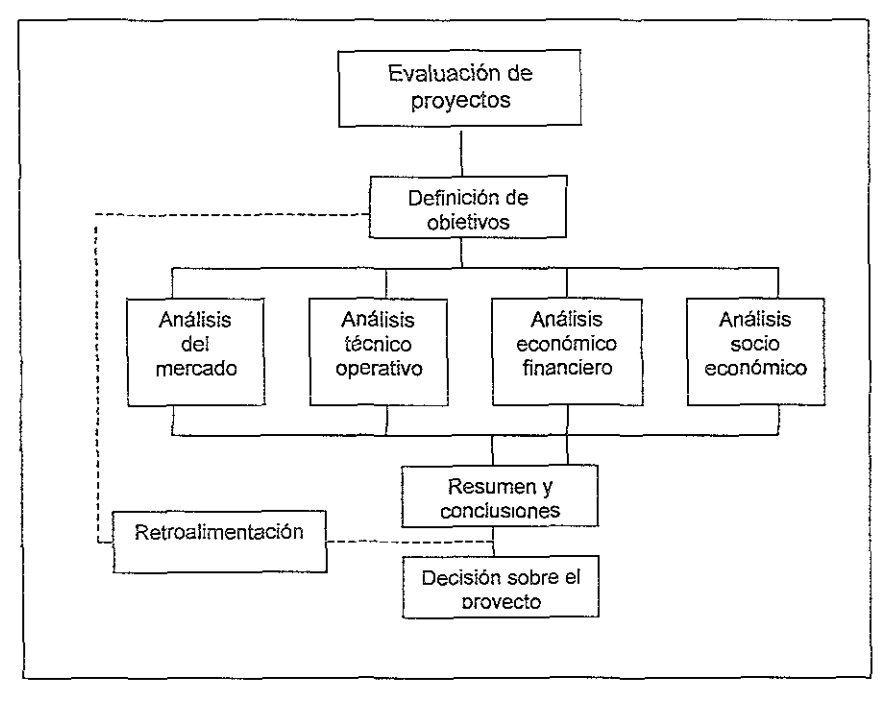

Estructura general de la evaluación de proyectos

**Figura 1** 

Se distinguen cuatro niveles de profundidad en un estudio de evaluación **de proyectos:** 

- <sup>n</sup> Perfil
- <sup>o</sup>Prefactibilidad o anteproyecto.
- Factibilidad
- **Evaluación expost**

Al más simple se le llama "perfil", "gran visión" o "identificación de la idea", el cual se elabora a partir de la información existente, el juicio **común y ia opinión que da ia experiencia. En términos monetarios s610**  presenta cálculos globales de las inversiones, los costos y los ingresos, **sin entrar a investigaciones de terreno.** 

El estudio de prefactlbilidad o anteproyecto profundiza la investigación en fuentes secundarias y primarias en investigación de mercado, detalla la tecnologia que se empleará, determina los costos totales y la rentabilidad economica del proyecto, yes la base en que se apoyan los inversionistas para tomar una decisión.

El nivel más profundo es conocido como estudio de factibilidad, contiene básicamente toda la información del anteproyecto, pero aqui se tratan aspectos como contratos de venta, cotizaciones de la inversión, planos de construcción, etc. esta información no debe alterar la decisión tomada respecto a la inversión, siempre que los cálculos hechos en el anteproyeco sean confiables y hayan sido bien evaluados.

El último nivel es la evaluación expost , que consiste en un conjunto de verificaciones de los beneficios y costos, directos e indirectos, que el proyecto tuvo en su período de vida del proyecto, el cual es un criterio **objetivo para la toma de decisioneS en proyectos futUiOS de similares**  características.

Estudio de mercado

Consiste básicamente en la determinación y cuantificación de la demanda y la oferta, el análisis de los precios y el estudio de la **comercialización.** 

El principal propósito que se persigue con el estudio de mercado y específicamente con el análisis de la demanda es determinar y medir **cuáles** *son* **las fuerzas que afectan los requerimientos del mercado con**  respecto a un bien o servicio, así como determinar la posibilidad de participación del producto del proyecto en la satisfacción de dicha demanda. La demanda es función de una serie de factores, como es la necesidad real que se tiene del bien o servicio, su precio, el nivel de ingreso de la población. y otros.

**Para determinar la demanda se emplean herramientas de investigación**  de mercado (básicamente de estadísticas y de campo). Algunos de los métodos que se utilizan para proyectar la demanda, también conocidos como métodos de pronósticos (especificamente métodos de series de tiempo), son: método de suavizamiento exponencial y el método de Winters.

En particular para éste proyecto nos referiremos al análisis ABC y al método de Winters.

#### Ley de Pareto

**El análisis de Pareto, una herramienta para separar lo "importante" de lo**  "no importante", es una técnica útil para asignar esfuerzo administrativo. Su nombre se debe al economista italiano Villefredo Pareto, quien estudió la distribución de la riqueza en Milán en el siglo XVIII. Observó que una porción grande de la riqueza era propiedad de un pequeño segmento de la población.

El mismo principio de Pareto se aplica a muchas otras situaciones; unos cuantos tienen mucha importancia y muchos tienen muy poca **importancia. Esta característica. permite un trueque entre la inversión y el**  control, eiemento importante para mantener un casio bajo y un alto nivel **de servicio.** 

En la industria, el análisis de Pareto se conoce como análisis ABe. Para ser precisos se llamará ABC a la herramienta y Pareto a la teoría.

Análisis ABe

El análisis ABC jerarquiza los artículos en inventario en orden descendente por su uso (o venta) anual en dinero.

En principio, los artículos jerarquizados se clasifican entres grupos:

 $A =$  articulos con alto uso de dinero

- B = artículos con uso medio de dinero
- $C =$  artículos con bajo uso de dinero

Por lo general el análisis ABC muestra que el grupo A significa alrededor de 20% de los artículos jerarquizados y 80% del uso total del dinero.

En forma más detallada, el procedimiento para realizar el análisis ABC **es:** 

- Paso 1: Se tabulan los artículos en inventario en orden descendente del uso anual del dinero por artículo. El uso anual del dinero es la multiplicación del costo unitario y el número anual de unidades usadas
- Paso 2: Se evalúa la actividad acumulada comenzando al principio de la lista y acumulando las actividades por artículo hacia abaio.
- Paso 3: Se trabaja hacia abajo y se calcula: Porcentaje acumulado de artículos basado en el número total de artículos. Porcentaie acumulado de uso del dinero basado en el uso total anual
- Paso 4: Se grafica la curva ABC del porcentaje acumulado **del üso del dinero como una función del porcentaje**  acumulado de artículos.

### **Pronósticos**

Se usa el término pronosticar para hacer referencia a un método específico, en lugar de la simple adivinanza, para predecir eventos futuros.

En los sistemas de producción controlados por el mercado, los pronósticos son más importantes que nunca.

Los pronósticos proporcionan información para tomar mejores decisiónes; la decisión determina qué pronosticar, el nivel de detaile necesario y con qué frecuencia se hará el pronóstico.

La clave para entender los problemas de pronósticos es comprender el proceso, por ejemplo, el proceso que crea la demanda de un artículo. Las principales caracteristicas de un problema de pronósticos son el marco de tiempo, el nivel de detalle, la exactitud necesaria y el número de aspectos a pronosticar.

Las decisión es a largo plazo ,- como abrir nuevas plantas o aumentar la capacidad de las existentes -, con frecuencia dependen de un pronóstico de la demanda. En este caso, los productos individuales no son los que despiertan interés, sino el volumen global.

La meta de cualquier sistema de pronósticos es proporcionar estos pronósticos con la exactitud necesaria, a tiempo y a un costo razonable. .<br>El trueque básico entre los pronósticos se entre la respuesta al cambio y la estabilidad, es decir, si se experimenta una demanda anormalmente alta una semana, debe decidirse si se requiere más producto la próxima semana. Si la demanda alta refleja un cambio en el patrón de demanda, debe aumentarse la producción, pero si fue sólo una fluctuación aleatoria, no se aumenta. Un buen sistema de pronósticos reaccionará ante los cambios reales e ignorará las variaciones al azar.

### Métodos de pronósticos

Métodos subjetivos o cualitativos: utilizan la opinión de un experto para obtener el pronóstico.

Métodos causales: intentan relacionar la variable que se quiere pronosticar con alguna otra variable.

Métodos de series de tiempo: usan el pasado para tratar de determinar el **futuro y están basados en principios estadísticos.** 

Para los enfoques de series de tiempos, los modelos comunes que se estudian son constantes, de tendencia lineal o estacional. o combinaciones de estos.

Matemáticamente son:

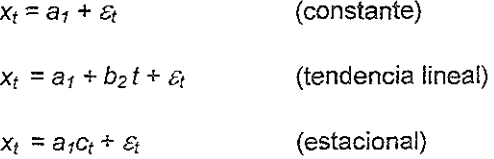

donde  $a<sub>f</sub>$  representa la parte constante,  $b<sub>2</sub>$  es la pendiente de la  $t$ endencia,  $c_t$  el factor estacional para el período  $t \, y \, \varepsilon_t$  la componente aleatoria o de ruido.

**Para hacer un pronóstico cuando existe una tendencia, es necesario**  estimar la constante y la pendiente; hay muchas formas de hacerlo, incluyendo regresión y variaciones a promedios móviles, suavizamiento exponencia y el método de Winters.

### Método de Wintars

El método propuesto por Winters (1960) considera los tres factores. Formalmente, el modelo es:

$$
x_t = (a_1 + b_2 t) c_t + \varepsilon_t \qquad \qquad \text{Ec. 1}
$$

donde:  $x_t$  = demanda

- $a_1$  = porción constante, normalmente llamada.
	- componente permanente
- $b<sub>2</sub>$  = pendiente de la componente de tendencia
- c, = factor estacional o de periodicidad para el periodo *t*
- $E =$  error de variabilidad

El método consiste en estimar los parámetros del modelo y usarlos para generar el pronóstico.

La componente constantes se estima en forma independiente de la tendencia y los factores estacionales, por lo que se llama constante no estacional. De la misma manera, el factor de tendencia debe ser independiente de los factores estacionales.

Los factores estacionales pueden verse como un porcentaje de las componentes constante y de tendencia para el periodo t; si la demanda en un periodo dado de una estación es menor que la componente de tendencia/constante, el factor estacional será menor que uno, y si la demanda es mayor, será mayor que uno. El número de factores estacionales debe ser igual al número de estaciones al año.

Para pronosticar se obtienen las estimaciones iniciales de las componentes del modelo y se actualiza usando suavizamiento exponencial.

A continuación se hace una definición de las variables involucradas en las ecuaciones utilizadas en el Método de Winters para realizar los cálculos.

- $X_t =$  demanda para el mes t
- $L =$  número de meses al año
- $T = n$ úmero de periodos de datos disponibles = m(L), donde m es el número de años completos de datos disponibles
- $a_1(t)$  = estimación de la componente lineal calculada en el **periodo t**
- $b_2$  (t) = estimación de la componente de tendencia en el período t
- $C<sub>t</sub>$  (t) = estimación de la componente de periodicidad en el periodo t

Para comenzar el procedimiento, se necesita un valor inicial de a<sub>1</sub>(t). Una **estimación natura! es un promedio de los datos de una o más estaciones**  completas. No debe usarse una parte de una estación; si se usan sólo los primeros 9 datos puede obtenerse una mala estimación, porque una demanda mayor o menor en el primer trimestre no refleja la demanda promedio.

Cuando hay tendencia, el promedio de uno o más años históricos completos no proporciona una estimación inicial de *a,.* Este promedio incluye la demanda más baja del principio, lo mismo que la demanda más alta del final de los datos históricos. Para determinar la porción constante del proceso en el tiempo T debe corregirse por tendencia. Por lo tanto, para calcular a<sub>1</sub>(t). la estimación de *a<sub>1</sub>* se necesita b<sub>2</sub>(t), la estimación de b<sub>2</sub>.

Se requieren al menos dos años completos para calcular b<sub>2</sub>(t); con **menos datos no se verá !a diferencia entre la tendencia y la componente**  estacional. Se calcula la demanda promedio para cada uno de los dos últimos años y se resta el promedio del más antiguo del promedio del **más reciente.** 

El resultado es el crecimiento en los dos años que debe convertirse en un crecimiento estacional dividiendo entre L, el número de estaciones por año. Si se cuenta con más de dos años de datos, pueden usarse cualesquiera de ellos para estimar la pendiente\_ Si se usan el primero y último, con m años de datos disponibles, se divide entre  $(m - 1)$ L en lugar de L para obtener el crecimiento por periodo.

Una vez que se tienen  $a_1(t)$  y  $b_2(t)$ , una estimación del factor estacional parecería ser la demanda en el período dividida entre el ténmino constante. Sin embargo, debe corregirse por la parte de tendencia de la constante.

La estimación para la porción constante, a<sub>1</sub>(t), se calculó de manera que reflejara el proceso en el tiempo T. Intuitivamente, la porción constante del proceso en  $T - 1$  debe ser más pequeño en  $b_2(t)$ , y más pequeño en 2 b<sub>2</sub>(t) en T - 2. En general, una estimación de la porción constante del proceso para el período  $t$  ( $t$  <T) es la estimación de la constante en el tiempo T menos la estimación de la tendencia multiplicada por el número de períodos, esto es: ( ver ec. 2)

$$
a_1 = a_1(t) - b_2(t) (T - t)
$$
 Ec. 2

- donde:  $T = n$ úmero de periodos de datos disponibles = m(L), donde m es el número de años completos de datos disponibles
	- a, (t) = estimación de la componente lineal calculada en el periodo t
	- $b<sub>2</sub>$  (t) = estimación de la componente de tendencia en el periodo t
		- $a_1$  = porción constante, normalmente llamada. componente permanente

Una vez hecho el ajuste por tendencia, se puede dividir la demanda real entre éste valor ajustado, para obtener una estimación del factor estacional.

Se calculan los factores estacionales usando la fórmula (ec. 3):

$$
C_t = \frac{x_t}{a_1(t) - b_2(t)(T-t)}
$$
 Ec. 3

donde  $C_t =$  estimación de  $c_t$ 

- $x_t$  = demanda para el periodo *t*
- $T =$  número de periodos de datos disponibles;  $T = mL$ donde m es el número de años completos de datos disponibles
- $a_1(t)$  = estimación de la componente lineal calculada en el **periodo t**
- $b_2$  (t) = estimación de la componente de tendencia en el periodo t

Se promedian los factores estacionales para la misma estación de cada año para eliminar el ruido. Estos factores estacionales, sin embargo, no necesariamente suman L. Para normalizarlos primero se determina R, el cociente de la duración de la estación entre la suma de los factores estacionales (Ec.4):

$$
R = \frac{L}{\sum_{t=T-L+1}^{T} C_t}
$$
 Ec.

 $\lambda$ 

- donde L = número de estaciones al año
	- $R =$  razón de normalización

 $C_t$  = estimación de  $c_t$ 

 $T =$  número de periodos de datos disponibles;  $T = mL$  donde m es el número de años completos de datos disponibles

Esta razón se multiplica por los factores estacionales que se tienen para obtener nuevos factores estacionales utilizando la ec. 5:

$$
C_t' = (R)C_t
$$
  $t = T-L+1, T-L+2, ..., T$   $Ec. 5$ 

donde  $C_i$ <sup>'</sup> = estimacion de  $c_i$  normalizada

 $R =$  razon de normalizacion

 $C_t$  = estimación de  $c_t$ 

El número de nuevos factores siempre es el mismo que los periodos en **la estación.** 

Conforme se dispone de nuevos datos, se pueden actualizar las estimaciones con suavizamiento exponencial usando los factores de suavizamiento constante, de tendencia y estacionales denotados por  $\alpha$ ,  $\beta$ ,  $\gamma$   $\gamma$ , *respectivamente*, cuyos valor debe encontrarse entre *.0.05*  $\gamma$ 0.30. Dados a<sub>1(τ-1)</sub> , b<sub>2(τ-1)</sub> y C<sub>T-L+1</sub>, C<sub>T-L+2</sub>, ..., C<sub>T-1</sub>, cuando se conoce x<sub>T</sub> se pueden determinar a<sub>1</sub> (t), b<sub>2</sub> (t) y C<sub>t</sub>. La estimación del término constante  $a_1(t)$  será (Ec. 6):

$$
a_1(t) = \alpha \left[ \frac{x_r}{C_{r-t}} \right] + (1-\alpha)(a_{1(T-1)} + b_{2(T-1)})
$$
 Ec. 6

donde C, = estimación de *c,* 

- $x_t$  = demanda para el periodo  $t$
- $T = n$ úmero de periodos de datos disponibles;  $T = mL$ donde m es el número de años completos de datos disponibles
- $\alpha$  = factor de suavizamiento de la componente constante

Para actualizar la estimación de la componente de tendencia, se usa la **ecuación 7:** 

$$
b_2(t) = \beta(a_1(t) - a_{1(T-1)}) + (1 - \beta) b_{2(T-1)} \qquad \text{Ec. 7}
$$

- donde a, (t) = estimación de la componente lineal calculada en en el periodo t.
	- $\beta$  = factor de suavizamiento de la componente de **tendencia.**

Por último, los factores estacionales actualizados se estimarán con la ecuación 8:

 $C_t = \gamma + (1 - \gamma) C_{T\ell}$  **Ec.S** 

donde  $C_t$  = estimación de  $c_t$  $x_t$  = demanda para el periodo  $t$ 

- $a_1(t)$  = estimación de la componente lineal calculada en en el periodo t.
	- $y =$  factor se suavizamiento de la componente estacional

El pronóstico F para dentro de k períodos ( $k \le L$ ) está dado por la **ecuación 9:** 

$$
F_{T+k} = (a_1(t) + k b_2(t)) C_{T+k-L}
$$
 Ec.9

Si se quiere pronosticar más de una temporada futura, es decir, k>L, entonces  $T + k - L$  es mayor que T y la estimación específica del factor estacional no se conoce. En su lugar, se usa el valor más reciente calculado para el periodo correspondiente. Sea *g* el entero más pequeño **mayor o igua! que klL; se calculó esa estimación estacional gestaciones**  antes\_

Entonces el factor estacional adecuado para usar en la ecuación del pronóstico es el calculado en el tiempo  $T + k - gL$ . Por lo tanto la **ecuación anterior se convierte en la ecuación 10:** 

 $F_{T+k} = (a_1(t) + kb_2(t))C_{T+k-ql}$  Ec.10

donde  $C_t$  = estimación de  $c_t$ a, (t)= estimación de la componente lineal calculada en **en el peíiodo t.**   $b<sub>2</sub>$  (t = estimación de la componente de tendencia en el periodo t

### **Análisis técnico**

Los objetivos del análisis técnico de un proyecto son los siguientes:

- s Verificar la posibilidad tecnica de íabricacion del producto que se pretende.
- <sup>s</sup>Analizar y determinar el tamano optimo, la localizacion optima, los equipos, las instalaciones y la organizacion requeridos para realizar la producción.

Se pretende resolver las preguntas referentes a donde, cuando, cuando y como y con que producir lo que se desea, Se consideran todos los aspectos técnicos de la empresa para determinar la forma más adecuada de producir lo que se desea.

**Principales costos que deben considerarse en un estudio técnico.** 

Gastos de inversión:

Gastos preliminares

El sitio en que localizará la planta y su preparacion

Construcción

Equipo y materiales

Partes de repuesto

Asesoria profesional

Costos de establecimiento

**Provrsión para gastos imprevistos** 

Gastos técnicos de operación:

Compras Gastos de personal Impuestos y derechos Obras suministros y servicios externos Transporte y desplazamiento **Gastos diversos de gestión.**  Proveedores Clima

Los estudios técnicos y el análisis de costos proporcionan la base, tanto para estimar la rentabilidad de una inversión durante sus etapas **preliminares, como para predecir ai finai si se realiza o se abandona.** 

### Sistemas de producción

En el sentido más amplio, un sistema de producción es cualquier **actividad que produzca algo. Sin embargo, de manera más forma! se**  definirá como aquello que toma un insumo y lo transforma en una salida o producto. En la figura 2 se muestra el esquema de un sistema de producción. El alma de cualquier sistema de producción es el proceso de manufactura, un proceso de flujo con dos componentes importantes: materiales e información. En la figura 3 se muestra el esquema del sistema de informacion de la producción generico , donde se integra materiales e informacion.

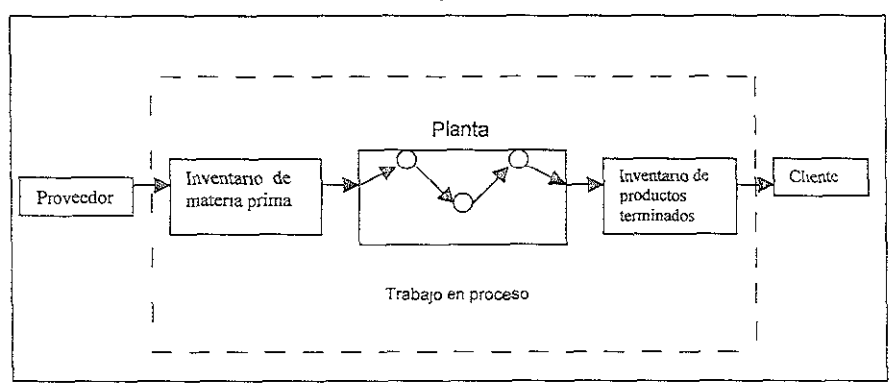

#### Sistema de producción

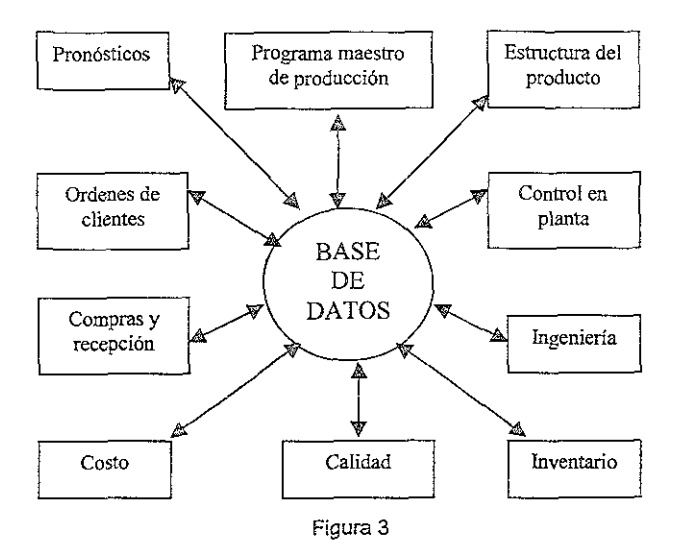

### **Sistema de información de [a producción genérico**

La meta de los sistemas de producción es fabricar y distribuir productos. La actividad más importante para cumplir con esta meta es el proceso de manufactura, en el cual tiene lugar la conversión material de transformar materia prima en un producto. El proceso de manufactura se puede ver como un proceso que agrega valor. En cada etapa la conversión realizada (a un costo) agrega valor a la materia prima.

Para ser competitivo, la meta debe ser que la conversión de materiales **cumpla, de manera simültánea, los sigüientes objetivos:** 

- Calidad el producto debe tener una calidad superior (igualo mejor que la competencia) .
	- Costo el costo del producto debe ser menor que el de la competencia.
- Tiempo el producto debe entregarse a tiempo al cliente, **siempre.**

### Distribución de planta

El proceso de conversión de materiales se lleva a cabo en la planta de producción, que está diseñada para facilitar la conversión. El volumen de producción y la variedad de productos determina el tipo de diseño, o distribución de planta (layout). Hay dos tipos de distribución de planta en esencia: distribución por producción intermitente y la distribución por producción continúa.

La producción intermitente fabrica un volumen bajo de productos según pedido. La producción intermitente tiene varios elementos en común. Los trabajadores deben estar capacitados para hacer varios productos. De manera similar casi siempre se usa equipo para propósitos generales que puede manejar, dentro de ciertos límites, distintos tipos de trabajos. Otra característica de una producción intermitente es que cada trabajo sigue su propia trayectoria o ruta en la planta.

Una distribución de planta representativa de producción intermitente es una distribución por proceso en la que se agrupan máquinas similares. Es evidente que al aumentar la variedad de productos las rutas se complican. Aún cuando puede ser difícil administrar un sistema de producción intermitente, una gran parte de la producción se realiza en este tipo de diseño.

Ejemplo distribución por proceso o funcional (distribucion por producción intermitente) de una empresa metal-mecanica. Figura 4

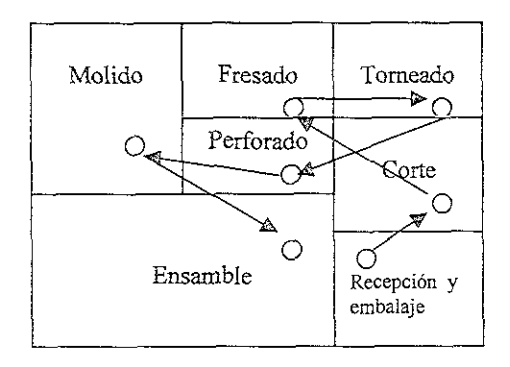

**Figura 4** 

Una planta de producción continúa fabrica un alto volumen de productos estandarizados. Cada producto en el flujo de producción sigue **la misma secuencia de operaciones.** 

La secuencia de fabricación o las operaciones de ensamble requeridas por el producto determinan la distribución. Una planta de producción continúa emplea una distribución por producto. El equipo se coloca de manera que el producto siempre siga la misma ruta a través de la planta.

Ejemplo distribución por producto (distribución por producción continua). Figura 5

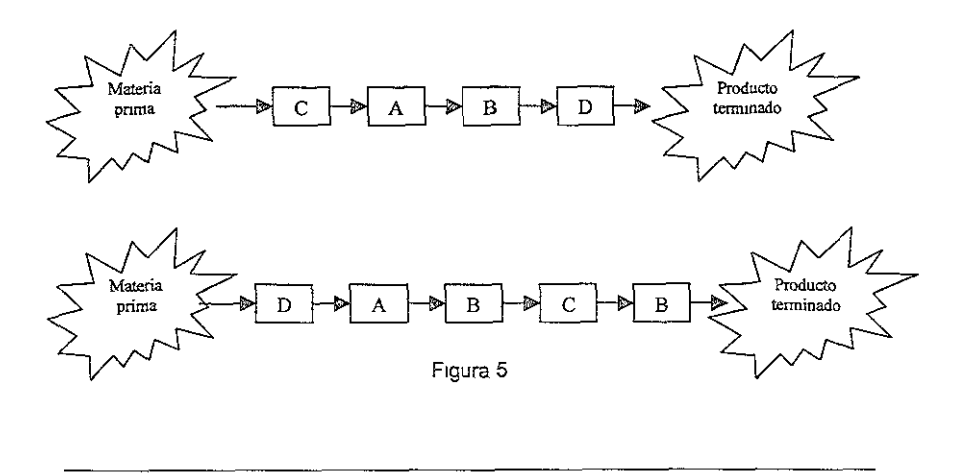

#### Análisis de costo hombre-máquina

Para obtener el valor máximo de una máquina ésta deberá ser utilizada para fines adecuados, y mantenerla en servicio. Las máquinas paradas, al igual que los materiales ociosos, representan un capital que no está produciendo ingresos. Las máquinas, al igual que las personas, tienen sus características individuales, algunas realizan un trabajo más preciso que otras; unas requieren de un tiempo prolongado para realizar su trabajo o para hacer su ajuste, otras tienen descomposturas frecuentes y son poco confiables.

Los costos de operación varían mucho; por estas características tan diversas, la asignación del trabajo a las diferentes máquinas puede resultar decepcionante.

### **Análisis económico**

**El análisis económico pretende determinar cuál es e! monto de los**  recursos económicos necesarios para la realización del proyecto, cuál será el costo total de la operación de la planta (que abarque las funciones de producción, administración y ventas), así como otra serie de indicadores que servirán como base para la parte final y definitiva del proyecto, que es la evaluación económica. En la figura 6 se muestra la estructura del análisis económico.

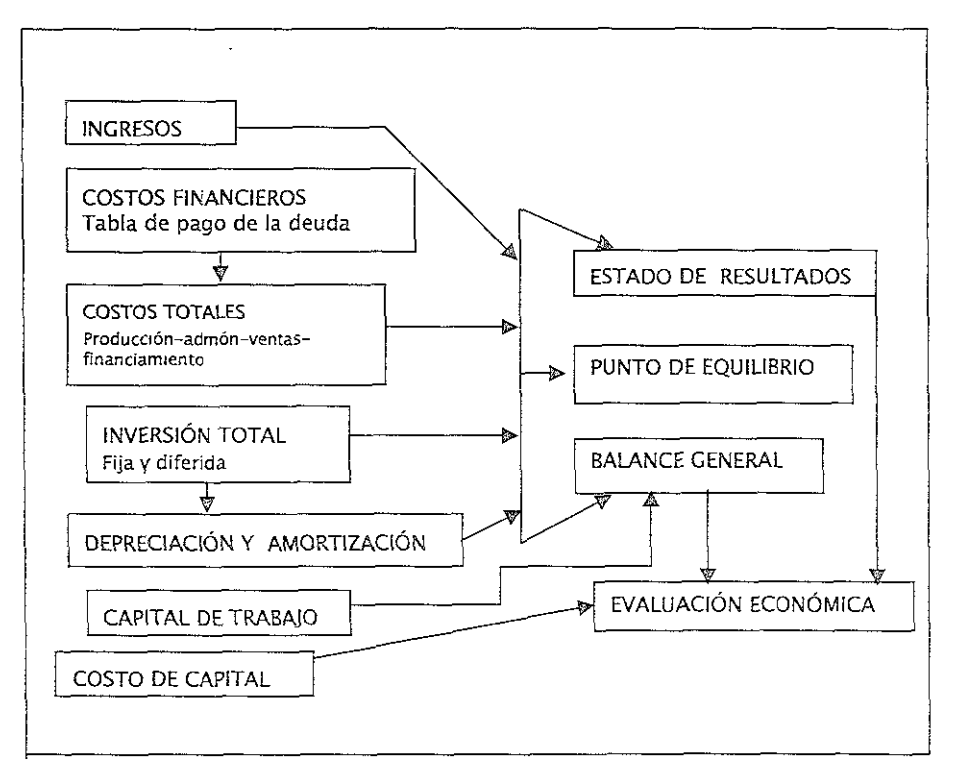

### Estructura del análisis económico

las flechas indican dónde se utiliza la información obtenida en ese cuadro. Como se observa el balance general y el estado de resultados son sintesis o agrupamientos de información de otros cuadros.

### Determinación de los costos

El costo es un desembolso en efectivo o en especie. Es importante señalar que la evaluación de proyectos es una técnica de planeación y **la forma de tratar el aspecto contable no es tan rigurosa.** 

#### • Costos de producción

Están formados por los siguientes elementos:

- 1. Materias primas. Son los materiales que de hecho entran y forma parte del producto terminado. Incluyen costos por flete de compra, **de almacenamiento y manejo.**
- 2. Mano de obra. Es la que se utiliza para transformar la materia prima en producto terminado.
- **3. Costo de los insumas. Estos pueden ser agua, energía eléctrica,**  combustibles, detergentes, gases industriales especiales, reactivos para control de calidad, ya sean químicos o mecánicos.
- 4. Cargos por depreciación y amortización. Se tratan y tienen el efecto de un costo sin serlo. Este tipo de cargos está autorizado por la propia ley. El gobierno con base en el promedio de vida útil de los bienes les asigna un porcentaje , según su tipo, y sólo permite, en México, el uso del método de depreciación llamado en línea recta. Este método consiste en depreciar (recuperar) una **cantidad igual cada año por determinado número de años, les**  cuales está dados por el propio porcentaje aplicado.
- 5. Costo de mantenimiento. Se puede dar mantenimiento correctivo y preventivo a la planta. El costo de los materiales y la mano de obra que se requieran, se cargan directamente a mantenimiento.

### <sup>o</sup>Costos de administración

Son los costos provenientes de realizar una función de administración dentro de la empresa. Pueden ser los sueldos de directores, gerentes, contadores, auxiliares, secretarias, investigación desarrollo, recursos humanos y selección de personal, finanzas o **ingeniería.** 

#### o Costos de venta

Son los costos generados por la gerencia de ventas, también llamado departamento de mercadotecnia, puede abarcar entre otras muchas actividades, la investigación y el desarrolllo de nuevos mercados o de nuevos productos, el estudio de estratificación del mercado; la adecuación de la publicidad que realiza la empresa, la tendencia de las ventas, etcétera.

#### **o Costos fina.ncieros**

Son los intereses que se deben pagar en relación con los capitales obtenidos en préstamo. La ley tributaria permite cargar éstos intereses como costos deducible de impuestos.

#### Estado de resultados

**la finalidad de! análisis de! estado de resultados o de pé¡didas y**  ganancias es calcular la utilidad neta y los flujos netos de efectivo del proyecto, que son, en forma general, el benefcicio real de la operación de la planta, y que se obtienen restando a los ingresos todos los costos en que incurra la planta y los impuestos que deba pagar. Mientras mayores sean los flujos netos de efectivo, mejor será la rentabilidad económica de la empresa o del proyecto de que se trate.

### **Análisis socio-económico**

Este análisis está relacionado con el impacto o adapatación del proyecto al medio ambiente y la comunidad desde el punto de vista económico, por lo general este tipo de análisis se aplica cuando se requiere de la instalación de una planta.

#### **Evaluación económica**

**El** estudio de la evaluación economlca es la parte final de toda la secuencia de análisis de la factibilidad de un proyecto. Se sabrá hasta éste punto que existe un mercado potencial atractivo; se habrán determinado un lugar óptimo para la localización del proyecto y el tamaño más adecuado, de acuerdo con las restricciones del medio, se conocerá y dominará el proceso de producción, así como los costos en que se incurrirá en la etapa productiva, además de que se habrá calculado la inversión necesaria para llevar a cabo el proyecto. Pero aín no se habrá demostradoque la inversión propuesta será **económicamente rentable.** 

**Para comprobar ia rentabiiidad económica del proyecto existen varios**  métodos con los cuales se obtienen parámetros de estimación que permiten conocer la rentabilidad ecónomica durante el tiempo de vida del proyecto.

### Parámetros de estimación del proyecto:

- Tasa interna de retorno (TIR)
- Penado de recuperación
- Valor presente o actual neto (VAN)
- Valor anual equivalente (VAE)
- o Flujo de efectivo descontado (FEO)
- o Tasa de retorno mínima aceptable (Costo de oportunidad)
- Tasa de rentabilidad inmediata (TRI)

Estos elementos contribuyen a definir la viabilidad del proyecto.

### • Tasa interna de retorno (TIR)

**La tasa interna de retomo como parámetro de estimación píesenta una**  regla básica de evaluación. Este parámetro refleja el porcentaje de utilidad que puede obtener el proyecto sobre una base anual en relación con la inversión inicial del capital. Es razonable suponer que el proyecto que se considera para la construcción producirá por lo menos la tasa de rendimiento que se obtendría si la inversión se hiciera en otra parte. Es necesario considerar no sólo dicha tasa equivalente, sino también los riesgos inherentes a diversas inversiónes. Asimismo, el rendimiento de la inversión del capital debe ser mayor que las tasas de interés pagadas por el capital que se pidió prestado. La ventaja del parámetro de **rendimiento sobre la inversión como medio de evaluación es que se**  comprende con facilidad y es fácil de aplicar en la toma de decisiónes de **inversión inicial, aSl como para efectuar comparaciones entre varios**  proyectos. La mayor desventaja de este parámetro, es que no toma en consideración el cambio del valor del dinero con el tiempo. los cálculos del rendimiento sobre la inversión utilizan uno de dos conjuntos de cifras. El primero examina la rentabilidad de la inversión durante 1 año tomando en cuenta el rendimiento del sector y su factor de riesgo.

**El segundo es píOmedlar el rendimiento durante un periodo de varios**  años. Si se utiliza la primera fonma de evaluación de utilidad de sólo un año, se puede obtener la imagen distorsionada ya que el año en consideración, puede no ser representativo del rendimiento del proyecto.

El último es un mejor estudio de la inversión en el proyecto. El rendimiento sobre la inversión es un indicador administrativo importante, pero sólo debe aplicarse con la base de un periodo a otro, por ejemplo, por años fiscales, para presentar los estados financieros adecuados.

Método para ei célcuio de la tasa interna de retorno:

La base de este parámetro consiste en calcular la tasa de rendimiento como resultado de dividir la utilidad neta anual del proyecto entre el capital invertido.

Cualquiera que sea la utilidad, debe decidirse si el célculo se **nevará a cabo durante un periodo o sobre la vida en prospecto del**  proyecto y promediarse. Se sugiere que donde se requieran cifras para un estudio comparativo, se promedien las utilidades, pero cuando son necesarias para los estados financieros anuales, deben calcularse con base a un periodo como, por ejemplo, para **ün año fiscaL** 

Para evaluar un proyecto utilizando el rendimiento sobre la inversión, deben identificarse los siguientes conceptos y listarse para cada proyecto en consideración:

- 1. Los pagos totales a realizarse sobre el proyecto durante el año de la estimación. Estos pagos deben cubrir capital, interés y costos de operación y mantenimiento.
- 2. Los rendimientos totales que se obtendrán del proyecto **por ventas de artícuios o servicios, etc., que pueden incluir**  el valor de rescate de cualquier planta o edificio al final de su vida útil.
- 3. La utilidad o pérdida bruta (en sentido amplio, la diferencia, entre los conceptos 1 y 2), tomando en consideración la política contable de la organización.
- 4. Los impuestos que se pagarán, estimando la depreciación y otras bonificaciones.
- 5. La utilidad anual resultante después de impuestos que dé el proyecto. La utilidad final dividida entre el capital invertido y el resultado expresado como porcentaje reflejarán el rendimiento sobre la inversión del proyecto o **proyectos en consideración.**

Cuando se utilizan las utilidades promediadas, la lista debe ampliarse de manera que muestre los conceptos por cada año de la vida del proyecto.

### **Q Periodo de recuperación**

El periodo de recuperación también es un parámetro común para evaluar una inversión que presenta una técnica sencilla basada en la forma en que rápidamente se puede recuperar el capital invertido para su uso en inversiónes futuras. Se ignora la capacidad de ganancia de un proyecto que va más allá del periodo de recuperación puesto que los rendimientos sólo se consideran durante el tiempo de recuperación del capital.

El valor de la utilidad que se obtiene con este parámetro es evidente cuando el capital que se va a invertir está disponible para un periodo limitado y debe recuperarse en una fecha límite. También se ha utilizado en condiciones de riesgo, en donde se desea recuperar el capital invertido tan pronto como sea posible, ya que el riesgo aumenta mientras más tiempo esté inmovilizado el capital. Otra área en donde este parámetro demuestra ser útil es cuando se analizan las inversiónes de sumas modestas de capital que tengan potencial obvio de alto rendimiento.

Método para el cálculo del pertodo de recuperadón:

El principio es determinar con qué rapidez se puede recuperar el capital neto invertido en un proyecto mediante el flujo de efectivo positivo neto producido como resultado de la operación del proyecto terminado. Los cinco conceptos que se requieren para ser identificados y enlistados para la tasa interna de retorno también se aplican en este caso. Las utilidades netas anuales se acumulan hasta que el total alcance el valor del capital inicial invertido.

### $\circ$  Valor presente o actual neto (VAN)

**Las técnicas de evaluación que consideran el valor del dinero en el**  tiempo ofrecen una forma más realista de estimar los proyeclos de capital. El recibo y pago de efectivo de cantidades iguales tiene valores diferentes en diferentes periodos durante la duración de vida de un proyecto.

La fluctuación del valor del dinero en el tiempo, ocurre por dos razones, la inflación que reduce el poder adquisitivo del dinero, y el potencial del dinero invertido de aumentar su valor debido a la utilidad.

Dada la elección de recibir \$1,000 hoy o \$1,000 el año próximo sería mucho más lucrativo escoger los \$1,000 ahora. Aparte del riesgo involucrado en esperar un año por la suma ofrecida, si se recibió el dinero y se invirtió hoy valdria más el año siguiente. De igual manera, sí se ofrece la elección de pagar \$1,000 ahora o pagarlos el año próximo, es mejor pagarlos el año próximo debido a que el dinero puede invertirse de manera que gane interés en el intermedio.

A partir de los costos y beneficios de proyectos anteriores se pueden comparar los proyectos de diferentes épocas usando una misma base. Los ingresos y pagos futuros generados que difieren en alternativas de inversión deben tener una base común, que tome en cuenta las fluctuaciones del valor. La técnica adoptada para lograr esto es descontar los flujos de efectivo futuros, o sea reducirlos a sumas equivalentes que reflejen el valor actual. Al calcular la cantidad por la cual se han de reducir las sumas, es necesario utilizar una tasa de descuento. Esta es análoga a la tasa de interés, pero la tasa utilizada para descontar los flujos de efectivos futuros, no tiene que ser la misma que la tasa de interés que se paga sobre el dinero prestado.

La mayoría de las organizaciones tienen alguna tasa de descuento que aplican a todos sus proyectos. Puede estar relacionada con la tasa mínima de rendimiento preparadas para aceptar en nuevos proyectos, o con el costo total de estos, si el capital es prestado. En el sector público es posible que la eiección de la tasa de descuento se vea afectada por **condiciones sociales y económicas más amplias.** 

Los dos cálculos principales en el descuento de flujos de efectivo son aplicables a:

- Calcular el valor actual de una suma total que se pagará en el futuro.
- o Calcular el valor actual de un pago anual futuro regular durante cierto número de años.

El valor presente o actual neto introduce una fonna de análisis de costos del proyecto que toma en cuenta su costo inicial y también compara el flujo de efectivo futuro, reconociendo de esta manera el valor del dinero al transcurrir el tiempo.

El parámetro es útil para evaluar el criterio de decisión inicial sobre si construir o no, para comparar dos o más proposiciones desde el punto **de vista de la inversión. Este parámetro no imenta proporcionar un**  indicador de los rendimientos potenciales sobre el capital invertido, sino que busca comparar el valor equivalente de las sumas actuales y futuras.

La mayor dificultad que se tiene en el análisis del valor presente o actual neto, es la posible inexactitud de predicciones futuras de los ingresos y de los gastos. Asimismo, como la inflación afectará todos los proyectos **en consideración y la estimación de! valor actual es esencialmente una**  técnica comparativa, se debe tomar en cuenta el efecto de la inflación sobre los costos futuros ylo ganancias.

Sin embargo, deberán tomarse en cuenta los cambios en los precios relativos (tales como suministro de energía) y los cambios en las tasas de interés que puedan preverse. Tales pronósticos en el clima económico imprescindible actual pueden parecer un ejercicio precario; sin embargo, cualquier inexactitud inherente se ve compensada en gran manera por la técnica de descuento.

Este fenómeno del proceso de descuento ocurre de modo que, conforme surjan los últimos ingresos o gastos, se verán mayores descuentos, y por lo tanto, menor será el efecto de los errores en la estimación de su valor presente o actual.

El parámetro de evaluación del valor presente o actual neto también es el más adecuado para proyectos que tienen un patrón de flujo de efectivo "irregular". La mayor parte de los proyectos de inversión de capital tienen un elevado desembolso inicial, seguido por ingresos de efectivo frecuentes y regulares, con las salidas ocasionales. Sin embargo, los proyectos que requieren grandes desembolsos netos e intervalos irregulares durante todo el ciclo de vida, tales como los que requieren un alto costo de reemplazo de equipo o proyectos que tienen gastos de **cierre y reapertura, tales como minas, se adaptan particulaímente a ia**  aplicación del valor actual apropiado.

Método para el cálculo del valor presente o aciual neto:

El valor presente o actual neto de evaluación de proyectos compara éstos tomando el valor actual de todo el ingreso menos el valor actual de todos los desembolsos, incluyendo la inversión inicial del capital, que se obtengan de cada proyecto durante su ciclo de vida completo. la cifra resultante en pesos representa el valor actual neto de cada proyecto. Entonces se selecciona para inversión el proyecto que tenga el valor más alto. Cuando se considera cierla cantidad de proyectos, se agrupan los valores actuales en orden poniendo primero el más alto. Todos los valores positivos se consideran inversiónes viables en tanto que haya capital disponible.

#### Valor anual equivalente (VAE)

La evaluación del proyecto por medio del valor anual equivalente (VAE) emplea el mismo método que se utiliza en cálculo del valor presente o actual neto. Con este parámetro el costo total del proyecto se expresa en función de lo que costará durante cada año de vida. la suma que, si se paga anualmente durante la vida del proyecto, es equivalente en valor actual a las ganancias netas del mismo, se conoce como valor anual equivalente.

Este parámetro es particularmente útil para estimar proyectos con diferentes expectativas de vida. En lugar de tener que considerar que los costos de reemplazo ocurren a diferentes intervalos en el futuro, se calcula el valor actual neto de cada proyecto y luego se convierte a su **valor anüai eqúivaiente para comparación. A este parámetro algunas**  veces se le menciona como parámetro de recuperación de capital.

Método para el cálculo del valor anual equivalente:

Consiste en calcular la suma que, si se pagara anualmente durante la vida del proyecto, tendría el mismo valor presente o actual neto que las ganancias netas del mismo. Los resultados se expresan en pesos por año. El proyecto o proyectos con los valores equivalentes anuales más altos, serán los seleccionados.Todos los proyectos con un valor anual equivalente positivo representan una inversión productiva y los que tienen un valor anual equivalente a O son empresas no lucrativas.

Cuando se evalúan proyectos en donde los pagos e ingresos anuales difieren afio en año, es necesario calcular primero el valor actual neto de cada proyecto antes de aplicar el factor VAE. Sin embargo, cuando los ingresos son constantes de año en año, es suficiente calcular el equivalente anual del capital invertido y deducir los resultados de los ingresos anuales .

### • Flujo de efectivo descontado (FED)

En las evaluaciónes del valor actual neto y del valor anual equivalente se supuso una tasa de interés antes de convertir los flujos de efectivo a niveles comunes para propósitos de comparación. Estas tasas de interés se han utilizado como normas por medio de las cuales se juzga el mérito de una estimación de inversión. El flujo de efectivo descontado (FED) analiza un proyecto calculando la tasa anual real de rendimiento durante la vida del proyecto en lugar de suponer tasas de interés aceptables.

Este parámetro tiene la ventaja de ser análogo, aunque no idéntico, con los conceptos de la tasa interna de retorno. El cálculo de la tasa de interés es la desventaja principal, cuando se utiliza la evaluación de flujo de efectivo descontado. Sólo se puede calcular matemáticamente cuando hay una serie unifonme de flujos de efectivo.

Se han hecho programas de computadora junto con soluciónes gráficas, pero invariablemente las tasas de interés en las evaluaciónes del flujo de efectivo descontando se establecen por ensayo y error. Aquí los ingresos anuales del proyecto se descuentan a tasas diferentes de interés hasta que se encuentra la tasa que más se acerca al valor total de los ingresos descontados y que sea igual al costo inicial. Esta forma de evaluación de ia inversión se adapta más a los patrones de flujo de efectivo anticipados normales.

Método para el cálculo del flujo de efectivo descontado:

El objetivo de la evaluación por el flujo de efectivo descontado consiste en establecer la tasa de interés que se puede lograr del capital invertido en proyecto durante toda su vida. Se selecciona **una tasa aproximada de rendimiento y se utiliza en el cálculo.**  Luego se emplean métodos de interpolación para precisar la tasa **de inversión real. Se considera suficiente un máximo de 5 ensayos.**
Para cada estimación porcentual seleccionada se descuenta una lista de los ingresos anuales durante la vida del proyecto, y se comparan los totales en contra de una lista de gastos anuales por un tiempo igual.

Esta comparación refleja una razón que, cuando es igual a 1, identifica la cifra porcentual que se busca. Una razón mayor que 1 indica que la tasa del ensayo es demasiada baja, y una razón menor que 1 indica que la tasa de ensayo es demasiada alta. Después de calcular las razones se interpola la tasa correcta de flujo de efectivo descontado, por medio de la siguiente ecuación:

$$
\text{FED} = A + (B - A) \left[ \frac{Ar - 1}{Ar - Br} \right] \qquad \text{Ec 11}
$$

Donde A es la tasa de interés de ensayo en la cual la razón del **ingreso a los gastos descontados es mayor, pero más próximas a**  *1, a* es la tasa de interés de ensayo con una razón más pequeña pero más próxima a 1, y  $Ar$  y  $Br$  son las razones respectivas de ingreso a gastos descontados en los dos casos .

#### • Tasa de retorno mínima aceptable (costo de oportunidad)

La tasa de retorno mínima aceptable es el límite inferior de aceptabilidad de una inversión, fijado por las organizaciones o las personas.

Es un procedimiento ideado para hacer el mejor uso posible de un recurso limitado. Las tasas varían según el tipo de organización. Algunas compañías tienden a contemplar la tasa como una expectación realista de lo que su capital puede ganar cuando se reinvierte.

La tasa de retomo mínima aceptable es una cifra correspondiente a un gran número de proposiciones de inversión disponible para la empresa, se supone que lo ganado en proyectos en curso puede ser reinvertido a **tasas en proposiciones futuras.** 

La tasa asi obtenida, se llama en ocasiones el costo de oportunidad del capital, por razón de cualquier proposición financiada para ganar una tasa más baja elimina la oprtunidad de ganar la minima tasa atractiva de ganacia.

### o Tasa de rentabilidad inmediata (TRI)

La tasa de rentabilidad inmediata es un criterio que se utiliza cuando *se*  requiere determinar el momento óptimo para llevar a cabo una inversión, ésta decisión es crucial en proyectos que no pueden realizarse por etapas, realizar el proyecto antes de su momento óptimo hace que exisía una capacidad ociosa que producirá una pérdida de rentabilidad por adelantar inversiones y utilizar recursos que podian haberse aplicado en otros usos. Cuando la tasa del valor actual neto es igual a la de la tasa de rentabilidad inmediata, la tasa del VAN se considera igual a cero.

### Efectos de la inflación en los parametros de estimación.

Existen dos formas dos formas de realizar una evaluación económica que son al considerar la inflación y sin considerar la inflación, si se realiza una evaluación económica de una inversión gubernamental, la tasa que *se* utiliza es simplemente la tasa que otorgan los CETES, si el análisis se realiza sin tomar en cuenta la inflación la tasa debe tomar un valor entre cero y 3% como máximo, este valor se obtiene al restar a la tasa de los CETES el valor de la inflación.

En caso de una inversión privada la inflación se puede eliminar de la **evaluación económica si se dan resultados numéricos iguales, es decir**  que la tasa siempre sea la misma y además este dad por los directivos de la empresa, lo que realmente importa es la determinación de la prima de riesgo.

La prima de riesgo es el valor en que el inversionista desea que crezca **su inversión por encima de la inflación, es decir, la prima de nesgo indica**  el crecimiento real del patrimonio de la empresa. La prima de riesgo puede variar desde un 5% para negocios de muy bajo riesgo, hasta un 50 o 60% anual, según sea el riesgo calculado en la inversión y operación de la empresa.

## Planeación y control de la producción (PCP)

La tecnología de planeación y control de la producción combina los flujos físicos y de información para administrar los sistemas de producción. Igual que cualquier unidad compleja, en la figura 7 se muestran los elementos de PCP.

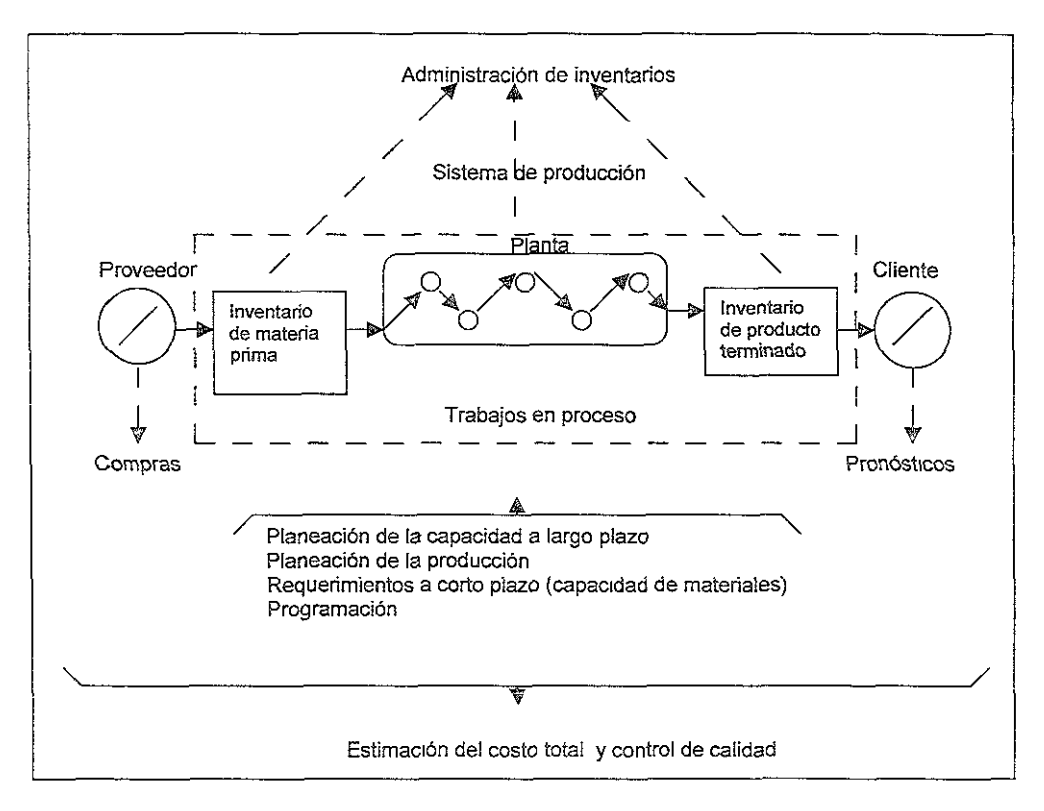

**Figura 7** 

los elementos están colocados en varios lugares a la largo de la ruta del flujo. No se muestra una interacción entre ellos. la función de PCP integra el flujo de material usando la información del sistema. La integración se logra a través de una base de datos normal.

La interacción con el ambiente externo se logra pronosticando y comprando. El pronóstico de la demanda de los clientes da inicio a la actividad de planeación y control de la producción. Las compras comunican al sistema de producción los insumas proporcionados por los proveedores externos. El extender la planeación y control de la producción a los proveedores y clientes se conoce como administración de la cadena de proveedores.

Algunos elementos están asociados con la planta misma. La planeación a largo plazo de la capacidad garantiza que la capacidad futura será adecuada para cumplir con la demanda futura, y puede incluir equipo, personal y también materiales. La planeación de la producción transforma los pronósticos de demanda en un plan maestro de producción, el cual toma en cuenta la disponibilidad global de capacidad y materiales.

La planeación detallada genera los requerimientos inmediatos de los materiales y la capacidad, y realiza una programación de la producción a corto plazo. Adicionalmente, la administración del inventario mantiene y controla la materia prima, el trabajo en proceso y los bienes terminados. La estimación y control de costos y el seguimiento de la calidad incluyen todas las componentes del sistema de producción.

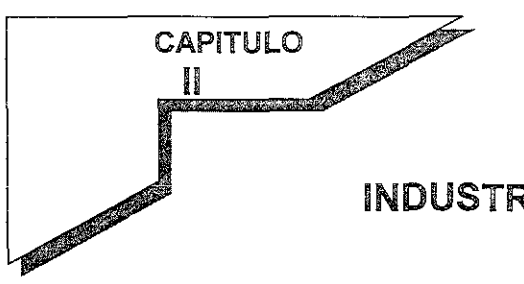

# INDUSTRIA FARMACEUTICA

Sector dedicado a la fabricación y preparación de productos químicos medicinales para la prevención o tratamiento de las enfenmedades. Algunas empresas del sector fabrican productos químicos fanmacéuticos a granel (producción primaria), y todas ellas los preparan para su uso médico mediante métodos **conocidos colectivamente como producción secundaria. Entre los**  procesos de producción secundaria, altamente automatizados, se encuentran la fabricación de fánmacos dosificados, como pastillas, cápsulas o sobres para administración oral, soluciones para inyección, óvulos y supositorios.

Otros preparados pueden chuparse como los dulces o caramelos, tomarse oralmente (como los jarabes) o administrarse en fonma de inhalaciones con aerosoles dosificados, de gotas para la nariz, oídos u ojos, o de cremas, pomadas y lociones aplicadas sobre la piel. Algunas empresas también fabrican anestésicos y medios de contraste utilizados para visualizar estructuras corporales mediante rayos X o resonancia magnética nuclear (RMN).

Muchas compañías farmacéuticas realizan tareas de investigación y desarrollo (1+0) con el fin de introducir nuevos tratamientos mejorados. En algunos países, cada etapa de las pruebas de nuevos fármacos con animales domésticos (de granja o de laboratorio) o con seres humanos, debe recibir la autorización de los organismos reguladores nacionales. Si se **produce (a aprobación final se concede la autorización para**  utilizarlos en condiciones determinadas. En otros países se puede obtener el penmiso para distribuir un fármaco presentando la autorización del país de origen.

La mayoría de los países conceden patentes para los medicamentos o fármacos recientemente desarrollados o modificados, por periodos de unos 15 años a partir de la fecha de **autorización. Las compañías asignan una marca registrada a sus**  innovaciones, que pasa a ser de su propiedad exclusiva. Además, los nuevos medicamentos reciben un nombre genérico oficial de propiedad pública. Una vez que expira la patente, cualquier empresa que cumpla las normas del organismo **regulador puede fabricar y vender productos con el nombre**  genérico.

La mayor parte de las empresas famnacéuticas tienen carácter internacional y poseen filiales en muchos paises. El sector, tecnológicamente muy avanzado, da empleo a muchos licenciados universitarios, como biólogos, bioquímicos, químicos, ingenieros, microbiólogos, famnacéuticos, famnacólogos, médicos, físicos y veterinarios, así como diplomados en enfemnería. Estos profesionales trabajan en investigación y desarrollo (1+0), producción, control de calidad, mercadotecnia, representación médica, relaciones públicas o administración general. En 1994, las dos empresas farmacéuticas mayores mayores del mundo eran la británica Glaxo y la estadounidense Merck & Co. Cada una da empleo a unas 50.000 personas en todo el mundo, de las que unos 7.000 son licenciados universitarios.

#### toria de la industria

La industria famnacéutica surgió a partir de una serie de actividades diversas relacionadas con la obtención de sustancias utilizadas en medicina. A principios del siglo XIX, los boticarios, químicos o los propietarios de herbolarios obtenían partes secas de diversas plantas, recogidas localmente o en otros continentes. Estas últimas se compraban a los especieros, que fundamentalmente importaban especias, pero como negocio secundario también comerciaban con productos utilizados con **fines medicinales, entre e!los el opio de Persia o la ipecacuana y**  la corteza de quina de Sudamérica. Los productos quimicos sencillos y los minerales se adquirían a comerciantes de aceites, gomas y encurtidos.

Los boticarios y químicos fabricaban diversos preparados con estas sustancias, como extractos, tinturas, mezclas, lociones, pomadas o píldoras. Algunos profesionales confeccionaban mayor cantidad de preparados de la que necesitaban para su propio uso y los vendían a granel a sus colegas.

Algunas medicinas, como las preparadas a partir de la quina, la belladona, la digital, el cornezuelo, el centeno (CJaviceps purpurea) o el opio (látex seco de la adormidera Papaver somniferum), eran realmente útiles, pero su actividad presentaba variaciones considerables.

En 1820, el químico francés Joseph Pelleterier preparó el alcaloide activo de la corteza de quina y lo

llamó quinina. Después de ese logro aisló varios alcaloides más, entre ellos la atropina (obtenida de la belladona) o la estricnina (obtenida de la nuez vómica).

Su trabajo y el de otros investigadores hizo posible normalizar varias medicinas y extraer de forma comercial sus principios activos. Una de las primeras empresas que extrajo alcaloides puros en cantidades comerciales fue la farmacia de T.H. Smith Ltd. en Edimburgo, Escocia. Pronto los detalles de las pruebas químicas fueron difundidos en las farmacopeas, lo que obligó a los fabricantes a establecer sus propios laboratorios.

#### **Las primeras medicinas sintéticas**

Los productos químicos extraídos de plantas o animales se **conocían como orgánicos, en contraposición a !os compuestos**  inorgánicos derivados de otras fuentes; se creía que los primeros sólo podían ser producidos por los organismos vivos, de ahí su nombre. En 1828, sin embargo, el químico alemán Friedrich **\l\Job,\er calenté un compuesto inorgánico, el cianato de amonio, y**  logró producir urea, que anteriormente sólo se había conseguido aislar a partir de la orina.

Esa sintesis revolucionaria hizo que se intentaran sintetizar otros compuestos orgánicos. Para la futura industria farmacéutica tuvo gran importancia el descubrimiento accidental, en 1856, del **primer colorante sintético, la 'malva'. Este descubrimiento del**  joven estudiante británico de química William Henry Perkin incitó a diversos fabricantes de Alemania y Suiza a desarrollar nuevos colores sintéticos, con lo que se ampliaron los conocimientos sobre la nueva química.

Los colorantes o tintes sintéticos tuvieron un impacto enorme en los avances médicos. Aumentaron considerablemente la gama de productos biológicos de tinción, con lo que aceleraron el progreso de la bacteriología y la histología. La búsqueda de nuevos colores estimuló el estudio de la química orgáníca, lo que a su vez fomentó la investigación de nuevas medicinas. El primer fármaco síntético fue la acetofenidina, comercializada en 1885 como analgésico por la empresa Bayer de Leverkusen (Alemania) bajo la marca Phenacetin. El paracetamol utilizado hoy como analgésico se derivó posteriormente de aquel compuesto.

El segundo fármaco sintético importante, comercializado en 1897, fue el ácido acetilsalicílico, creado por el doctor Felix Hoffmann en los laboratorios de investigación de Bayer. Este fármaco se vendió en todo el mundo con el nombre comercial de aspirina, propiedad de Bayer, y supuso un tratamiento nuevo y eficaz para los dolores reumáticos. A partir de estos primeros comienzos, Bayer creció hasta convertirse en la gigantesca empresa IG Farbenindustrie.

**Los primeros fármacos antiinfecciosos** 

El primer fármaco que curó una enfermedad infecciosa que causaba una gran mortalidad fue la 'bala mágica' del bacteriólogo alemán Paul Ehrlich. Convencido de que el arsénico era clave para curar la sífilis, una enfermedad venérea, Ehrlich sintetizó **cientos de compuestos orgánicos de! arsénico.** 

Más tarde inyectó estos compuestos en ratones previamente infectados con el organismo causante de la enfermedad, la Treponema pallidum. Algunos de los 605 compuestos probados<br>mostraron ciertos indicios prometedores. pero morían mostraron ciertos indicios prometedores, pero morían demasiados ratones. En 1910, fabricó y probó el compuesto número 606, la arsfenamina, que restablecía plenamente a los ratones infectados.

Ehrlich se enfrentó entonces al problema de fabricar su **compuesto en grandes cantidades, preparado de forma adecuada**  para su inyección, así como para su distribución. Buscó la ayuda de la empresa química Hoechst AG, de Frankfurt (Alemania). La empresa comercializó la sustancia en ampollas de vidrio con una **dosis única de arsfenamina en poivo, que debía disoiverse en**  agua esterilizada antes de ser inyectada. El fármaco, exportado a todo el mundo, recibió el nombre comercial de salvarsán. Este proceso de descubrimiento, producción comercial y distribución sigue siendo típico de la industria farmacéutica.

En 1916 los científicos de Bayer inventaron un fármaco eficaz para tratar una enfermedad tropical, la tripanosomiasis o enfermedad del sueño. Este mal, que afecta a los seres humanos y al ganado, es provocado por microorganismos llamados tripanosomas, transportados por la mosca tselsé.

La Primera Guerra Mundial interrumpió los suministros de productos químicos alemanes (y también suizos) a Gran Bretaña y Estados Unidos, lo que estimuló las actividades de investigación y desarrollo en esos países.

#### Sulfamidas y antibióticos

En 1932 el patólogo alemán Gerhard Domagk, de los laboratorios Bayer, comprobó que un colorante comercializado con el nombre de prontosil era eficaz contra la infección por estreptococos.

Estos microorganismos eran los causantes de la sepsis puerperal, una enfermedad que a veces seguia al parto y provocaba con frecuencia la muerte de la madre. Se demostró que la parte activa de la molécula del prontosil era el radical sulfonamida, lo que estimuló a los investigadores farmacéuticos a **sintetizar una serie de fármacos nuevos conocidos como**  sulfonamidas o sulfamidas.

En 1928 Alexander Fleming descubrió la penicilina y sugirió que podría usarse para tratar determinadas infecciones bacterianas. Sin embargo, este uso no se consideró seriamente hasta 1940, **cuando Howard Floiey y Emst Chaln (un científico huido de la**  Alemania nazi) consiguieron producir y presentar la penicilina en una forma utilizable. Una serie de empresas del Reino Unido reconocieron su utilidad para el tratamiento de heridas de guerra y comenzaron a fabricarla a partir de cultivos de Penicilfium desarrollados en baterías de botellas de vidrio. Las cantidades producidas eran insuficientes, por lo que Florey se desplazó a Estados Unidos para convencer a las compañías farmacéuticas **de que fabricaran penicilina.** 

La empresa química estadounidense pfjzer, de Brooklyn, fabricaba ácido cítrico mediante la fermentación de melazas. Después de muchas investigaciones adaptó dicho proceso para producir penicilina. Después de la guerra, los tres científicos recibieron el Premio Nobel por sus trabajos, y la penicilina pasó a estar disponible en todo el mundo.

Pronto se descubrieron otras sustancias activas contra **infecciones muy diversas, que se denominaron colectivamente antibióticos.** 

Uno de los más conocidos fue la estreptomicina, descubierta por Selman A. Waksman y desarrollada en los laboratorios de la empresa farmacéutica estadounidense Merck & Co., de Nueva Jersey. Junto con los productos antibacterianos isoniacida y ácido p-aminosalicílico, la estreptomicina curaba la tuberculosis, causada por el bacilo de Koch.

La acción eficaz de la isoniacida se descubrió de forma simultánea en los laboratorios de Squibb, en Estados Unidos, y de Hoffmann-La Rache, en Suiza.

Desgraciadamente para ambas empresas, la sustancia ya se había sintetizado en 1911 como 'curiosidad química', por lo que no pudieron obtener ninguna patente para cubrir el costo de la investigación y desarrollo del producto.

#### seala de la industria farmacéutica moderna

Las compañías farmacéuticas fueron creadas en diferentes países por empresarios o profesionales, en su mayoria antes de la 11 Guerra Mundial. Allen & Hambury y Wellcome, de Londres, Merck, de Darmstadt (Alemania), y las empresas estadounidenses Parke Davis, Warner Lambert y Smithkline & French fueron fundadas por farmacéuticos.

La farmacia de Edimburgo que produjo el cloroformo utilizado por James Young Simpson para asistir en el parto a la reina Victoria también se convirtió en una importante empresa de suministro de **fármacos.** 

Algunas compañías surgieron a raíz de los comienzos de la industria química, como por ejemplo Zeneca en el Reino Unido, Rh6ne-Poulenc en Francia, Bayer y Hoechst en Alemania o Ciba-Geigy y Hoffmann-La Rache en Suiza. La belga Janssen, la estadounidense Squibb y la francesa Roussell fueron fundadas por profesionales de la medicina.

Las nuevas técnicas, la fabricación de moléculas más complicadas y el uso de aparatos cada vez más caros han aumentado enormemente los costos.

Estas dificultades se ven incrementadas por la presión para reducir los precios del sector, ante la preocupación de los gobiernos por el envejecimiento de la población y el consiguiente aumento de los gastos sanitarios, que suponen una proporción cada vez mayor de los presupuestos estatales.

#### nvestigación y ensayos clínicos

La innovación prosigue su veloz curso a medida que la investigación básica en universidades, hospitales y laboratorios,

financiada tanto por contribuciones de la industria como por otras fuentes, realiza nuevos descubrimientos sobre los tejidos y órganos de los seres vivos,

En la actualidad la investigación de los laboratorios de las compañías farmacéuticas centra su interés en el hallazgo de tratamientos mejorados para el cáncer, las enfermedades del **sistema nervioso central, las enfermedades virales como el**  síndrome de inmunodeficiencia adquirida (SIDA), la artritis y las enfermedades del aparato circulatorio,

El descubrimiento de la estnuctura del ADN a principios de la década de 1950 hizo posible el desarrollo de nuevas técnicas que han llevado a la producción de prostaglandinas, interferón, nuevas vacunas, el factor de coagulación sanguínea y muchos otros compuestos bioquímicos complejos que antes eran difíciles O imposibles de fabricar. Los directivos de las compañías farmacéuticas comprenden plenamente la importancia de la ingeniería genética para el desarrollo de nuevos fármacos en la actualidad y en el futuro,

El uso de animales vivos en la investigación médica es fuente de polémica, Aunque los farmacólogos han desarrollado y siguen **desarrollando técnicas para evitar su uso, los animales vivos**  (fundamentalmente ratas y ratones) siguen siendo cruciales para muchos procedimientos,

Los organismos de control médico insisten en que se deben utilizar dos especies distintas para comprobar la posible toxicidad **de una nueva sustancia antes de conceder el permiso para comenzar ensayos clínicos.** 

La primera fase de estos ensayos implica la cooperación voluntaria de personas sanas que reciben un breve tratamiento del nuevo fármaco, Si no aparecen problemas, el organismo oficial que otorgó la autorización permite el inicio de la segunda fase de los ensayos, en la que unos pocos asesores especializados prueban el producto con un grupo seleccionado **de pacientes. Basándose en sus recomendaciones, !a compañía**  puede solicitar permiso para llevar a cabo la tercera fase de los ensayos, de carácter más amplio,

Si esta última fase produce resultados satisfactorios, se solicita la autorización del fármaco, En algunos casos es necesario repetir un procedimiento similar en aquellos países donde se quiera **comercializar.** 

Generalmente los ensayos se llevan a cabo en hospitales, donde es posible organizar ensayos denominados 'de doble ciego'. los pacientes se dividen en dos o tres grupos; uno de ellos recibe el fármaco que se quiere probar, otro recibe un placebo (una sustancia inactiva) y a veces un tercer grupo recibe otro producto con el que se quiere comparar el nuevo fármaco. los tres compuestos se presentan de forma que ni el paciente **ni** el médico puedan diferenciarlos. Sólo el farmacéutico del hospital sabe qué grupo recibe cada compuesto y no divulga los resultados hasta el final del ensayo, cuando los médicos hayan evaluado los resultados clínicos.

En el caso de medicinas para animales, se realizan ensayos similares que son llevados a cabo por veterinarios.

En la actualidad la mayoría de los gobiernos occidentales **considera que un requisito para fa producción y distribución de**  fármacos seguros y eficaces es que la industria farmacéutica continúe en manos de la empresa privada.

Otro requisito es el establecimiento de organismos gubernamentales de vigilancia compuestos por expertos y con **poderes para conceder o negar \a autorización a las compañías**  farmacéuticas para comercializar sus productos, según criterios de calidad de los mismos y seguridad para los pacientes.

Estos organismos de control son los responsables de impedir abusos o irresponsabilidades por parte de los fabricantes, con lo que reducen la posibilidad de que aparezcan peligros para la salud y se produzcan desastres como el de la talidomida.

## ~EQUERIMIEIIITOS NORMATIVOS EN LA INDUSTRIA FARMACÉUTICA

La salud es un factor de suma importancia para el bienestar y desarrollo social de la comunidad, por lo que corresponde al ejecutivo Federal a través de la Secretaría de Salud, establecer los requisitos que se deben cumplir durante el proceso de fabricación de los medicamentos que garantice la calidad de los mismos.

La Secretaría de Salud ejercerá el control sanitario de los establecimientos, empleando como marco de referencia la Norma Oficial Mexicana NOM-059-SSA1-1993, Buenas prácticas de fabricación para establecimientos de la industria químicofarmacéutica dedicados a la fabricación de medicamentos, así como también en las especificaciones requeridas por la Organización Mundial de la Salud OMS.

Esta Norma Oficial Mexicana establece los requisitos mínimos necesarios para el proceso de los medicamentos y/o productos **bioiógicos comerciaiizados en ei país, con ei objeto de proporcionar**  medicamentos de calidad al consumidor.

Es de observancia obligatoria en establecimientos de la industria químico-farmacéutica dedícados a la fabricación de medicamentos y productos biológicos para uso humano.

#### Principios

**Los procedimientos reguiatorios necesarios para ei control de ios**  productos biológicos son en gran parte determinados por el origen de los productos y los métodos de fabricación.

La fabricación de los productos biológicos debe efectuarse de acuerdo con los principios básicos de las prácticas adecuadas de fabricación (PAF). En consecuencia los puntos aquí cubiertos se **considerarán complementarios de las normas generales**  establecidas en "Prácticas adecuadas para la fabricación de productos farmacéuticos" y se relacionan específicamente con la producción y el control de sustancias biológicas.

La forma en que se producen, inspeccionan y administran los<br>productos biológicos i hace necesarias ciertas precauciones hace necesarias ciertas precauciones particulares. A diferencia de los productos fanmacéuticos tradicionales, que nonmalmente se fabrican y controlan mediante técnicas químicas y físicas reproducibles, los productos biológicos se fabrican con métodos que involucran procesos y materiales biológicos, como el cultivo de células o la extracción de material de **organismos vivos.** 

#### \cabados sanitarios

La Norma Oficial Mexicana da la siguiente definición: "Terminación **qüe Se le da a las superficies interiores de ¡as áreas con ia finaíidad**  de evitar acumulación de partículas viables y no viables y facilitar su limpieza ".

En la tabla 1 se describen los acabados que deben tener los **interio¡es de ün área de fabricación farmacéutica.** 

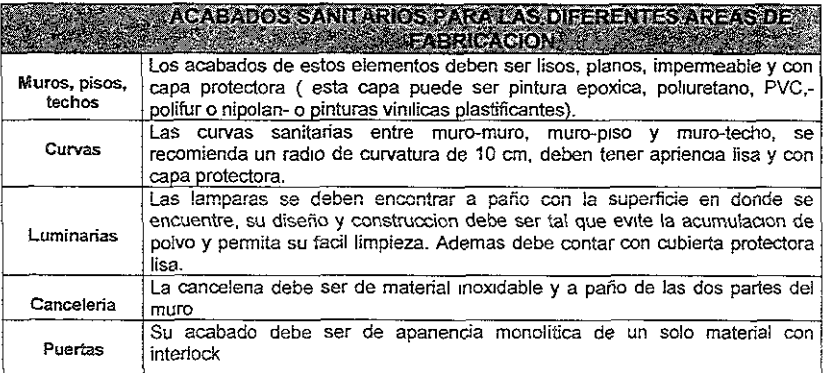

**Tabla 1** 

La producción de preparaciones estériles debe llevarse a cabo en áreas limpias, el ingreso a las cuales debe efectuarse a través de cierres de aire herméticos, tanto para el personal como para los materiales. Las áreas limpias deben mantenerse de conformidad con normas apropiadas de limpieza, a las cuales se les debe suministrar solamente aire que ha pasado por filtros de comprobada eficiencia.

#### 'ersonal de la empresa

- Las obligaciones y responsabilidades del personal deben establecerse por escrito.
- El establecimiento de fabricación y su personal deben estar a cargo de una persona que domine las técnicas de la fabricación de las sustancias biológicas y que conozca los principios científicos en que se fundan estas técnicas.
- Cuando se está trabajando en los locales limpios y asépticos, deberá estar presente sólo la cantidad mínima de personal necesario. En la medida de lo posible, los procedimientos de inspección y control se efectuarán fuera de esos locales.
- Durante la jomada de trabajo, el personal no debe pasar de los locales donde se manipulan microorganismos o animales vivos a instalaciones donde se trabaja con otros productos u organismos, a menos que se apliquen medidas de descontaminación claramente definidas, incluido el cambio de **indumentaria y caizado. No deben penetrar en ios iocaies de**  producción personas ajenas a ésta, excepto para propósitos esenciales y, en este último caso, deberán estar provistas de ropa protectora esterilizada
- Para garantizar la alta calidad de los productos fabricados, el personal debe ser capacitado en el empleo de prácticas de laboratorio y fabricación adecuadas para los campos apropiados, como la bacteriología, virología, química, medicina, inmunología y veterinaria.
- Se llevarán registros de la capacitación y se realizarán evaluaciones periódicas de la eficacia de los programas de **capacitación.**

#### Instalaciones y equipos

- ~ Como principio general, las instalaciones deben estar situadas, construidas, adaptadas y mantenidas para adecuarse a las operaciones que se realizarán en ellas. Los laboratorios, los locales para las operaciones y todos los demás locales y edificios que se usan para la fabricación de productos biológicos deben proyectarse de manera que reúnan las mejores condiciones de higiene y protección contra el polvo, insectos, roedores, etc. y construirse con los materiales más **convenientes para esos fines.**
- $\mathcal K$  Es necesario que en su planificación y diseño se trate de reducir al minimo el riesgo de error, y de permitir una contaminación **cruzada, y en general toda condición qUe püada inflüir**  negativamente en la calidad de los productos.
- $*$  Las superficies interiores (paredes, pisos, techos) deben ser lisas y no presentar grietas.
- $*$  La iluminación, la calefacción, la ventilación y, cuando sea necesario, el acondicionamiento de aire deben diseñarse a manera de mantener una temperatura y humedad relativa satisfactorias, reducir al mínímo la contaminación y tener en cuenta la comodidad del personal que trabaja con vestimenta protectora. los edificios deben estar en buenas condiciones y **ser examinados periódicamente para efectuar reparaciones**  cuando y donde sea necesario. Se tendrá especial cuidado en asegurar que las operaciones de reparación o mantenimiento de los edificios no afecten los productos.
- $\hat{x}$  Las instalaciones deben proporcionar espacio suficiente para las operaciones que se han de realizar y permitir la continuidad eficiente del trabajo, la comunicación y la supervisión eficaces. Todos los edificios y locales deben estar en buenas condiciones de limpieza e higiene en todo momento. Si los cuartos destinados a la fabricación de sustancias biológicas se usan **para otros fines, se someterán a una rigurosa limpieza e higienización antes de reanudarse ia fabricación de sustancias**  biológicas.
- $\frac{4}{3}$  Se considerará la instalación de sistemas de descontaminación para los efluentes cuando se utilizan para la producción de **materiales infecciosos o potencialmente infecciosos.**
- $\mathcal K$  Las instalaciones destinadas al cambio de ropa y su guarda, como también las de limpieza y arreglo personal deben ser fácilmente accesibles y adecuadas al número de usuarios. Los baños no deben comunicarse directamente con las áreas de producción o almacenamiento.
- $\mathcal X$  Las áreas de almacenamiento deben poseer las condiciones y capacidad suficiente para el almacenamiento ordenado de materiales y productos de diversas categorías, es decir, materiales de partida y de envasado, materiales intermedios y a granel, productos acabados, en cuarentena, autorizados para expedición, devueltos o retirados del mercado.
- ~ **Las instalaciones de düctos de ventilacióii, lineas de energía**  eléctrica y otros servicios inherentes a las áreas de producción deben encontrarse ocultas o fuera de éstas. Su ubicación y diseño debe ser tal que permita su mantenimiento.

#### Área de producción

- **Et Con el objeto de reducir al mínimo el riesgo de peligro médico** serio causado por la contaminación cruzada, se debe contar con instalaciones independientes y autónomas para la fabricación de ciertos productos famnacéuticos, tales como los materiales altamente sensibilizantes (la penicilina, por ejemplo) o preparaciones biológicas (por ejemplo, microorganismos vivos).
- **E** Las áreas de producción, almacenamiento y control de calidad no deben ser usadas como vías de acceso por el personal.
- **E** La fabricación de algunos otros productos, como antibióticos, hormonas, sustancias citotóxicas, productos farmacéuticos **sumamente activos, y productos no farmacéuticos, no debe efectuarse en las mismas instalaciones.**
- En casos excepcionales, puede permitirse el principio de trabajo "en campaña", es decir, con intervalos de tiempo y limpieza adecuada entre una y otra producción, en las mismas **instalaciones, siempre que se tomen las precauciones**  especiales y se efectúen las validaciones necesarias.
- **E** Las presiones diferenciales de aire de las áreas de producción deben estar balanceadas de tal forma que eviten cualquier tipo **de contaminación.**
- <sup>1</sup> Las áreas de producción donde se generen polvos deben contar con sistemas de recolección y procedimientos para la disposición final de polvos colectados.
- **E Es preferible que las instalaciones estén ubicadas de tal forma** que la producción pueda llevarse a cabo en un orden lógico y **concordante con la secuencia de las operaciones de**  producción. Asimismo, deben reunir las condiciones exigidas de limpieza.
- ¡;;¡ Las áreas de trabajo y de almacenamiento durante el procesado **deben permitir la lógica ubicación de los equipos y materiales, de tal forma que se reduzca al mínimo el riesgo de confusión**  entre los distintos productos y sus componentes, se evite la contaminación cruzada, y reduzca el riesgo de omisión y aplicación errónea de cualquiera de las operaciones de fabricación o control.

## **6.rea de** contro~ **de caHdad**

- <sup>~</sup>Los laboratorios de control de calidad deben estar separados de las áreas de producción. Deben estar diseñados de conformidad con las operaciones que en ellos se habrán de efectuar. Se debe contar con espacio adecuado de almacenamiento.
- <sup>~</sup>En el diseño del laboratorio debe contemplarse el empleo de **materiaies de construcción adecuados.**

? Se debe prever una adecuada ventilación y prevenir la **formación de vapores nocivos.** 

## Equipos

- $\text{\#}$  Todo equipo utilizado en la producción, empaque o manejo de los productos debe encontrarse localizado e instalado de tal manera que: no obstaculice los movimientos del personal y facilite el flujo de materiales, se asegure el orden durante las operaciones, evite confusiones u omisiones de alguna etapa del proceso y esté fisicamente separado y cuando sea necesario, aislado de cualquier otro equipo para evitar el **congesiionamiento de ¡as áreas de producción, así como ia**  posibilidad de contaminación cruzada.
- ,¡. Los equipos de producción deben ser diseñados y ubicados de tal forma que puedan usarse para los fines previstos.
- . Los equipos de producción no deben presentar riesgos para los productos. Las partes de los equipos de producción que entran en contacto con el producto no deben ser reactivos, aditivos, ni absorbentes, hasta el punto que puedan influir en la calidad del producto.
- ,;¡, Siempre que sea posible los equipos defectuosos deben eliminarse o al menos identificarlos claramente como tales.
- ,¡. Todas la cañerías y otros artefactos de servicios deben marcarse debidamente y, cuando se trata de gases y líquidos. las conexiones o adaptadores no deben ser intercambiables entre si.
- ,¡. Siempre que sea posible, el montaje de los equipos y el mantenimiento de los mismos deben ser tales que las operaciones, mantenimiento y reparaciones puedan llevarse a cabo fuera del área estéril. Los equipos que necesitan ser desmantelados para su mantenimiento deben ser nuevamente esterilizados después del reensamblaje, si esto es viable.

<sup>~</sup>Los sistemas de ventilación y extracción de aire deben estar diseñados de tal forma que no permitan el ingreso de **contaminantes externos.** 

#### **Normas internacionales**

La Norma Oficial Mexicana NOM-059 es parcialmente equivalente a los estándares internacionales:

» ISO 9002: 1987

Para el caso de una empresa que desea asegurar la calidad de los productos o servicios que provee a un cliente mediante un contrato. Abarca la calidad en ella producción y la instalación.

» ISO 9003: 1987

También para el caso de una empresa que desea asegurar la calidad de los productos o servicios que provee un cliente mediante un contrato. Abarca sólo la inspección y ensayos finales.

» ISO 9004: 1987

Las máximas autoridades pueden desear la seguridad de que su empresa produce bienes y servicios de calidad. Esta norma establece los requisitos de un sistema de calidad para obtener esta garantía.

- » ISO 10011-1: 1990
- $>$  ISO 10011-2: 1991

El camino lógico sería establecer un sistema de calidad de acuerdo a la norma ISO 9004, que asegure a la dirección de la **empresa que se cuenta con un sistema de caiidad normaiizado.**  Una vez que el sistema está funcionando adecuadamente, sí la empresa desea realizar contratos para dar garantía de calidad a sus clientes puede obtener una certificación de que su sistema de calidad cumple con los requisitos de alguna de las normas 1SO 9001, 9002, 6 9003. 50

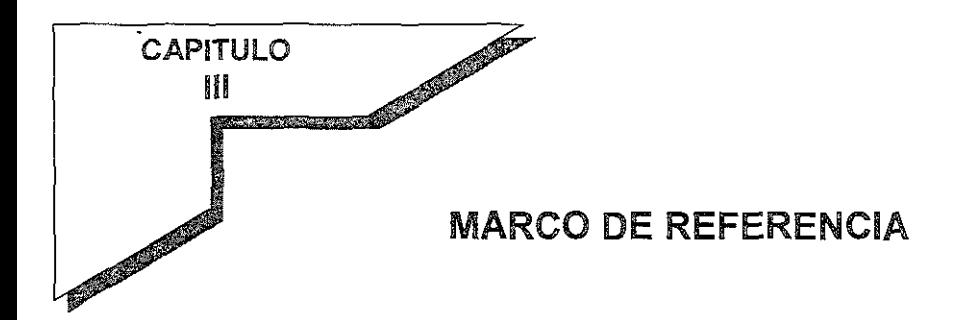

## Instalaciones actuales

**A continuación se expone una descripción de las instalaciones de**  los laboratorios "x" planta México.

## Descripción

**planta "x"**  Laboratorios "x" planta México es una empresa mexicana que pertenece a un Grupo Industrial formado por cuatro plantas, dos de ellas se encuentran en México en las cuales elaboran **productos farmacéuticos como Son: tabletas, cápsulas, grageas,**  suspensiones, jarabes, cremas, supositorios, polvos inyectables y aguas estériles; una más se encuentra en Ramos Arizpe, Coahuila dedicada a la fabricación de productos cefalosporinos orales e inyectables y suspensiones; la cuarta planta ubicada en **Monterrey provee de insumas para acondicionamiento a las otras,**  es decir, cajas y etiquetas. La comercialización de sus productos, en un gran porcentaje, se dirige al sector salud, aunque también se enfoca al sector privado, además de contar con productos de exportación en Centro y Sudamérica.

ii

#### Distribución de **planta**

La distribución actual en planta de las áreas de manufactura, servicios y administrativas de Laboratorios "x" planta México, se ilustra en la figura 1. Esta distribución surge de las necesidades que se generaron con la gran diversidad de formas farmacéuticas adoptadas en el transcurso de los años, por esta razón, las áreas se desarrollaron conforme se fueron presentando las necesidades o requerimientos.

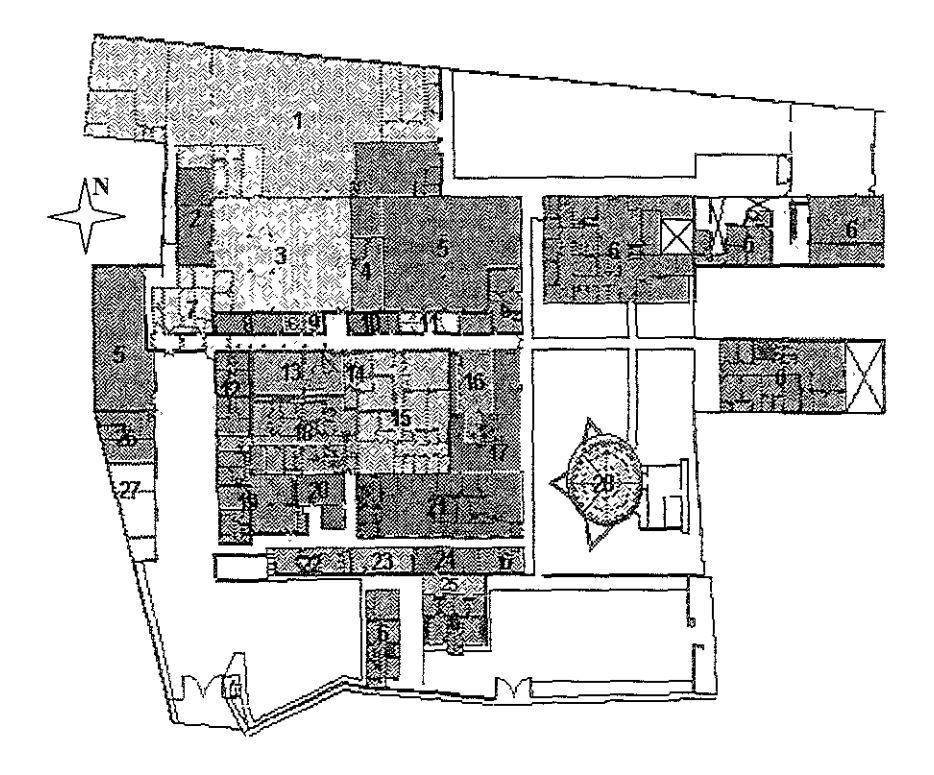

**Figura í** 

Distribución En la figura 1 se describen, por medio de bloque de colores e identificadas por un número, las áreas que conforman los laboratorios en estudio. A continuación se muestra una lista de cada una de estas áreas, para una mejor apreciación de la vista anterior.

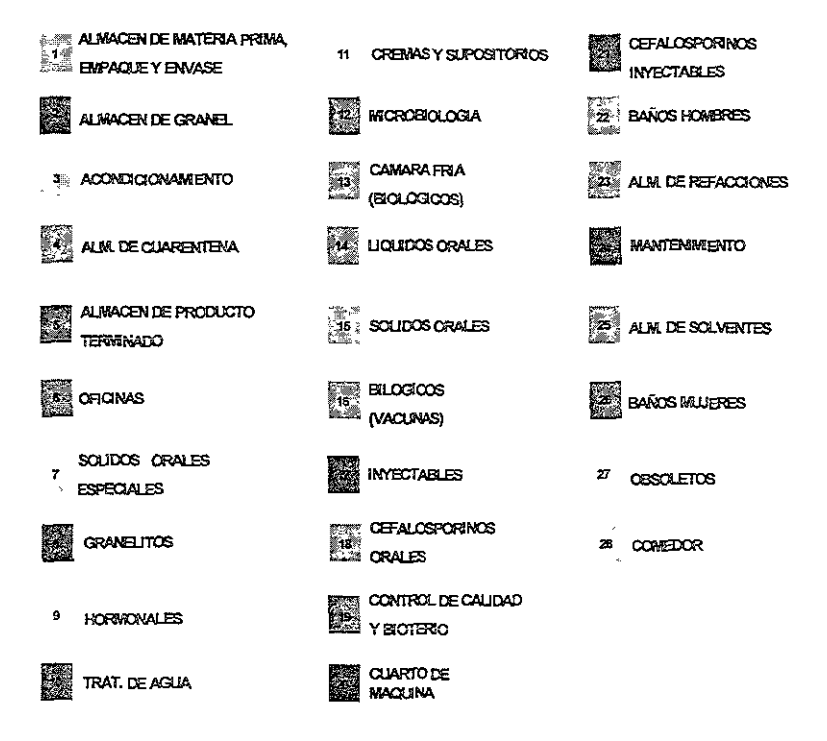

### **Flujo de ingreso**  de personal

El recorrido que se realiza dentro de las instalaciones de la planta "X" con respecto al personal que labora en las áreas de manufactura y servicio, se ilustra en la figura 2, describiendo el fiujo de ingreso al área de vestidores y baños, el ingreso a las áreas de manufactura y el recorrido al comedor.

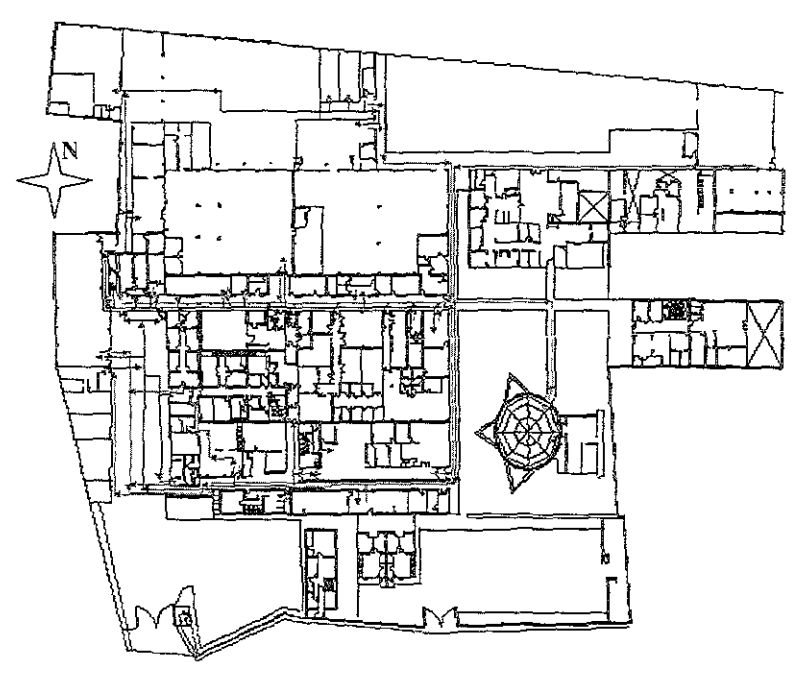

- **--- Ingreso de personal a Vestldores'y Baños**
- **\_ Ingreso de Personal a las Áreas Productivas**
- **Ingreso del Personal al Comedor**

**Figura 2** 

El recorrido que realiza el personal para ingresar a los vestidores es variado, dependiendo si son personal femenino o masculino. Siguiendo el flujo, los hombres ingresan primero a sus vestidores y las últimas son las mujeres; en el caso de ingresar al área de control de calidad, ambos sexos cuentan con sus baños y vestidores propios, por lo que ambos sexos ingresan de manera simultánea. Después de que ha ingresado el personal a sus respectivos baños y vestidores estos se trasladan a sus áreas **correspondientes de trabajo. La diferencia que existe en el flujo es**  que en las áreas que cuentan con baños y vestidores propios, el personal realiza un recorrido corto y directo y en el caso contrario, el recorrido que deben realizar es variado y largo.

Por último, el personal para ingresar al comedor realiza los **recorridos desde cada una de las áreas a las que corresponden,**  siendo estos muy variados y en algunos casos largos.

El flujo de ingreso de personal, en la actualidad, no es funcional **para las operaciones que se realizan; el ingreso a los vestidores y**  baños se encuentran lejos e independientes de las áreas de producción, es decir el personal se pone la ropa de trabajo para ingresar a la área de manufactura exponiéndose al medio ambiente, ya que estos tienen que salir al exterior para poder ingresar al corredor general. En el caso de cefalosporinos el área cuenta con vestidores y baños propios, pero no están independientes para ambos sexos lo que dificulta el cambio de la vestimenta del personal. En el ingreso a las áreas de manufactura o áreas de servicios, el personal tiene que realizar, en la mayoría **de los casos, un largo recorrido para poder ingresar a fas mismas**  o realizar un retorno del área de vestido a las áreas de manufactura o servicio, el mismo caso ocurre para ingresar al **comedor.** 

Resumíendo: íos flujos no son los apropiados para el mejoramiento de los procesos, y en algunos casos ponen en riesgo la calidad de los productos, asi como la seguridad y eficiencia del personal.

Flujo de

**materia** prima En la figura 3, se describe el recorrido que realiza la materia prima para ingresar a las áreas de fabricación, detallando más adelante cada una de ellas; adicionalmente en esta vista se puede apreciar el recorrido que realiza el producto granel como el producto terminado.

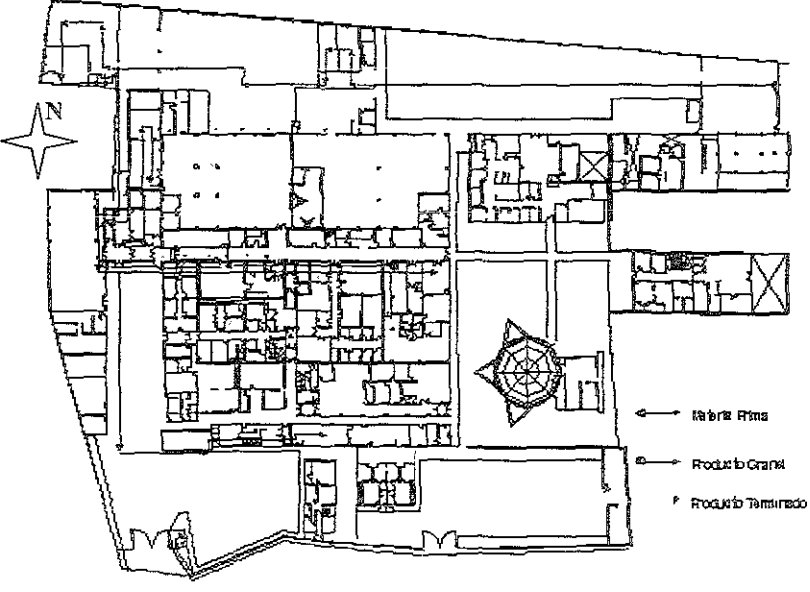

**Figura 3** 

La materia prima ingresa al almacén inicial, ahi es verificada y trasladada al área de retención o cuarentena de donde, posteriormente, es llevada al almacén de materia prima aprobada, donde permanece almacenada para su distribución posterior a las diferentes áreas de fabricación.

El recorrido que realiza la materia prima es por las áreas o corredores generales sin entrar a las áreas de fabricación. El otro fiujo es el que realiza el producto a granel, yen este recorrido se puede observar que del corredor general es trasladado (el granel) al área de granelitos para su verificación, control, pesado y cierre de orden de producción, y una vez realizadas estas actividades es llevado al almacén de granel en espera de ser acondicionado y convertirse en producto terminado.

En el caso de cefaiosporinos, la materia prima debe salir al exterior para que pueda ingresar al área, y es aquí donde se realiza todo el proceso, desde el ingreso hasta su transformación como producto terminado; una vez obtenido el producto terminado, éste es almacenado en el área nueva debido a que es un producto que requiere de condiciones ambientales controladas.

**El flüjo de la materia prima en ia actuaiidad no es funcional para el**  o los procesos de fabricación que se realizan en Laboratorios "X"; no se cuenta con un fiujo unidireccional que facilite las operaciones de los procesos en todas las áreas de manufactura. A continuación se describe la problemática que existe en las **mismas, dando una descripción dei proceso que se realiza en**  ellas con respecto al flujo de la materia prima, hasta la transformación de ésta como producto granel, esto es con la finalidad de que se tenga una mejor visualización del proceso actual.

Inyectables Esta área no cuenta con una buena distribución que facilite el flujo de ingreso de la materia prima, debido a que se hace por dos lugares diferentes para poder realizar el proceso de fabricación de la ampolleta. No cuenta con zonas específicas independientes para las diversas funciones que se realizan en ellas; como en el caso de la revisadora óptica: en este espacio se tiene un flujo constante de personal, además de que en el mismo se lleva a cabo el lavado para los materiales y equipo, así como la supervisión. Todo esto es un problema latente ya que la norma no permite que se realicen en una sola área diferentes actividades.

i

**INTECTABLES** 

El área de producción se encuentra ubicada en !a figura 4 que a continuación se ilustra.

Figura 4

Módulos que comprende

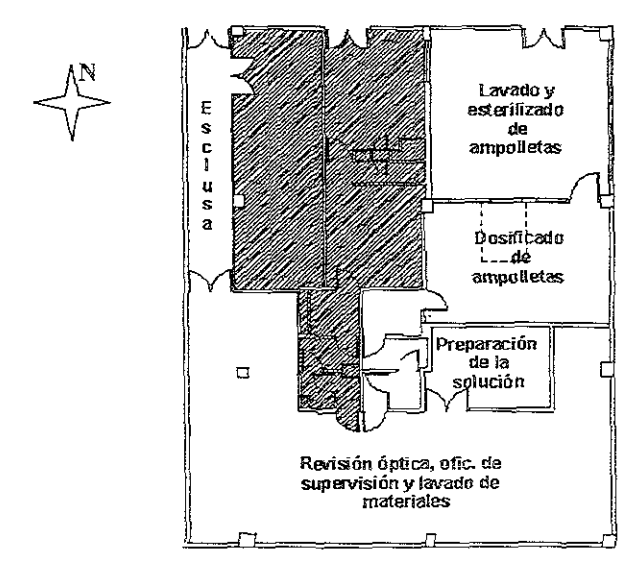

CAPITULO III

**Una vez que se tiene contemplada su ubicación dentro de las**  instalaciones y *como* se encuentra conformada el área de inyectables, en la figura 4.2 se ilustra el flujo de proceso de esta área con respecto al ingreso de la materia prima hasta convertirse en producto granel.

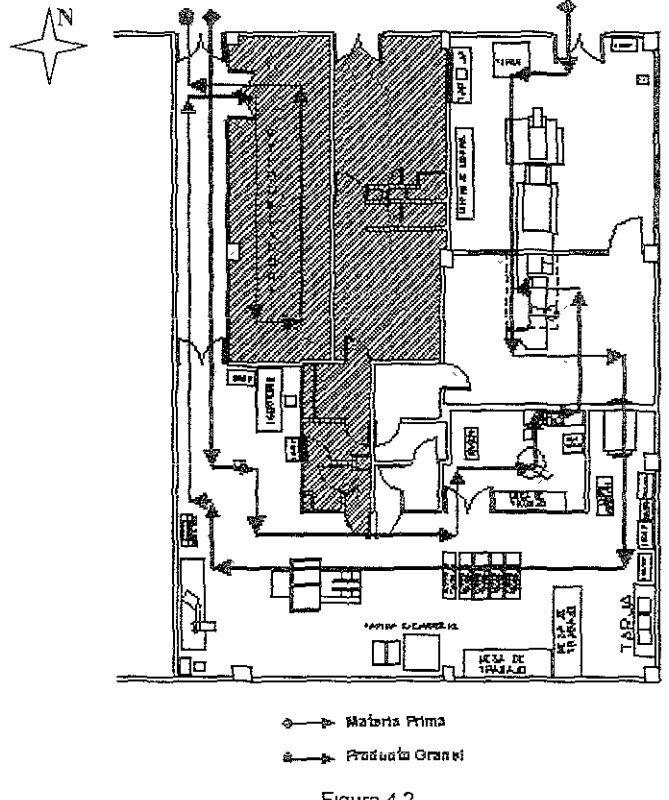

**Figura 4.2** 

En el área de inyectables existen dos ingresos de materia prima; en uno ingresan las ampolletas al área de lavado y esterilizado y en el otro ingresa el principio activo a[ área de preparación para obtener la mezcla final. El siguiente paso es el filtrar la solución al área de dosificado donde se integra con la ampolleta y posteriormente, se introducen al autoclave para ser esterilizadas (y en algunos casos sirve como transfer); las ampolletas son sacadas del autoclave, una vez esterilizadas, para ser colocadas en los racks de acuerdo a las partidas en qué se dividió el lote, pasan a la revisadora óptica, para detectar elementos extraños que puedan **existir en eHas.** 

CAPITULO III

**Una vez revisaáas las ampolletas son trasladadas al área de**  eiiquetado, y finalizada esta operación en lodo el lote, se trasladan al área de granelitos para su identificación y cierre de orden de producción

Biológicos Esta área de producción se ilustra en la figura 5:

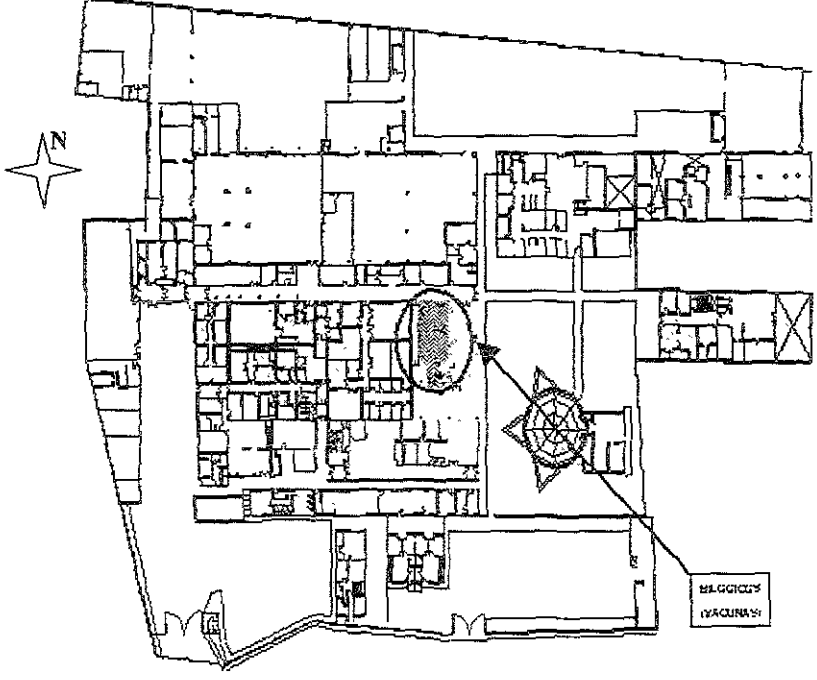

**Figura 5** 

Módulos en que esta comprendida.

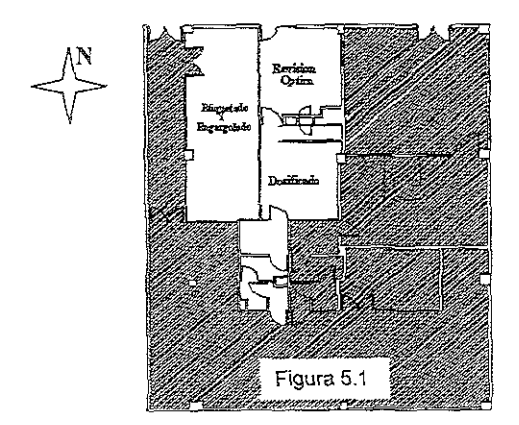

Una vez que se liene contemplado su ubicación dentro de las **instalaciones y cómo se encuentra conformaáa ei área de bioiógicos**  (vacuna), se ilustra en la figura 5.2 el flujo de proceso de esta área con respecto **al** ingreso de la materia prima hasta convertirse en producto granel.

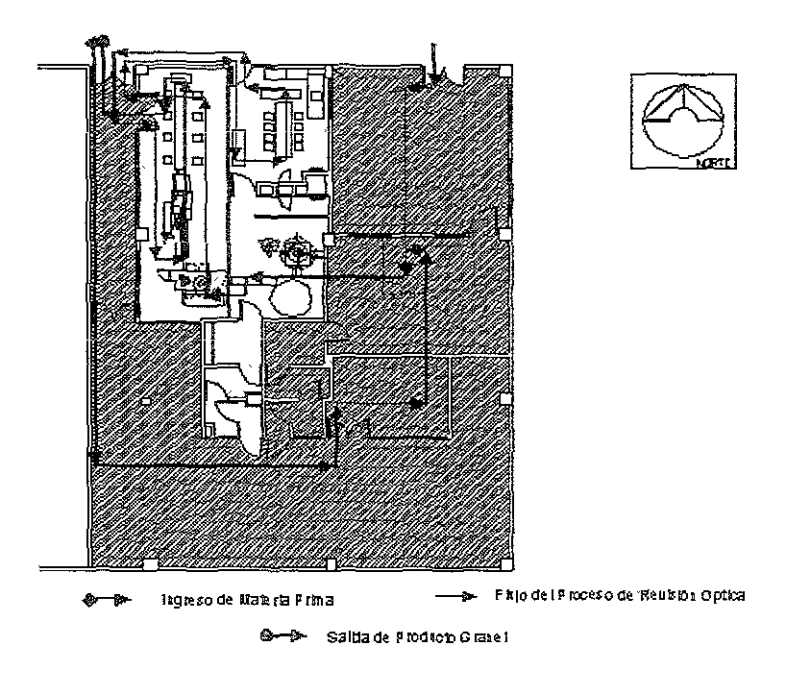

**Figura 5.2** 

En esta área el ingreso de materia prima es similar a la de inyectables con respecto al lavado y preparación de soluciones. En preparación la única operación que se realiza es fillrar la sustancia al área de dosificado, y una vez que se ha obtenido el dosificado de la vacuna, se procede a colocar el tapón y trasladarla a la ZOna de engargolado y etiquetado; en donde se realiza primero la operación de engargolado de la vacuna, cuando ésta ha sido sellada es llevada a revisión óptica para detectar elementos extraños que pudieran existir, y de ahi es devuelta a engargolado y etiquetado para que sea etiquetada y llevada a la cámara fría para su acondicionamiento y almacenamiento ya como producto tenminado.

**CAP1TULO !!I** 

**El principal problema es qüe no cüenta con una linea completa**  para realizar el proceso de fabricación, por lo que se utilizan áreas de inyectables para llevarlo a cabo; como consecuencia se detiene el proceso de inyectable en su totalidad, obligando a maquilar el inyectable. Además que las áreas que conforman a biológicos no SOn utilizadas para las funciones a las que fueron hechas.

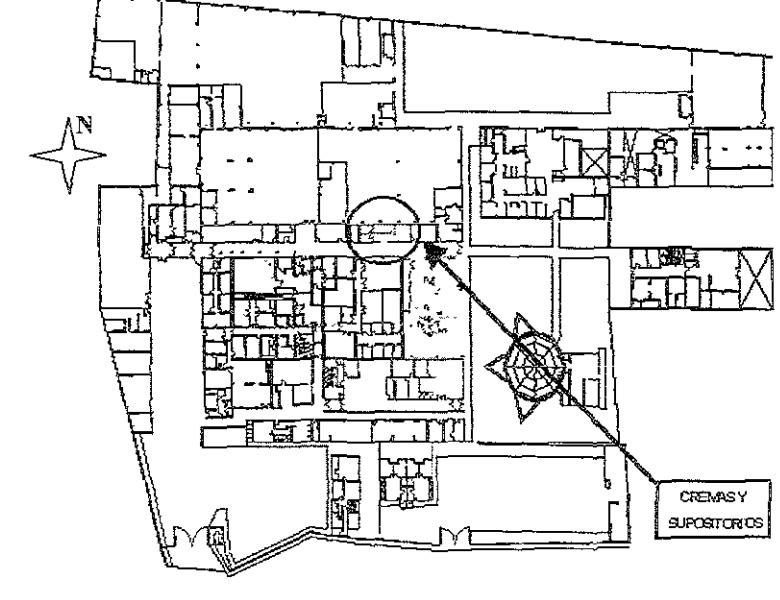

Semisólidos La ubicación del área se muestra en la figura 6.

**Figura 6** 

Detalle de los módulos en que esta comprendida el área:

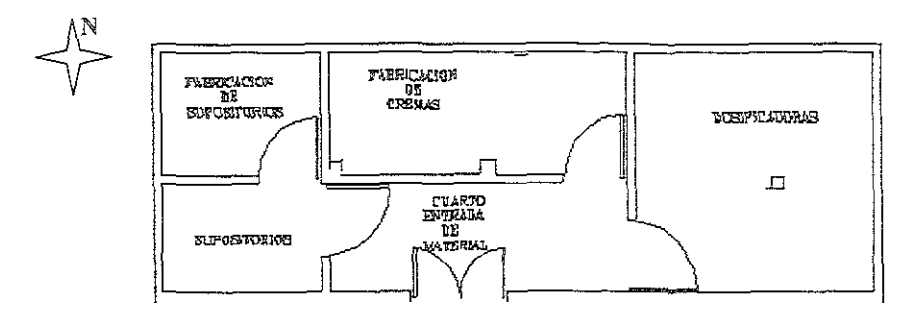

**Figura 61** 

**Semisólidos** En la figura 6.2 se : lustra el flujo de proceso de esta área con respecto al ingreso de la materia prima hasta convertirse en producto granel.

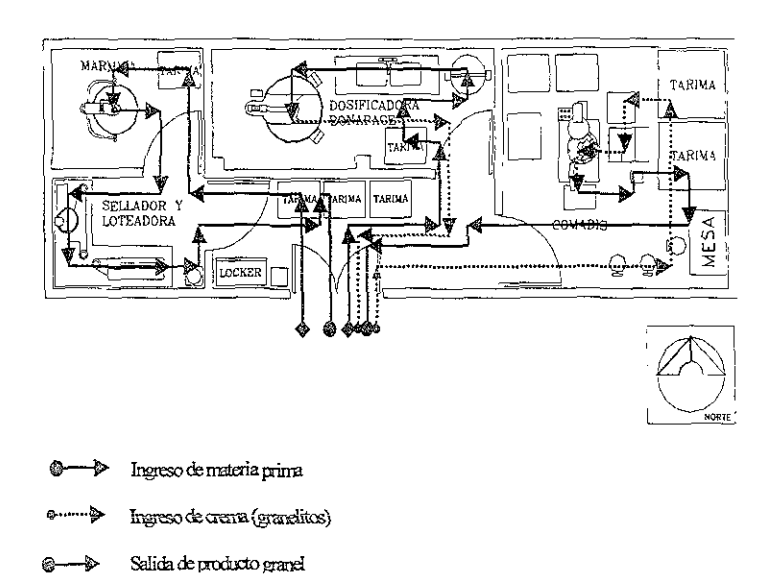

**Figura 6.2** 

En esta área el ingreso de la materia prima se da por dos caminos, debido a que se fabrican dos formas farmacéuticas diferentes: cremas y supositorios. Para la fabricación de supositorios es el **siguiente: la materia prima ingresa a un área de recepción que se**  encuentra en la entrada, luego es trasladada al área de preparación de la masa, y una vez obtenida la mezcla final es vaciada a Unos cubos que son llevados a la dosificadora donde es dosificado el contenedor de supositorios, el cual debe esperar unas dos horas aproximadamente para que se solidifique la solución; posteriormente el contenedor ya solidificado es colocado en la máquina de sellado, loteado y corte, y después de realizada esta última operación el producto granel es trasladado al área de granelitos.

En el proceso de la fabricación de cremas las sustancias ingresan al área de preparación y ahí se realiza el proceso de mezclado para la obtención de la crema.

Una vez obtenida la mezcla final, ésta es colocada en cuñetes para ser trasladada a granelitos, el cual funge como almacén temporal y cuando **se emite la orden de dosificado, !a sustancia es devuelta al área y**  llevada a la dosificadora, en donde se dosifica el tubo para la obtención del producto granel, el cual se vierte en bolsas mismas que se colocan en tarimas y cuando el lote está completo, se traslada al área de granelitos para su verificación, control y cierre de orden de producción.

El problema existente es el espacio con que se cuenta, no siendo el adecuado para realizar estas operaciones de fabricación con un flujo unidireccional del proceso como lo estipula la norma. En la tabla 1 se enlista la maquinaria existente en al area de solidos orales especiales (zona amarilla).

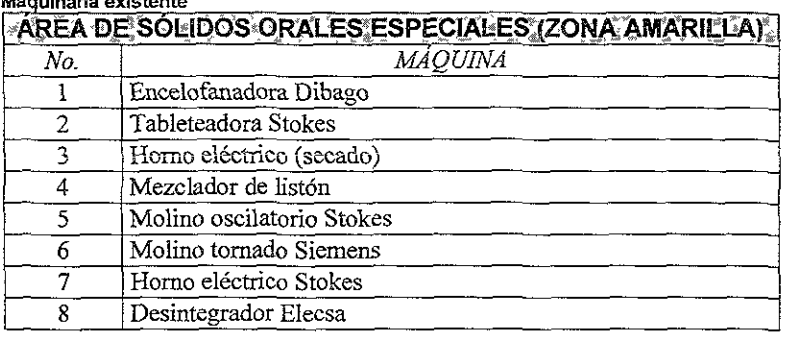

#### وللاستفتاح والتحد العامل

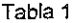

#### liquidos **orales**

El área de producción se ilustra en la figura 7.

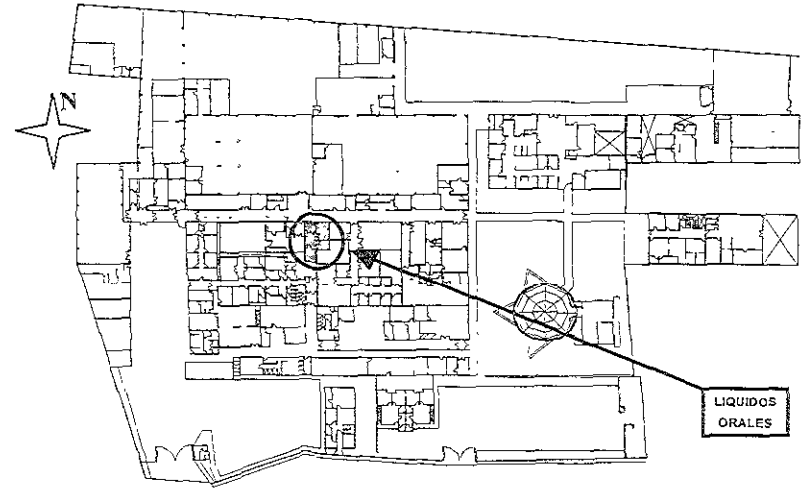

**Figura 7** 

En la figura 7.1 se ilustra el área detallando los módulos que comprende.

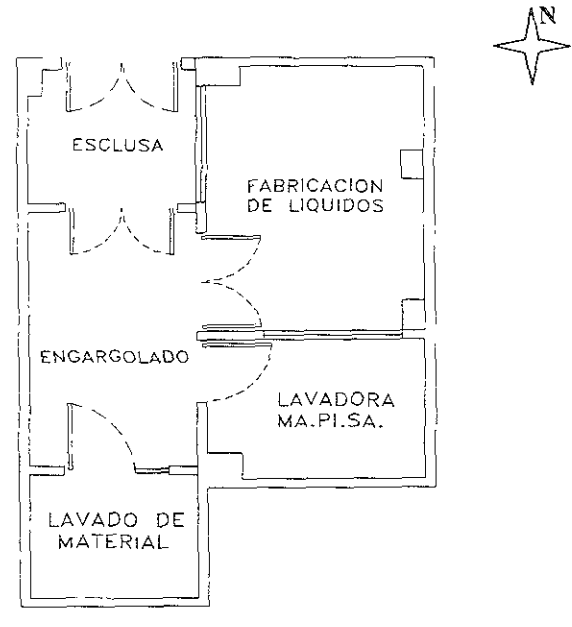

**Figura 7.1** 

En la tabla 2 se enlista la maquinaria existente en el area de liquidos orales (jarabes).

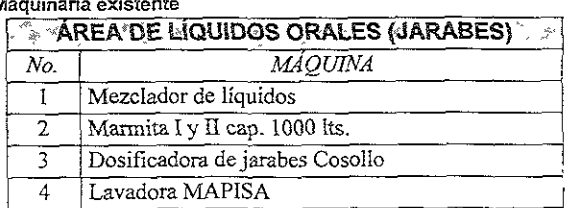

## **Maquinaria existent**

**Tabla 2**
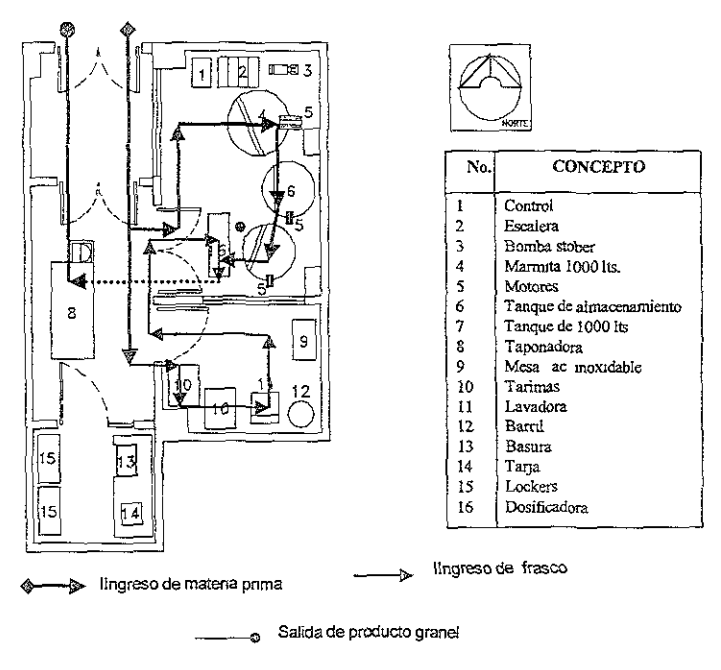

En la figura 7.2 se ilustra el fluio de proceso de esta área con respecto al ingreso de la materia prima hasta convertirse en producto granel.

Figura 7.2

Las sustancias ingresan al área de preparación y ahí se elabora la mezcla para la obtención de la solución líquida, esta operación es realizada en el reactor, y posteriormente, la solución es filtrada a los tanques de depósito para ser dosificada; simultáneamente se lavan los frascos y se colocan en rejillas para su secado; finalizando las dos operaciones anteriores, se procede a dosificar la solución, conectando la dosificadora en el tanque, para llenar los frascos y colocarles la tapa para su sellado. Por último, el lote se traslada al área de granelitos para su verificación, control y cierre de orden de producción. Los inconvenientes para el proceso es el flujo no unidireccional y la falta de espacio.

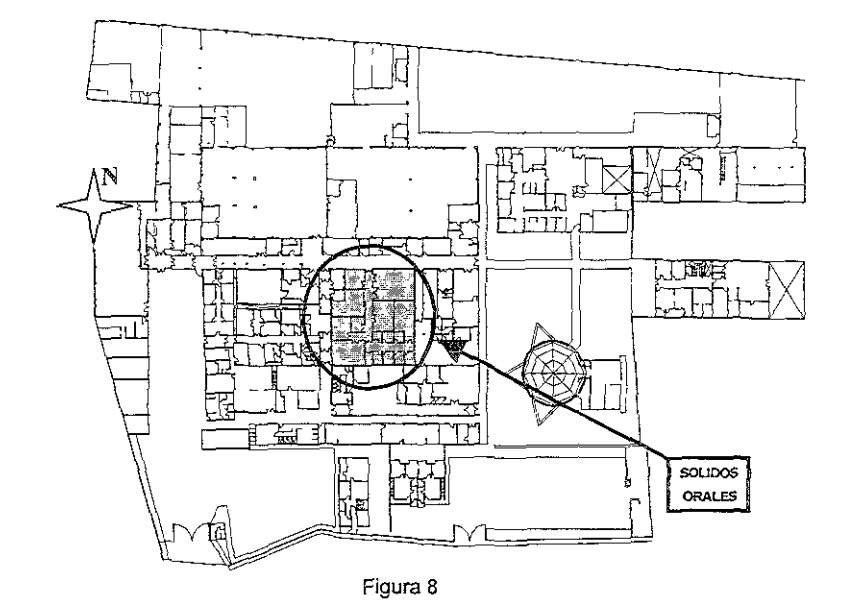

Sólidos Orales En la figura 8 se ilustra la ubicación del área dentro de la planta.

Módulos que comprende el área.

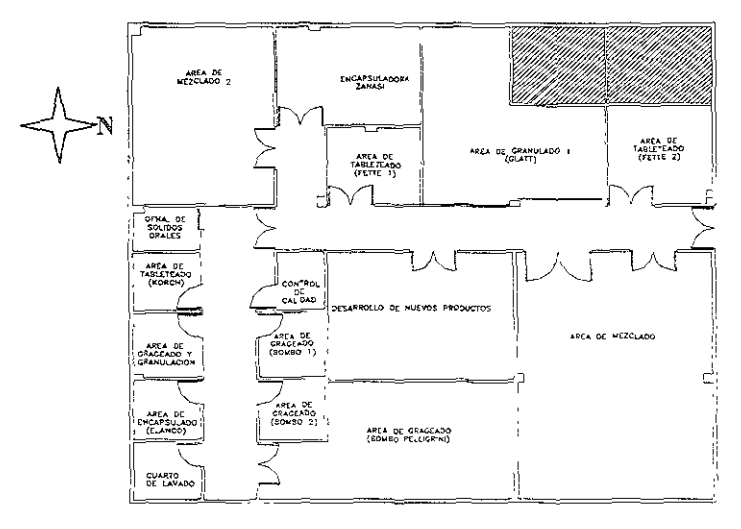

Figura 8.1

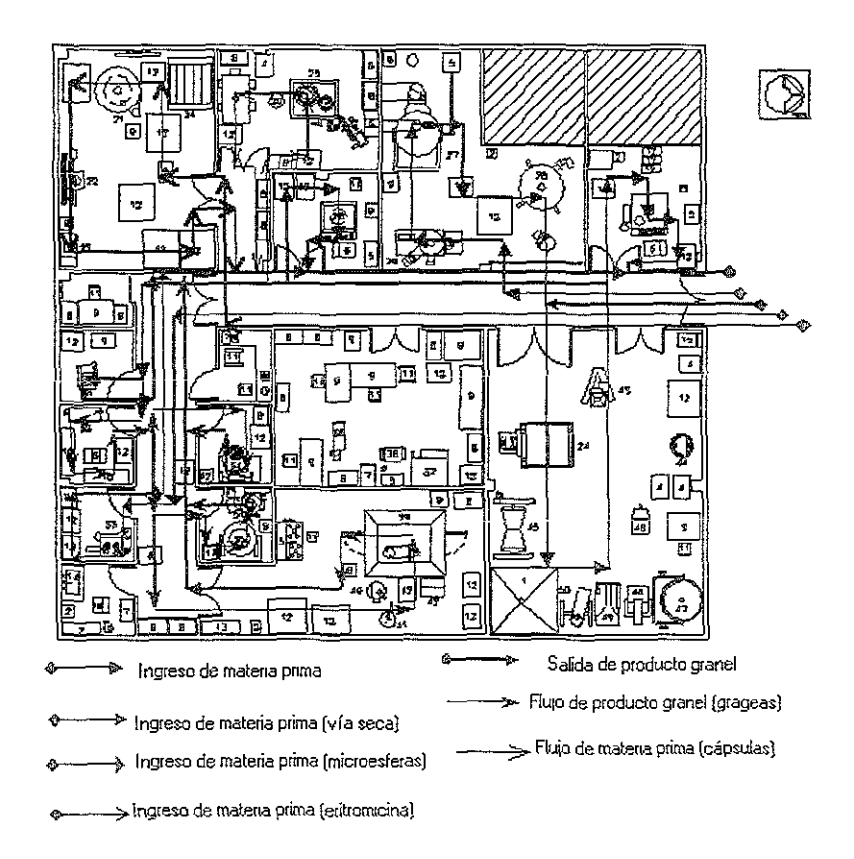

En la figura 8.2 se ilustra el flujo de proceso de esta área con respecto al ingreso de la materia prima hasta convertirse en producto granel.

**Figura 8.2** 

Debido a la gran variedad de productos que se fabrican, existen diferentes procesos de fabricación; sin embargo, no hay una buena distribución, por lo que los espacios son insuficientes para facilitar el acceso a la materia prima afectando las líneas de producción y por ende el mejoramiento de los procesos. Para tener una mejor apreciación de los mismos se describen a continuación de manera general.

Para la fabricación de tabletas vía húmeda, el flujo de materiales es el siguiente: primero ingresa al área de granulado y secado la sustancia activa y los excipientes, se divide el lote en partidas para realizar la operación de granulado y éste a su vez, se introduce al **G!att para su secado; de ahí, se tíasladada al área de mezclado**  donde se integran los componentes finales.

Después que se ha obtenido la mezcla final, se lleva al área de compresión, si el producto que se quiere obtener es tabletas, o al área de dosificado si es cápsulas. Posteriormente, el granel es trasladado a granelitos, y en el caso de las tabletas, si deben ser recubiertas, de ahí se trasladan al área de maduración para **enviarlas a los bombos donde se realiza la operación de**  recubrimiento obteniendo la gragea; una vez finalizado el recubrimiento, el granel es trasladado nuevamente al área de granelitos.

En el proceso por vía seca, el único paso que no se realiza en comparación con el proceso por vía húmeda es el de granulado y secado; el resto de las operaciones son iguales independientemente de cuál sea el producto a fabricar.

Otro proceso que se realiza en esta área, es el que utiliza el principio activo de la microesfera, en el que la materia prima ingresa directamente al área de dosificado de cápsulas; cuando se obtiene la cápsula, pasa a una operación de limpieza (brillado), y una vez finalizada la operación el granel es trasladado al área de granelitos.

La fabricación de eritromicina suspensión se realiza, en su totalidad, en el área señalada como mezclado 11; una vez procesado el lote, es llevado al área de granelitos para su verificación, control y cierre de orden.

En la tabla 3 se enlista la maquinaria existente en el area de solidos orales.

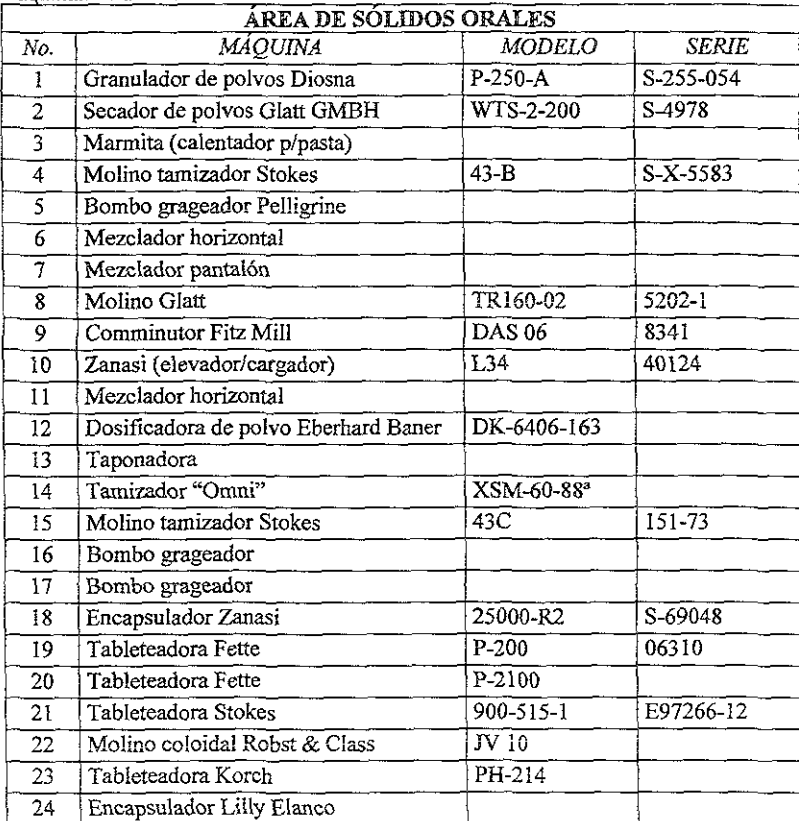

**Maquinaria existente** 

**Tabla 3** 

# Sólidos orales especiales

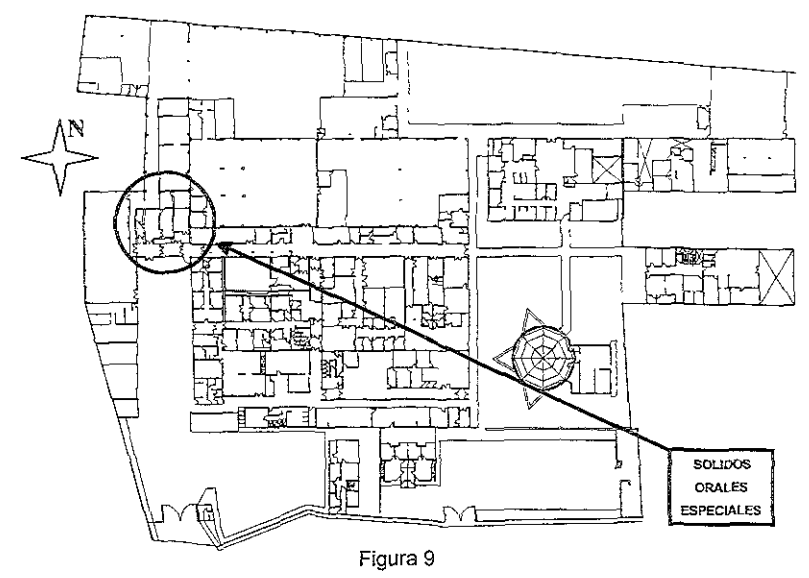

La figura 9 nos muestra la ubicación dentro de la planta del área de sólidos orales especiales, y a continuación se ilustra el área detallando los módulos en que está comprendida.

En la tabla 4 se enlista la maquinaria existente en el area de solidos orales especiales (zona roja).

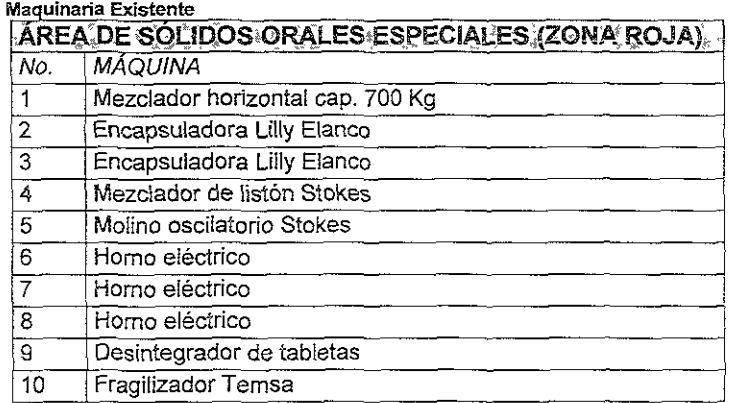

En la tabla 5 se enlista la maquinaria existente en el area de solidos orales especiales (zona amarilla).

| Maquinaria existente<br>AREA DE SOLIDOS ORALES ESPECIALES (ZONA AMARILLA). |                           |  |  |  |  |  |
|----------------------------------------------------------------------------|---------------------------|--|--|--|--|--|
|                                                                            |                           |  |  |  |  |  |
|                                                                            | Encelofanadora Dibago     |  |  |  |  |  |
| $\overline{2}$                                                             | Tableteadora Stokes       |  |  |  |  |  |
| $\overline{3}$                                                             | Horno Eléctrico (secado)  |  |  |  |  |  |
| 4                                                                          | Mezclador de Listón       |  |  |  |  |  |
| $\mathcal{S}$                                                              | Molino Oscilatorio Stokes |  |  |  |  |  |
| 6                                                                          | Molino Tornado Siemens    |  |  |  |  |  |
| 7                                                                          | Horno Eléctrico Stokes    |  |  |  |  |  |
| 8                                                                          | Desintegrador Elecsa      |  |  |  |  |  |

Tabla 5

Detalle de los módulos que comprende el área.

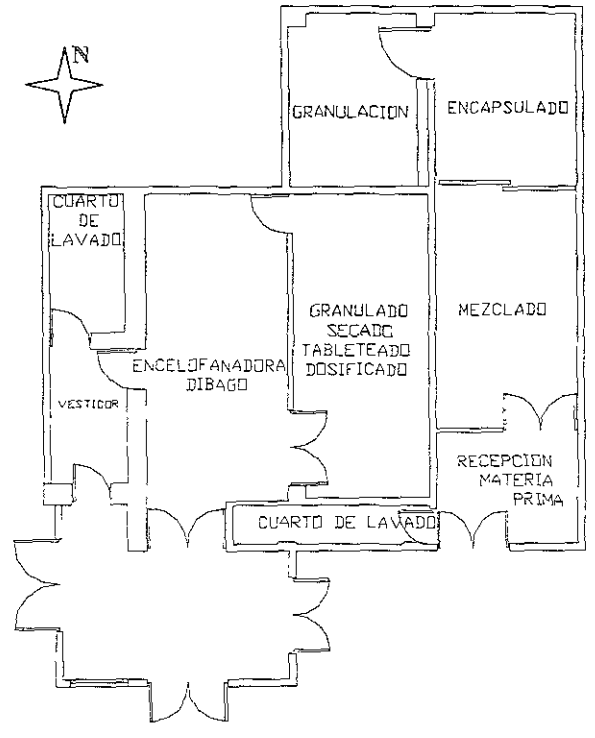

Figura 9 1

El área de sólidos orales especiales (zona amarilla y roja), presenta el siquiente flujo de proceso con respecto al ingreso de la materia prima hasta convertirse en producto granel. Figura 9.2

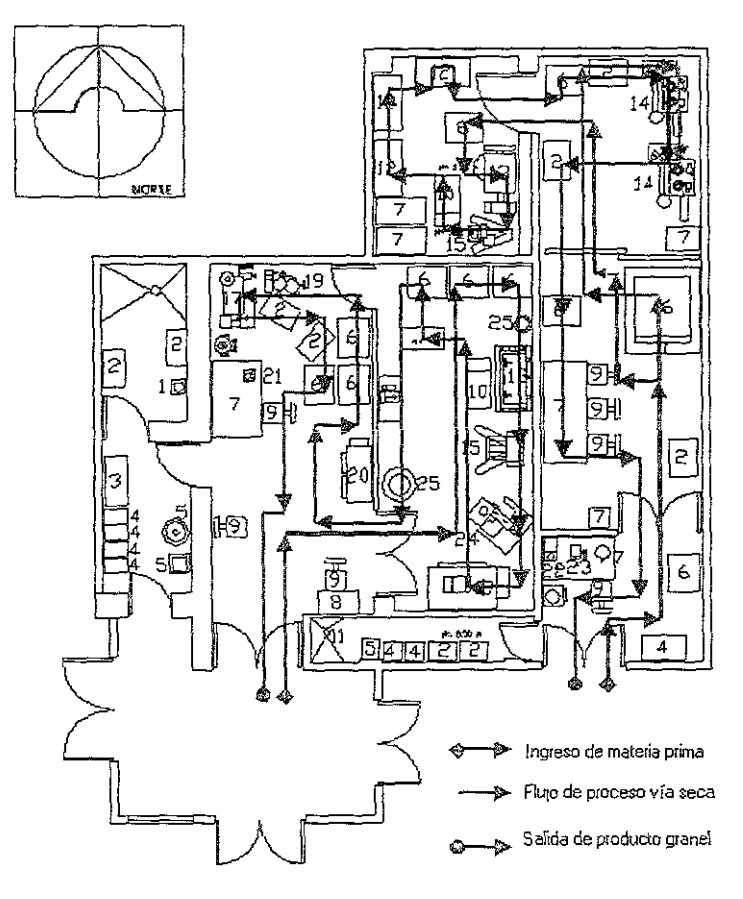

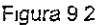

En esta vista se puede observar que existen dos áreas separadas de sólidos orales especiales, las cuales están clasificadas en zona roja y amarilla, esto es por el color de la sustancia que integran al producto. En la zona roja, la cual aparece al lado derecho de la vista, se realizan dos procesos de fabricación: uno es por via seca y otro por vía húmeda, con la misma descripción que para sólidos orales, con la única variedad de que los equipos son exclusivos para esta área, y no se comparten para otros productos. En la zona amarilla el proceso que se realiza es por vía húmeda, con las mismas operaciones descritas en sólidos orales; aquí solamente se fabrican tabletas que son envasadas (encelofanadas) en la misma área.

**Esta área es muy pequeña para las operaciones que se realizan; no**  existen un flujo unidireccional que facilite las operaciones, en una sola área se llevan a cabo varias operaciones; tal es el caso del mezclado, preparación y compresión de las tabletas de la zona amarilla. En el caso de la zona roja se tiene en el área de mezclado una mesa para la operación de limpieza del producto granel, todo esto lleva a malas prácticas de fabricación no permitidas por la nonna.

Cámara fría En la figura 10 se ilustra la ubicacion de la camara fria dentro de la planta.

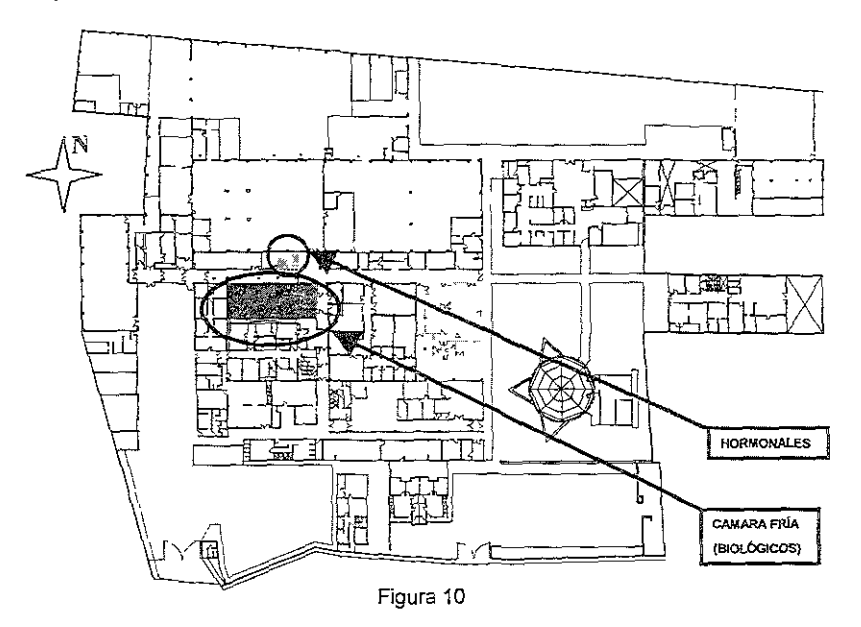

Módulos que comprende.

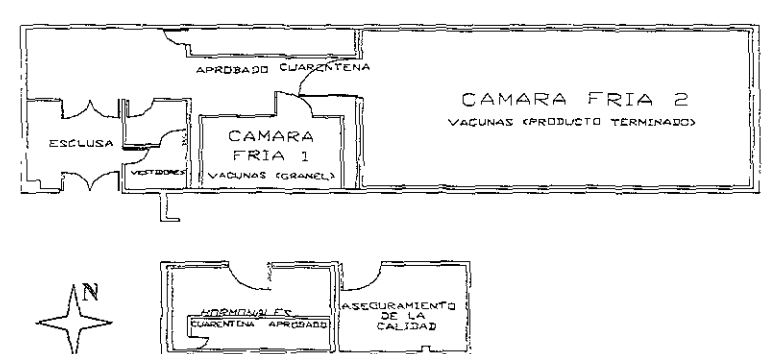

**Figura 10.1** 

En la figura 10.2 se ilustra el flujo de proceso de esta área con respecto al ingreso de la materia prima hasta convertirse en producto granel.

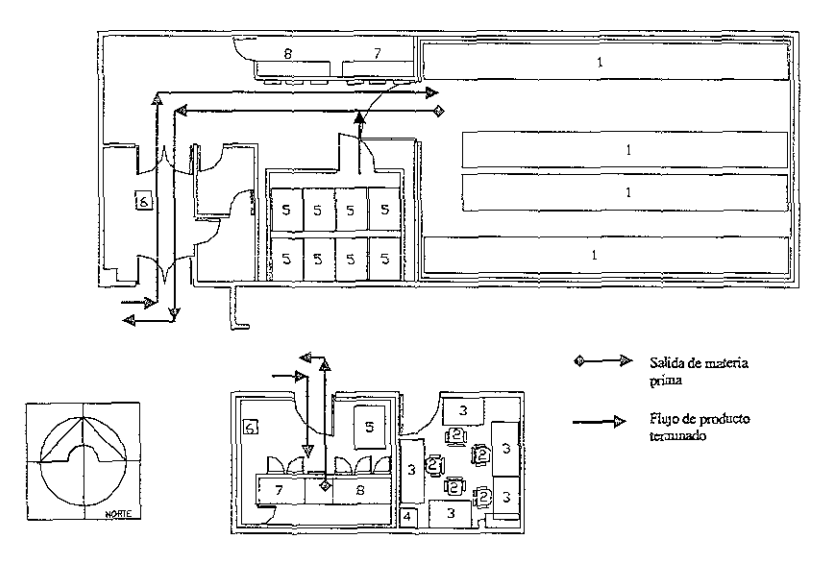

Figura 10.2

Solamente es ocupada para el almacenamiento y acondicionamiento, tanto de materia prima, como de producto terminado de biológicos (vacunas) y hormonales. El área en donde se encuentra el equipo de refrigeración para almacenar los hormonales se puede apreciar en la parte posterior.

Biológicos se localiza en la parte superior de la figura 10.1, donde se realizan las operaciones de acondicionamiento,  $envasado$   $v$ almacenamiento, tanto del producto granel como producto terminado; en algunos casos también sirve como almacén para los hormonales, porque el equipo que se utiliza para éstos es insuficiente en capacidad.

Se tiene problema de capacidad de equipo como de espacio, además debe encontrarse integrada con el área de biológicos para obtener una mejor eficiencia en el proceso de manufactura y flujo de materia prima.

#### **Granelitos** En la figura 11 se ilustra la ubicacion del area de granelitos dentro de la planta.

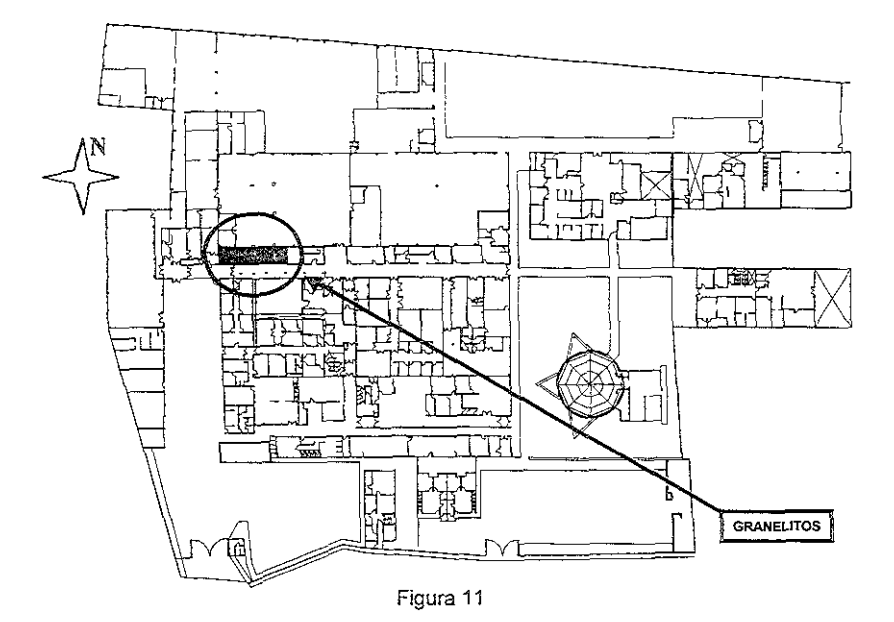

Detalle de los módulos que comprenden el area.

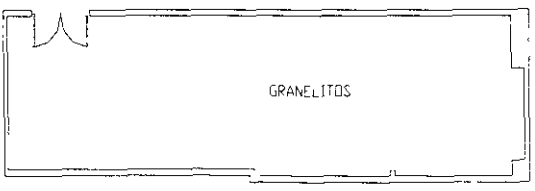

Figura 11.1

Flujo de ingreso del granel.

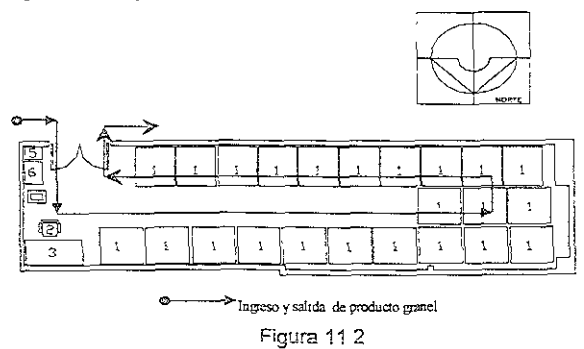

En esta área ingresa el granel de las diferentes áreas de fabricación que integran el laboratorio, a excepción de biológicos (vacunas). hormonales y cefalosporinos; en esta área se realizan las actividades de verificación, control, identificación, peso y cierre de orden de producción, y cuando el producto ha sido identificado en su totalidad. éste es trasladado al almacén de granel. Esta área fue creada por las necesidades de espacios existentes en las áreas de producción, cada una de éstas debería contar con un espacio propio para granelitos. Esto es una mala práctica de fabricación y no es permitida por la norma 059.

Almacén de En la figura 12 se ilustra la ubicacion del almacen de granel dentro de aranel la planta.

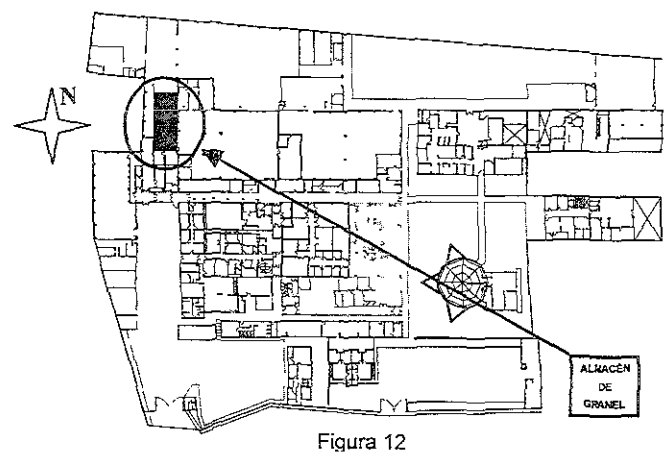

llustración del módulo que comprende el area.

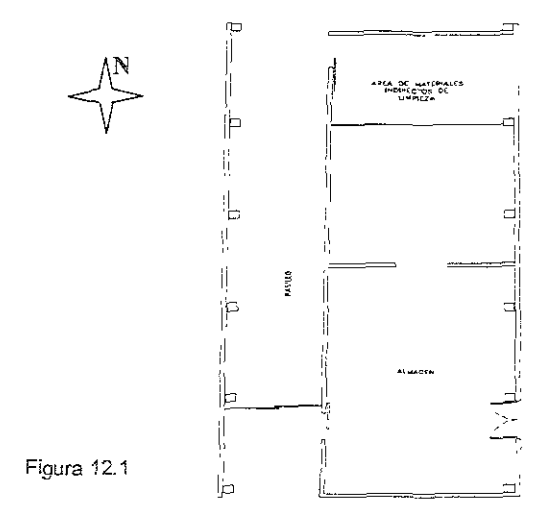

Flujo de ingreso del granel.

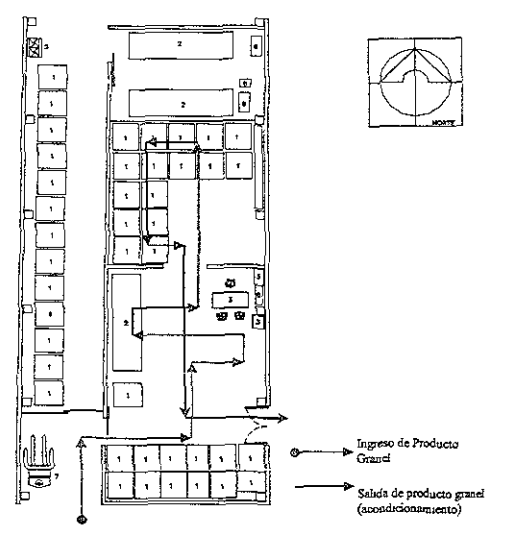

**Figura 12.2** 

En esta área ingresa el producto granel ya identificado por el área de **granelitos, aunque aquí Se vuelven a realizar las mismas operaciones,**  con el fin de cerciorarse que éste se encuentre correcto con lo especificado; una vez que ha quedado registrado el granel, éste permanece en el almacén en espera de ser liberado por control de caiidad y quede lisio para el acondicionamiento.

El problema que se tiene en esta área es la insuficiencia de espacio que se tiene para las actividades que se realizan en ella. además de que no cuenta con los acabados saniiarios que estipula la nonma.

**Acondicionamiento En la figura 13 se ilustra la ubicacion de! area de acondicionamiento dentro de la planta** 

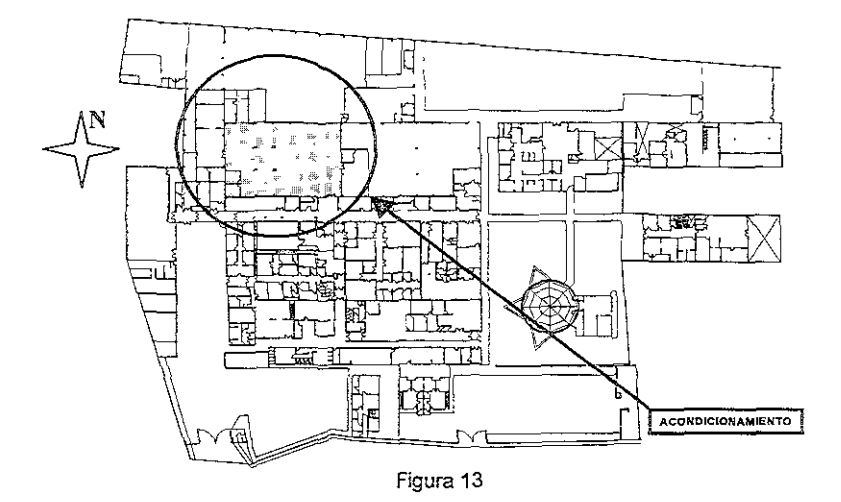

Ilustración de los módulos del area,

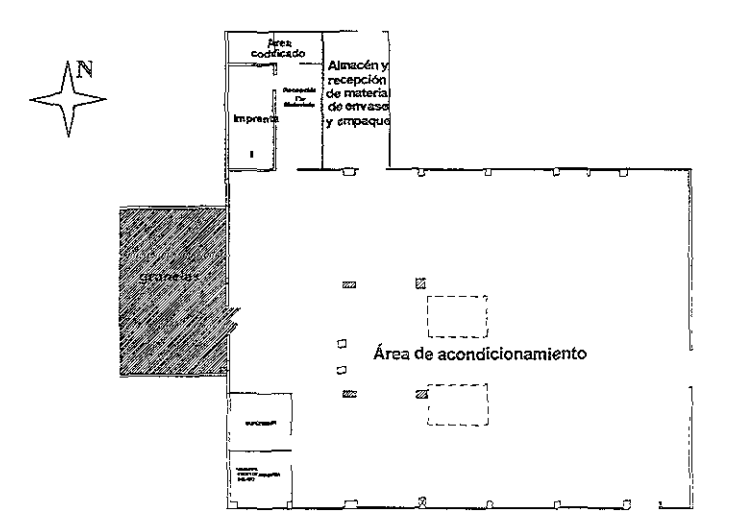

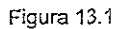

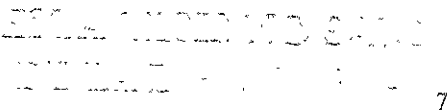

79

**=n la figura 13.2 se Hustía el flüjo de pioceso de esta área con**  respecto al ingreso del granel hasta convertirse en producto terminado.

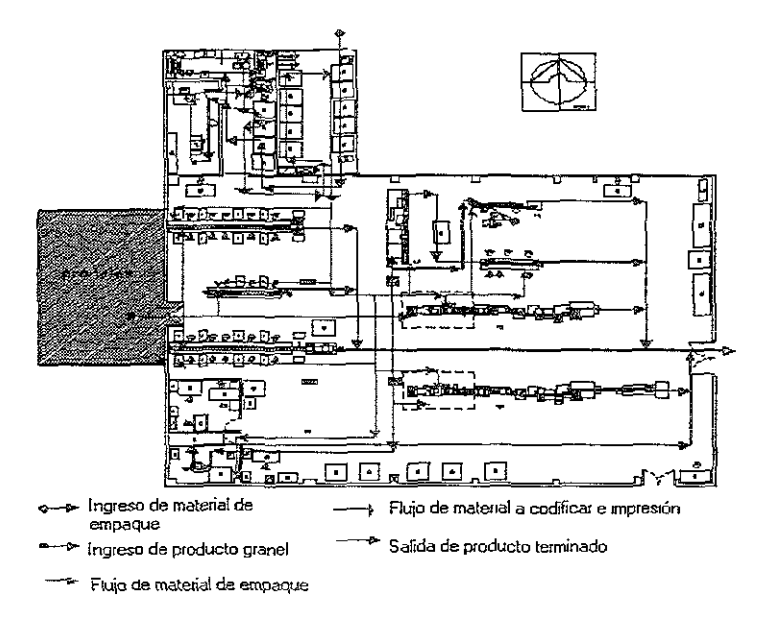

**Figura 13.2** 

En el área existen varios procesos para acondicionar un producto, ya Sea de manera manual, automática o semiautomática. Si se debe codificar la caja individual, el material es trasladado al área de codificado y una vez que se tenminan, éstas son regresadas al área de recepción y de ahí son llevadas a las bandas transportadoras para acondicionar el producto si el proceso es manual. Cuando el lote es tenminado de acondicionar, éste es enviado al almacén de cuarentena como producto terminado.

Si el proceso es automático, es decir, el codificado de las cajas se **realiza en línea, el acondicionamiento es un proceso único el cual**  abarca desde el blisteado hasta el agrupamiento de cajas individuales; estas cajas son colocadas en cajas corrugadas para ser trasladadas al almacén de cuarentena, también como producto terminado.

Cuando el proceso es semiautomático, el producto granel es solamente blisteado en la línea, de ahí es trasladado a las bandas transportadoras para ser acondicionado y llevado posterionmente al **almacén de cuarentena.** 

Los procesos anteriores se realizan para las tabletas, cápsulas, grageas, soluciones inyectables, cremas y supositorios.

En el caso de acondicionar frascos (soluciones liquidas o en polvos), éstos son etiquetados y colocados en cajas colectivas, si su presentación es en caja individual, los frascos son llevados a las **bandas transportadoras para su operación final y posteriormente al**  almacén de cuarentena ya como producto terminado.

La mala distribución de esta área genera retornos en los flujos para poder realizar la siguiente operación del proceso, otro problema es que no se cuenta con áreas independientes de envasado del producto por lo que es necesario improvisar áreas para realizar las actividades de envasado manual de los frascos, lo cual no esta permitido por la **norma.** 

En la tabla 6 se enlista la maquinaria existente en el area de acondicionamiento.

| AREA DE ACONDICIONAMIENTO |                                 |               |              |  |  |  |  |  |
|---------------------------|---------------------------------|---------------|--------------|--|--|--|--|--|
| No.                       | <b>MAOUINA</b>                  | <b>MODELO</b> | <b>SERIE</b> |  |  |  |  |  |
|                           | Blisteadora Famar               | RM-250        | 1543         |  |  |  |  |  |
| 2                         | Blisteadora Famar               | RM-250        | 1544         |  |  |  |  |  |
| 3                         | Encartonadora Zanasi            | FA            | 54137        |  |  |  |  |  |
| 4                         | Encartonadora Zanasi            | FA            | 54138        |  |  |  |  |  |
| 5.                        | Enfaiilladora CAM               |               |              |  |  |  |  |  |
| 6                         | Enfajilladora CAM               |               |              |  |  |  |  |  |
| 7                         | Blisteadora Partena             | M80/S06       |              |  |  |  |  |  |
| 8                         | Encelofanadora Dibago           |               | 30107        |  |  |  |  |  |
| 9.                        | Etiquetadora Quadrell Versaline | O59300315     |              |  |  |  |  |  |
| 10 <sup>°</sup>           | Engargoladora/Taponadora        |               |              |  |  |  |  |  |
| 11                        | Codificadora Otto               | INGTH-OTTO    | 1324         |  |  |  |  |  |
| 12                        | Codificadora KK-560             |               | 199707-573   |  |  |  |  |  |
| $13 -$                    | Codificadora KK-560             |               |              |  |  |  |  |  |
| 14                        | Imprenta Dibago                 |               |              |  |  |  |  |  |

**íabIa 6** 

Cefalosporinos En la figura 14 se ilustra la ubicacion el area de cefalosporinos Invectables inyectables dentro de la planta.

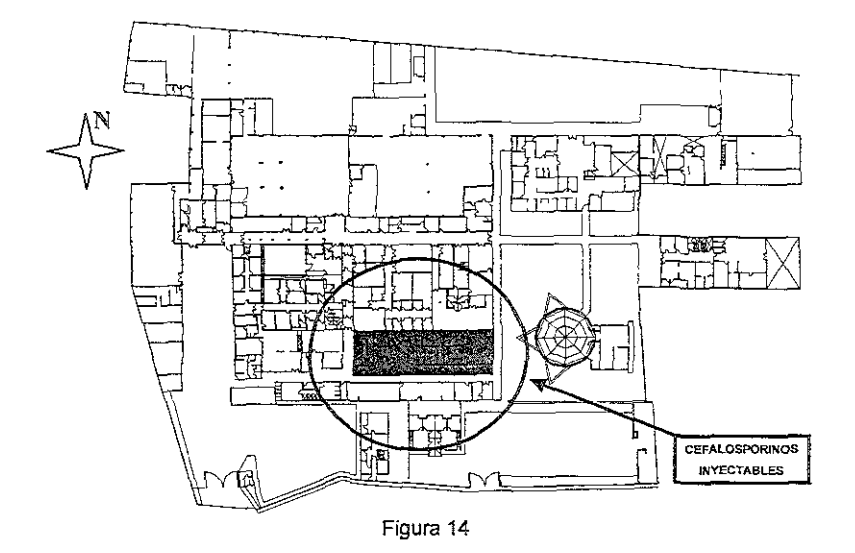

# Módulos que ésta area comprende

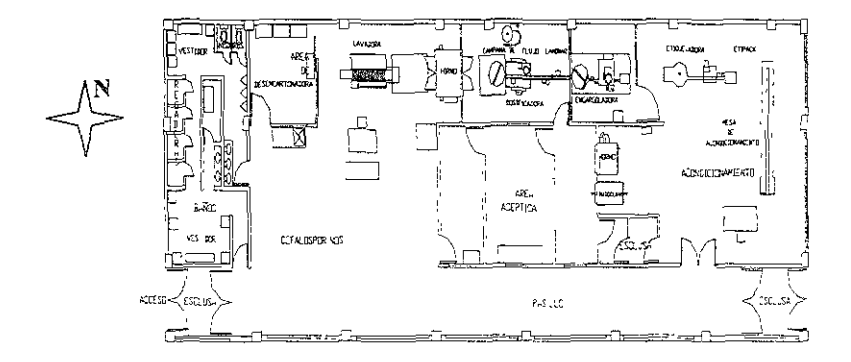

Figura 14.1

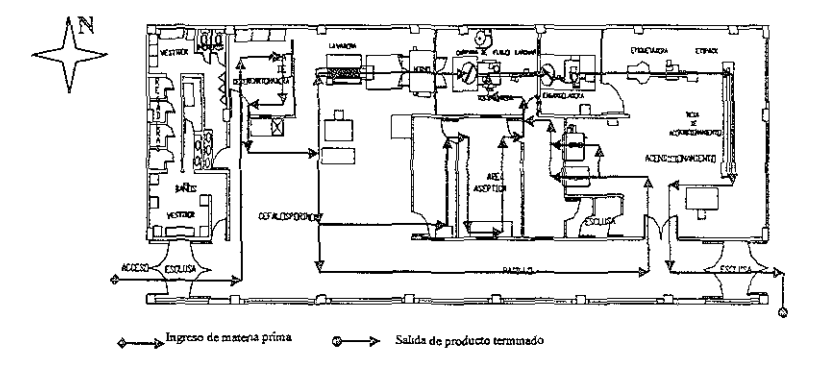

Flujo de proceso de cefalosporínos inyectables.

**Figura 14.2** 

La materia prima, específicamente el principio activo, es llevada al área de muestreo y pesado y cuando se ha finalizado la operación se dosifica en el frasco.

El material de envase, es decir, el frasco se ingresa a la esclusa de acceso para desencartonar y ser colocado en rejillas o charolas; una vez que se tiene todo el lote de frasco en las rejillas, estas son ingresadas al área para el lavado y esterilizado del mismo y cuando se ha dosificado y taponado la solución inyectable, ésta es transportada por una banda al área de engargolado para que se le coloque el arillo y quede totalmente hermética la solución y no tenga problemas de contaminación.

Cuando se ha finalizado la operación de engargolado, el lote es llevado al área de acondicionamiento para su etiquetado y envasado, ya como producto terminado y es llevado a un almacén.

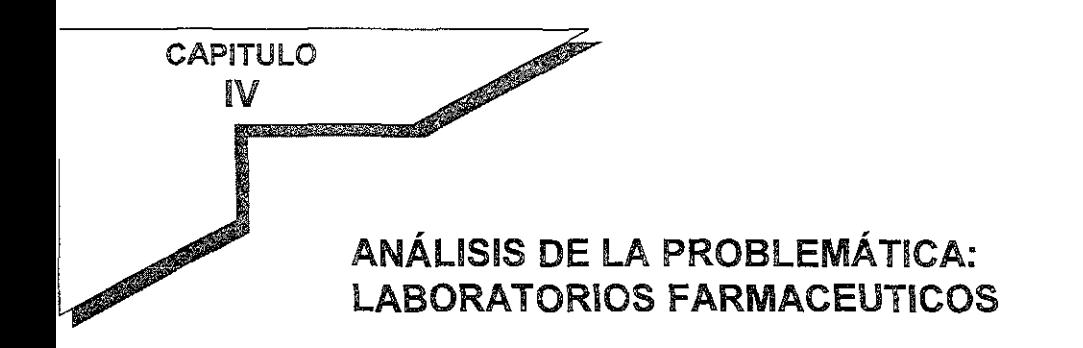

### rma 059

El Laboratorio Farmacéutico planta "X" presenta una serie de deficiencias en sus áreas de producción, por ello, al considerar la existencia de buenas prácticas de fabricación presenta un serio problema, ya que no cumple con los requisitos mínimos necesarios para el proceso de los medicamentos y/o **productos biológicos comercializados actualmente.** 

La Norma NOM-059-SSA1-1993 es la Norma Oficial Mexicana que rige las buenas prácticas de fabricación para establecimientos de la industria químico farmacéutica, dedicados a la fabricación de medicamentos.

El día 14 de diciembre de 1994, en cumplimiento con el artículo 46 fracción I de la Ley Federal sobre Metrología y Normalización, la Dirección General de Insumas para la salud presentó al Comité Consultivo Nacional de Normalización de Regulación y Fomento Sanitario, el anteproyecto de la presente Norma Oficial Mexicana.

El 24 de noviembre de 1995, en cumplimiento del acuerdo del Comité y de lo previsto en el articulo 47 fracción I de la Ley Federal sobre Metrología y Normalización, se publicó en el Diario Oficial de la Federación el proyecto de la Presente Norma Oficial Mexicana, a efecto que dentro de los siguientes noventa días naturales posteriores a dicha publicación, los interesados presentaran sus comentarios al Comité Consultivo Nacional de Normalización de Regulación y Fomento Sanitario.

Las respuestas a los comentarios recibidos por el mencionado Comité, fueron publicadas previamente a la expedición de esta Norma en el Diario Oficial de la Federación, en los términos del artículo 47 fracción 111 de la Ley Federal de Metrología y Normalización.

En atención a las anteriores consideraciones y contando con la aprobación del Comité Consultivo Nacional de Normalización de Regulación y Fomento Sanitario, se expide la siguiente:

NORMA OFICIAL MEXICANA NOM-059-SSA1-1993, BUENAS PRACTICAS DE FABRICACION PARA ESTABLECIMIENTOS DE LA INDUSTRIA QUIMICO FARMACEUTICA DEDICADOS A LA FABRICACiÓN **DE** MEDICAMENTOS,

Esta norma establece los requisitos mínimos necesarios para el proceso de los medicamentos *ylo* productos biológicos comercializados en el país, con el objeto de proporcionar medicamentos de calidad al consumidor. Esta norma entró en vigor en febrero del año 1999.

Sin embargo como se demostró en los capítulos anteriores ninguna de las áreas de fabricación cumple con esos requisitos, y la empresa no cuenta con el capital para hacer una reestructuración de toda la planta. Laboratorios Farmacéuticos planta "X" decidió ponderar entre importante y urgente, para ello se realizó un análisis ABC, con lo que se determinó atacar el área de sólidos orales que es la que tiene un volumen de producción considerable generando mayores ingresos a la empresa.

'royecto capacidad instalada tableteadora) sólidos orales

#### ~ESCRll'CIÓN

**Antecedentes Actualmente en la planta existen cuatro áreas de fabricación de sólidos** orales: cefalosporínicos orales, sólidos orales, fenazopiridina y rifampicina, con el transcurso de los años estas áreas han incrementado sus ventas por lo que la capacidad del área se ha visto disminuida, lo anterior aunado a la antigüedad de los equipos y al hecho de que los traslados continuos entre las diferentes áreas provoca que se requiera mayor tiempo de preparación y desactivación de los equipos para evitar la contaminación cruzada.

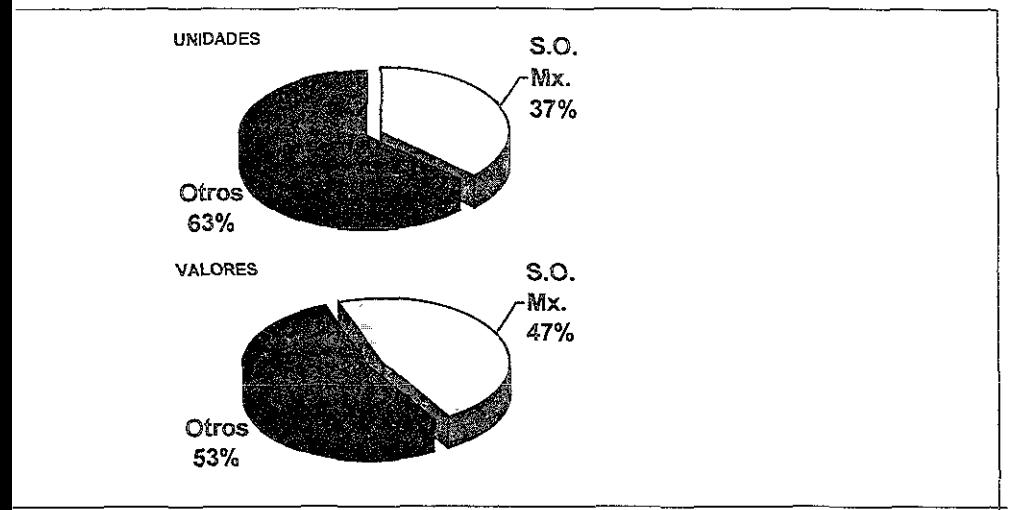

rticipación del área de sólidos orales dentro de las ventas:

**ráficos proporcionados por el área de mercadotecnia. y ventas.** 

# 'incipales problemas del área

- 1,- Falta de capacidad para cubrir la demanda del mercado de este tipo de producto.
- 2,- Alto costo de producción debido a la utilización de tecnología obsoleta; ya que estos equipos cuentan con una edad promedio de 21 años, a lo que nos lleva incrementar las horas hombre por el tiempo de ajuste de estas máquinas ya que con el transcurso de los años su desgaste a sido considerable; también Se incrementa el costo en los gastos indirectos de fabricación por el mayor tiempo de **utilización de las áreas, asi como también el costo del**  mantenimiento que se le debe dar para que estén funcionando adecuadamente.
- 3.- Reducida cantidad de tableteadoras para cumplir las necesidades de producción de las diferentes áreas de trabajo, obligando al movimiento de equipos entre áreas, provocando con esto que **pueda existir contaminación cruzada.**
- laquinaria La maquinaria de compresión actualmente utilizada en el área de sólidos **orales se describe en a continuación:**

#### **CAP!TULO !V**

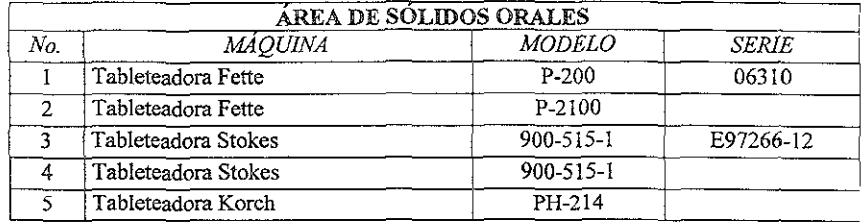

De lo anterior definiremos la problemática:

¿Qué sistema de producción utiliza la empresa?

**Con la identificación áe éste buscamos resoiver íos problemas de manera**  prioritaria, se pretende solucionar en forma práctica y rápida aquellos elementos fundamentales que limitan el correcto desarrollo de la empresa.

Se busca que los directivos de la empresa conozcan, con base en una metodología, cuál es el problema más ímportante que afecta su desempeño y puedan enfocarse a la solución.

### **letodo!ogia de solución a la probiemática.**

El laboratorio cuenta con las siguientes formas farmacéuticas en el área de sólidos orales:

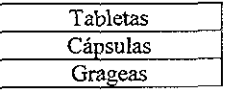

Además de una variedad de productos disponibles a la venta en el mercado privado, sector salud (gobiemo) y exportación. Los productos actualmente manufacturados se muestran en el anexo 1.

Para llevar a cabo la elaboración de estas formas farmacéuticas se detectó lo siguiente:

- Tipo de producción es por lote o proceso
- $\alpha$ **La maquinaria se traslada de un área a otra**
- La mayoria de los clientes se consiguen como ventas de oportunidad
- Contratación de personal temporal
- Existe versatilidad en los productos  $\mathbf{m}$
- No hay individualidad en la elaboración de productos
- Se presentan cruces en el flujo de material

Estas características determinan un modelo de producción intermitente, el cual depende de los planes de producción y de los recursos con que cuenta los laboratorios.

Para conocer la capacidad instalada en un modelo de producción intermitente se usan los pronósticos, para hacer referencia a un método específico prediciendo eventos futuros.

Los métodos por series de tiempos, específicamente utilizaremos el método Winters, se realizan para llevar a cabo un análisis detallado de los patrones de demanda en el pasado, a lo largo del tiempo y para proyectar estos patrones hacia el futuro. Una de las suposiciones básicas de todos los métodos por series de tiempo, es que la demanda se puede dividir en componentes como nivel promedio, tendencia, estacionalidad, ciclos y error. La estrategia básica que se utiliza en los pronósticos por serie de tiempo es identificar la magnitud y la forma de cada uno de los componentes basándose en los datos disponibles del pasado.(1)

#### ~nálisis de la demanda

Para realizar un buen análisis de pronóstico es necesario determinar qué tipo de demanda se presenta, es decir, determinar si el patrón es uniforme, con tendencia, con periodicidad o la mezcla de las tres.

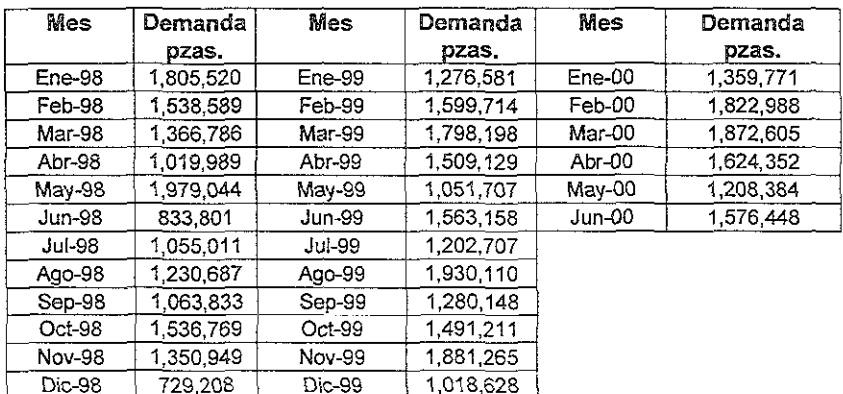

Dic-98 729,208 Dic-99 1,018,628 I<br>La demanda específica para cada uno de los productos de sólidos orales se muestra en el anexo II.

(1)Fuente John C. Chambers, satmder,K MuJ[¡ck y Donald O Smlth, ""Como seleCCIonar un adecuado método de pronósticos?", juho-agosto de 1971,p 55,

Al graficar la demanda de los datos obtenidos de 1998 a 1999, se observó a simple vista que se presenta un patrón de periodicidad, como se muestra **continuación.** 

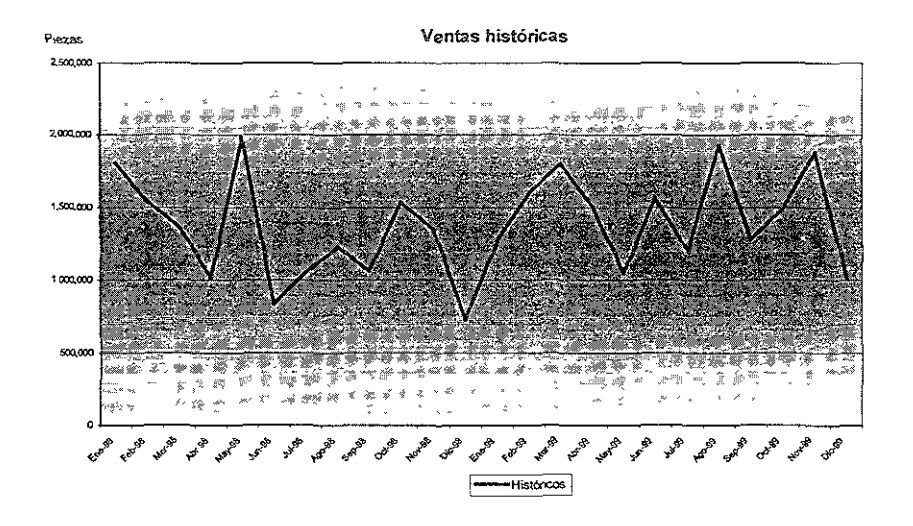

Descomponer la curva en los tres factores que se han mencionado proporciona un mejor análisis de la demanda.

# 1. Factor lineal  $(\alpha)$

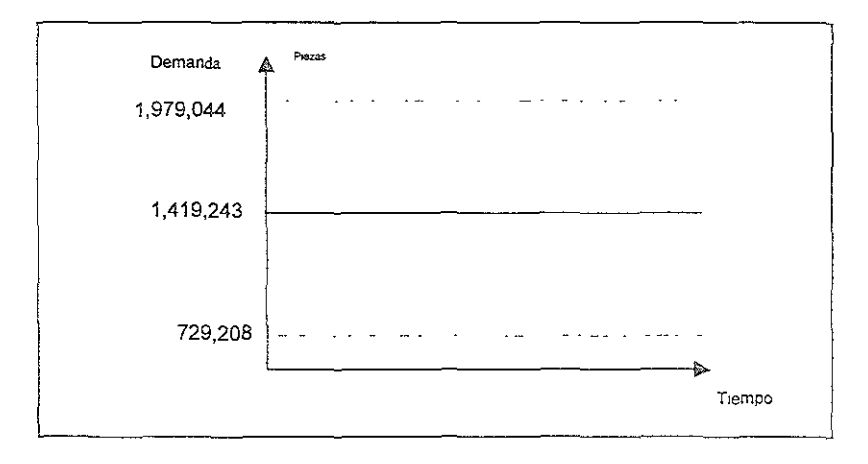

**Demanda Promedio** 89

En los dos años registrados, se tiene un promedio de 1,419,243 piezas por mes.

# 2. Factor de tendencia  $(\beta)$

Debido a que se tiene una tendencia positiva se detenmíno la ecuación de la recta que pasa por todos los puntos:

# Ecuación de la recta:

Demanda mensual = 1,298,468 + (13,905) (número de periodo)

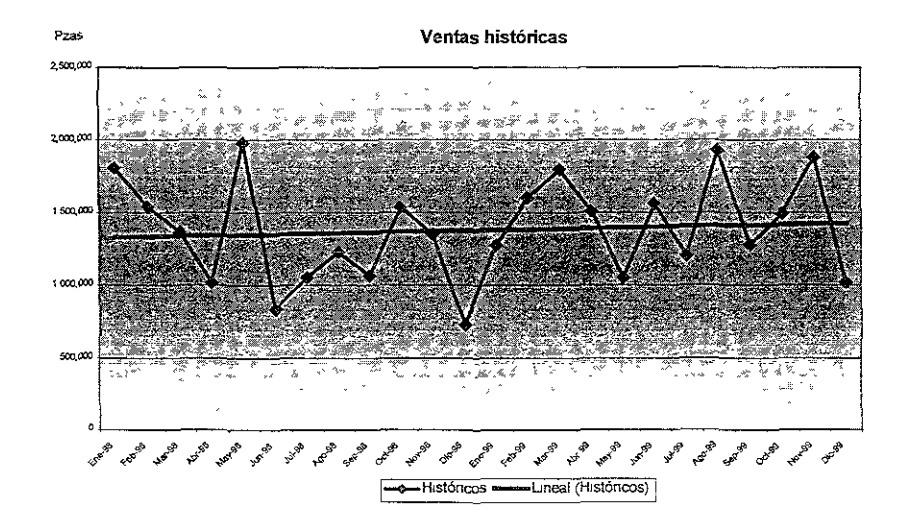

### 3. Factor de periodicidad

El incremento de las ventas se da en los meses en que se presenta un alto índice de enfermedades, respiratorias y gastrointestinales, aunque mucho dependen de las ventas de oportunidad, ya que laboratorios de la competencia no cubren su demanda principalmente en ventas a gobierno.

De este análisis concluimos que la demanda de los Laboratorios presenta un proceso estacional con tendencia positiva por lo que el mejor método para pronosticar dicha demanda es el Método de Winter's, ya que considera los tres factores de suavizamiento de la curva (lineal, tendencia y periodicidad), por lo que los valores obtenidos del pronóstico deben ser muy similares a la demanda real.

#### Pronóstico del futuro probable de la demanda

En este análisis se calculará el pronóstico de un año ya conocido, como es el caso de 1999, y se verificará si el modelo de pronóstico es el adecuado. Si los valores pronosticados presentan un porcentaje mínimo de error en comparación con los valores reales, se procede a pronosticar los valores del período siguiente, en este caso 2000, si no se revisan los factores de suavizamiento con la finalidad de encontrar la parte de error del modelo.

Como se mencionó en el capitulo I el modelo de Winter's tiene como fundamento matemático representar el comportamiento a través de la siguiente ecuación:

# $X_t = (a_1 + b_2t)c_1 + c_t$

Donde:  $x_t$  = demanda

- **a1 = es la porción, normalmente llamada componente**  permanente o constante
- $b<sub>2</sub> = es$  el componente de la tendencia lineal
- $C_t$  = factor estacional para el periodo t.
- $\varepsilon_t$  = error de variabilidad

# Procedimiento

El método Winter' s propone calcular el promedio de los últimos períodos al que se va a pronosticar. A partir de estos datos se infiere la porción lineal de la demanda y la pendiente de la componente de tendencia de donde se obtiene el factor de periodicidad, para asi poder calcular el pronóstico.

Para efectos del planteamiento se considera que:

- $X_i$  = demanda para el mes t
- L = número de meses al año
- $T =$  número de periodos de datos disponibles = m(L), donde m es el número de años completos de datos disponibles (1998,1999).  $T = 2$  años(12 meses) = 24 meses.

a, (t) = estimación de la componente lineal calculada en el período t

 $b<sub>2</sub>$  (t) = estimación de la componente de tendencia en el período t

 $C_f$  (t) = estimación de la componente de periodicidad en el período t

#### Estimación de los factores eslaciónales iniciales

Estos factores tienen por objeto fijar un punto de partida en la curva de la demanda, para empezar a realizar los cálculos necesarios para detenminar el pronóstico.

• Para calcular el valor inicial del valor de tendencia, se sacan los promedios de las ventas por cada año de datos disponibles; se presentan a continuación:

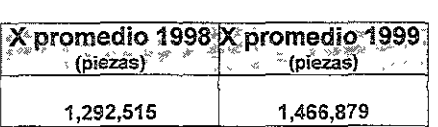

 $b_2$  (t) =  $(xprom_{1999} - xprom_{1998}) = 14,530 pzas/mes$ L

Dada una estimación de la tendencia, se puede calcular una estimación de la componente constante o penmanente con el promedio global.

X prom<sub>global</sub> = 
$$
\frac{1}{T} \sum_{t=1}^{T} x_t
$$
 = 16,556,371 pzas

$$
a_1(t) = x \text{ prom}_{1998} - \underline{L}(b_2) = 1,546,797 \text{ pzas}
$$
  
2

de la formula  $X_t = (a_1 + b_2 i)c_1 + \varepsilon_1$  se despeja el componente  $c_1$ , que es factor de estacionalidad para el período t, para calcular este valor, es **necesario utilizar los vaiores de ¡as estimaciones iniciaies dei factor**  permanente  $a_1$  (t) y el de la pendiente  $b_2$ .

Quedando el despeje de la siguiente manera:

$$
c_t = \frac{x_t}{\text{Xprom}_{98.0} \cdot \text{ss} - \left(\frac{L+1}{2-j}\right)} b_2
$$

Para normalizar el valor de  $c<sub>t</sub>$  se aplican las siguientes ecuaciones:

$$
R = \underline{\underline{L}}_{\underline{\tau}}_{\underline{\tau}}_{\underline{\tau}}_{\underline{\tau}}_{\underline{\tau}}_{\underline{\tau}}_{\underline{\tau}}_{\underline{\tau}}_{\underline{\tau}}_{\underline{\tau}}
$$

esta razón se multiplica por los faclores de periodicidad de cada mes para **obtener los nuevos valores:** 

$$
c_t^* = R^* c_t
$$

 $\mathbf{R}$ 

# Factores de periodicidad

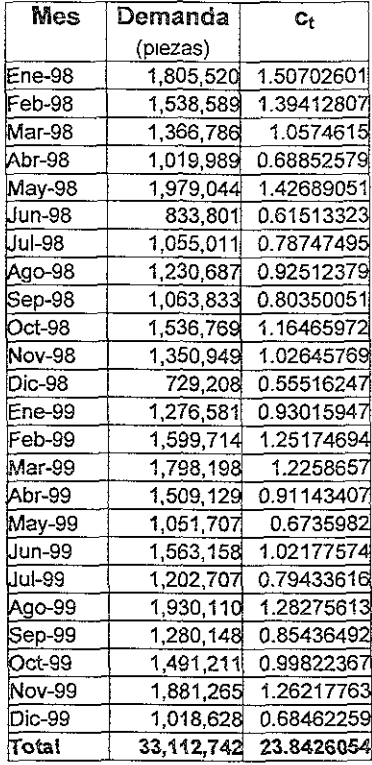

# Factores de periodicidad normalizados

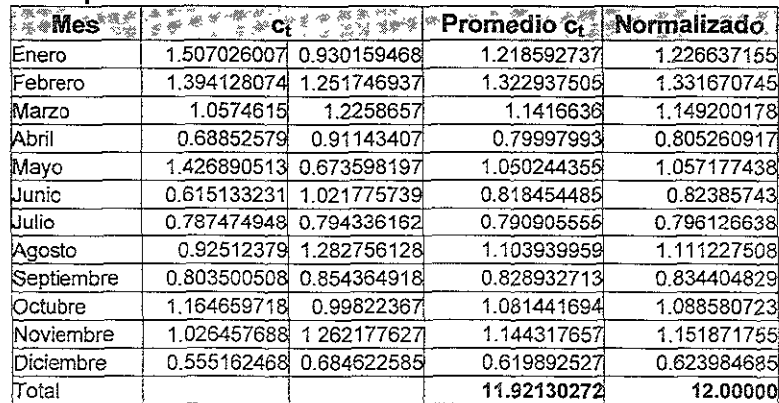

Una vez estimados los parámetros iniciales, se establecen los factores de suavizamiento; para este caso los factores de suavizamiento los indicó el interesado de los laboratorios:

 $\alpha$  = 0.15 % factor de suavizamiento para el término constante  $\beta$  = 0.05 % factor de suavizamiento para la componente de tendencia  $y = 0.25$  % factor de suavizamiento para la componente estacional

**Estimación de1 término constante:** 

$$
aT = \alpha \left[ \frac{dT}{c_{T-L}} \right] + (1-\alpha)(a_{T-1} - b_{T-1})
$$

Estimación de la componente de tendencia:

 $bT = \beta (a_T - a_{T-1}) + (1 - \beta)b_{T-1}$ 

Estimación de la componente de periodicidad:

$$
cT = \gamma \left[ \frac{dT}{aT} \right] + (1 - \gamma) c_{T-L}
$$

### Estimación del pronóstico

 $F_{T+k} = (a_T + kb_T) c_{T+k-L}$ 

A continuación se muestra el pronóstico obtenido para cada uno de los meses de los años 1998 y 1999.

Pronóstico para cada uno de los meses de 1998 y 1999

| Mes              | Demanda   |                         | <b>Kara</b> | $# - 3% = 36$<br>tipo. | $m + q$<br>参观 | <b>Pronostico</b> Error       |         |
|------------------|-----------|-------------------------|-------------|------------------------|---------------|-------------------------------|---------|
|                  | (piezas)  | $\mathsf{C}_\mathsf{t}$ | ⊛⊁∵a°ື      | $\mathbf{b}^*$         |               | <b>A CAME (plezas) A MARA</b> |         |
| Ene-98           | 1.805,520 | 1.50702601              | 1,506,838   | 11,806                 | 1.422085512   | 2,288,636                     | 483.116 |
| Feb-98           | 1.538,589 | 1.39412807              | 1,492,671   | 11,098                 | 1.294269511   | 2,111,917                     | 573,328 |
| Mar-98           | 1.366,786 | 1.0574615               | 1,521,005   | 12,514                 | 1.014002032   | 1,648,105                     | 281,319 |
| Abr-98           | 1,019,989 | 0.68852579              | 1,549,339   | 13,931                 | 0.681249407   | 1,105,127                     | 85,138  |
| May-98           | 1,979,044 | 1.42689051              | 1,535,172   | 13,223                 | 1.390029596   | 2,284,859                     | 305.815 |
| Jun-98           | 833,801   | 0.61513323              | 1,530,450   | 12,986                 | 0.596112473   | 989,361                       | 155,560 |
| Uul-98           | 1.055,011 | 0.78747495              | 1,528,089   | 12,868                 | 0.761121684   | 1,274,267                     | 219,256 |
| Aco-98           | 1,230,687 | 0.92512379              | 1,526,672   | 12,798                 | 0.892751836   | 1,507,076                     | 276,389 |
| Sep-98           | 1,063,833 | 0.80350051              | 1,525,728   | 12,750                 | 0.774566704   | 1,318,127                     | 254,294 |
| Oct-98           | 1,536,769 | 1.16465972              | 1,525,053   | 12,717                 | 1.121874088   | 1,924,273                     | 387,504 |
| Nov-98           | 1,350,949 | 1.02645769              | 1.524,547   | 12,691                 | 0.988189528   | 1,708,181                     | 357,232 |
| Dic-98           | 729,208   | 0.55516247              | 1,524,153   | 12,672                 | 0.534229624   | 930,571                       | 201,363 |
| Епе-99           | 1,276,581 | 0.93015947              | 1.532,992   | 13,113                 | 0.90580405    | 1,400,469                     | 123,888 |
| Feb-99           | 1,599,714 | 1.25174694              | 1,518,825   | 12,405                 | 1.20212449    | 1,855,642                     | 255,928 |
| Mar-99           | 1,798,198 | 1.2258657               | 1.547,159   | 13,821                 | 1.20996362    | 1,922,179                     | 123,981 |
| Ahr-99           | 1,509,129 | 0.91143407              | 1,575,494   | 15,238                 | 0.92304473    | 1,510,515                     | 1,386   |
| May-99           | 1,051,707 | 06735982                | 1.561,326   | 14,530                 | 0.6735982     | 1,100,645                     | 48,938  |
| Jun-99           | 1,563,158 | 1.02177574              | 1.556,604   | 14,294                 | 1.01738433    | 1,670,921                     | 107,763 |
| Jul-99           | 1.202,707 | 0.79433616              | 1.554,243   | 14,176                 | 0.78920751    | 1,304,936                     | 102,229 |
| Ago-99           | 1.930,110 | 1.28275613              | 1.552,826   | 14,105                 | 1.27280847    | 2,120,078                     | 189,968 |
| Sep-99           | 1.280,148 | 0.85436492              | 1.551,882   | 14,058                 | 0.84699875    | 1,421,607                     | 141,459 |
| Oct-99           | 1,491,211 | 0.99822367              | 1.551,207   | 14,024                 | 0.98899842    | 1,672,842                     | 181,631 |
| Nov-99           | 1881,265  | 1.26217763              | 1,550,701   | 13,999                 | 1,24992577    | 2,130,737                     | 249,472 |
| Dic-99           | 1,018,628 | 0.68462259              | 1,550,308   | 13,979                 | 0.67772913    | 1,164,379                     | 145,751 |
| Fotal<br>Demanda |           | 33,112,742 23.8426054   |             |                        |               |                               | 218,863 |

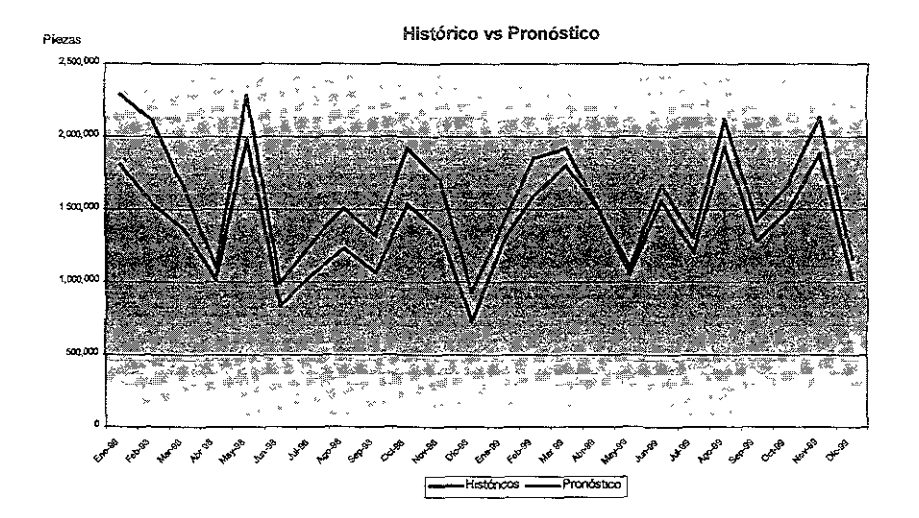

### Análisis gráfico de la demanda real VS pronóstico

Existe un porcentaje mínimo de error, debido a que el pronóstico obtenido es mayor a la demanda real, por ello se utilizan factores de suavizamiento que permitan un control del pronóstico, sin embargo a veces es difícil saber cuál de los tres factores de suavizamiento exponencial es el que se encuentra fuera del intervalo, por ello es necesario que estos factores no sean mayores al 30%.

En nuestro caso la combinación nominal  $\alpha, \beta, \gamma$ , representa la mayor confiabilidad en el comportamiento de las ventas con el mínimo riesgo de error.

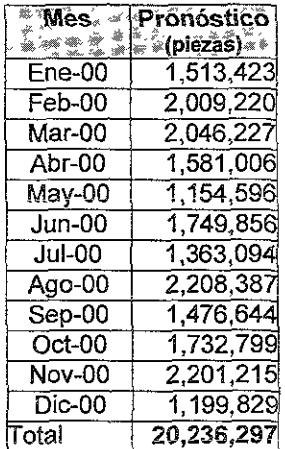

# Pronóstico para el año 2000

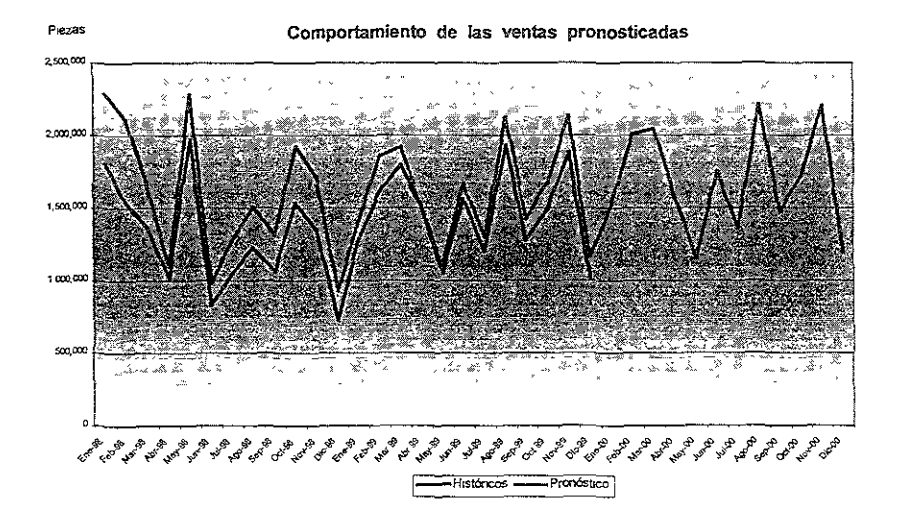

El pronóstico se acerca más a la curva de la demanda, sin embargo a medida que va transcurriendo el tiempo el desfasamiento se va ir acentuando más, por lo que es conveniente hacer una revisión periódica al modelo para volver a estimar los valores iniciales de la curva y así, presentar el menor porcentaje de error; más aún cuando la demanda en los Laboratorios muchas veces depende las ventas de oportunidad.

# Demanda pronosticada 2000 - 2007

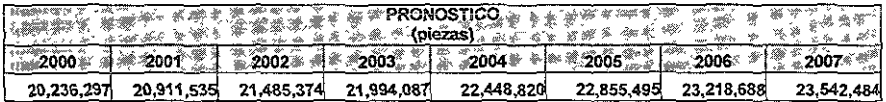

#### Demanda mensual

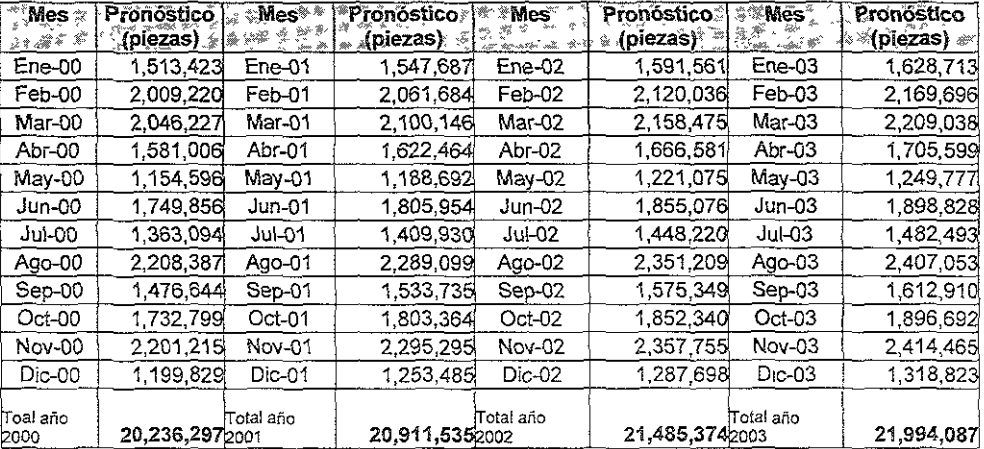

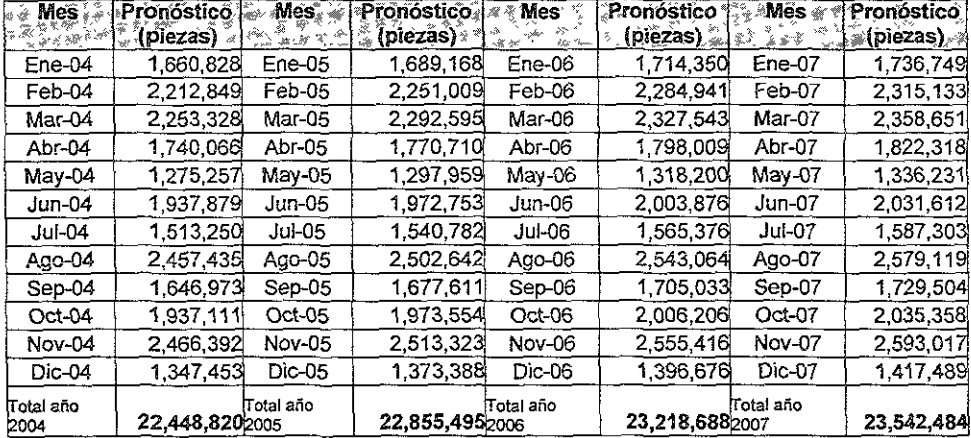

La demanda pronosticada mensualmente de cada uno de los productos que se elaboran en el área de sólidos orales se muestra en el anexo 111.

Los tiempos totales requeridos de producción para la demanda de los próximos siete años se calcularon con base en los tiempos de producción requeridos para cada producto (ver anexo IV), en las diferentes máquinas:

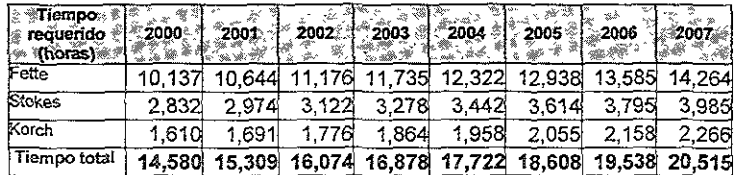

Este crecimiento en la demanda obliga a determinar la capacidad instalada con la que actualmente se cuenta en el área de sólidos orales con la finalidad de conocer hasta dónde es posible satisfacer esta demanda.

### Capacidad instalada

La capacidad instalada se determina mediante los tiempos requeridos para llevar a cabo el proceso de fabricación anual del área.

Se determinó el número de máquinas, las jornadas de trabajo, el tiempo por turno, el tiempo por paro en las áreas (este concepto se consideró en porcentaje respecto a la jornada laboral), los días por año hábiles y los días de paro tanto por mantenimiento como por estacionalidad; con todos estos conceptos se llegó a obtener el tiempo disponible anual por cada tableteadora.

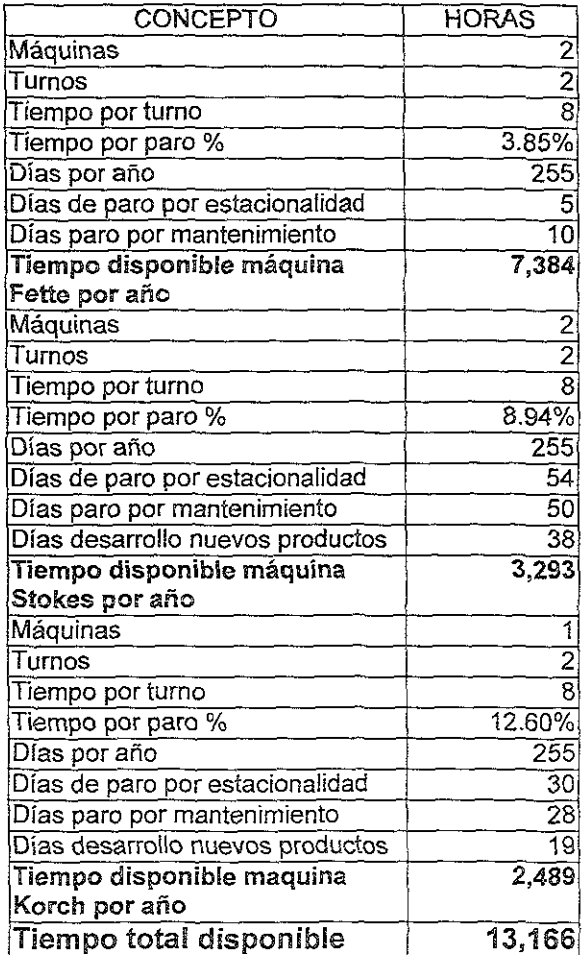
De lo anterior se obtuvo el déficit en horas para los próximos siete años, es decir cuanto dejará de producir el laboratorio al no poder satisfacer la demanda pronosticada.

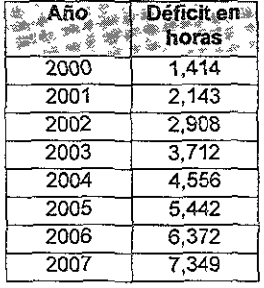

**Como ejemplo tomaremos üno de los productos que generan mayores**  ingresos a la empresa: en este caso " vasofyl"

Un lote anual de este producto requiere para su elaboración de 1306.3146h, lo que representa en pesos un ingreso de \$14,574,234.00; por ello, al existir un déficit en el año 2000 de 1,414 h sería una pérdida para la empresa de \$15,775,653.00. (anexo V)

Para cubrir las necesidades de producción estimadas anteriormente encontramos que es insuficiente la cantidad de tableteadoras en el área de sólidos orales.

# Alternativa

Se propone la adquisición de una máquina tableteadora que cubra la demanda de aquellos productos que representan mayores ingresos y cuyo lote de producción anual sea considerable. Para conocer tales productos aplicamos la Ley de Pareto a los datos que se muestran en el anexo VI.

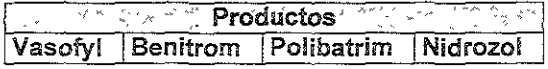

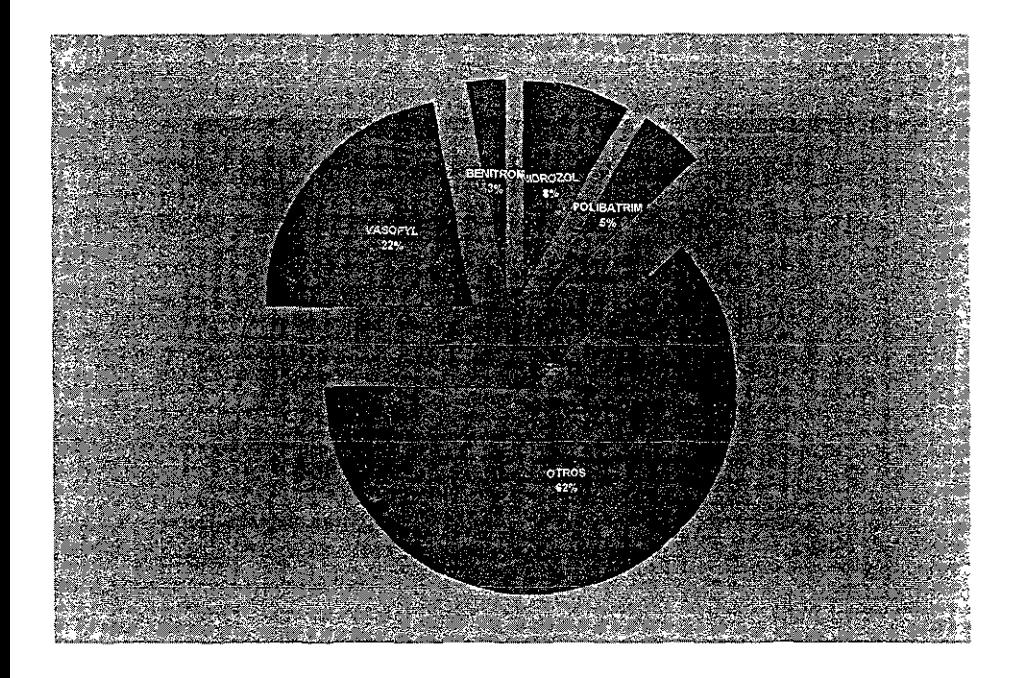

Estos cuatro productos se consideran artículos con alto lote de producción así como mayor ingreso de dinero.

A continuación se muestran los requerimientos de producción en horas máquina con base en la demanda pronosticada y el ingreso generado en pesos.

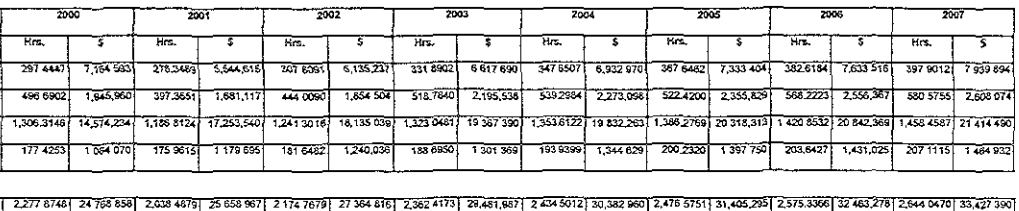

Considerando que este punto es de suma importancia, se analizó a diferentes proveedores que cumplan con los requerimientos que nos exige incrementar la demanda y optimizar los costos.

## ;araclerísticas de la nueva tabletead ora

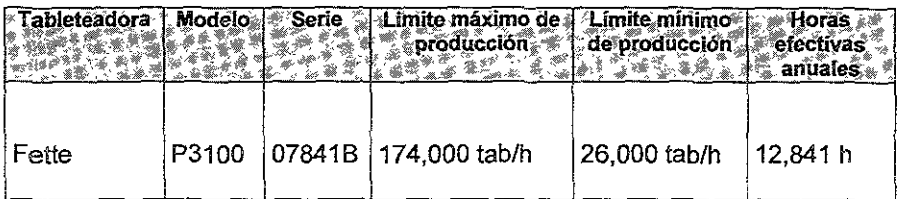

Haciendo un comparativo de las horas requeridas para la fabricación de **los cuatro productos antes mencionados y las horas disponibíes de la**  tableteadora nueva, la capacidad de la máquina satisface esta producción, teniendo además un superhábit en horas efectivas anuales.

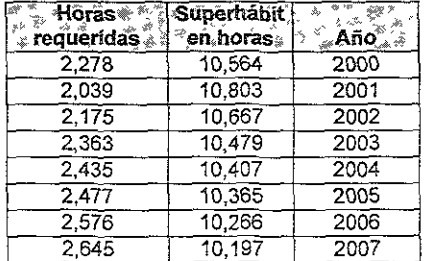

Este superhábit representa una ventaja a la empresa en cuanto a mercado de oportunidad.

#### ¡versión

Inversión requerida para la adquisición de la máquina lableteadora.

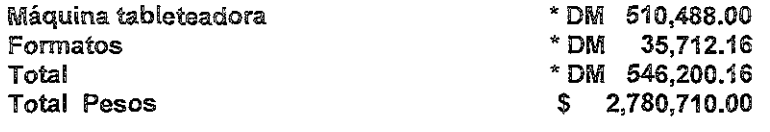

lesarrollo Para la evaluación económica de! presente proyecto **se** tomaron íos siguientes supuestos:

- o Al aplicarse el incremento en la demanda del mercado farmacéutico, el laboratorio queda imposibilitado de continuar abarcando nuevos mercados, por lo que tiene que conformarse con lo que produce, esto representa disminuir su mercado de ventas.
- o Las ventas generadas por el proyecto para los próximos 7 años.
- o Los gastos de operación a excepción de la depreciación se consideran como porcentaje sobre las ventas netas.
- o Cuantificación del flujo de efectivo generado por los productos que se dejarán de fabricar debido a la falta de capacidad.

Con estos supuestos, la mecánica de evaluación se basará en las ventas que la empresa seguirá generando en caso de aprobarse la inversión, proyectando las piezas vendidas desde el año 2000 hasta el año 2007.

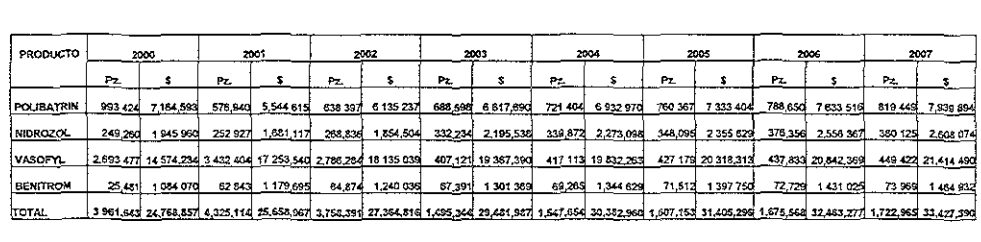

En el anexo V se listan los costos de materiales, mano de obra directa y gastos indirectos de fabricación estándar.

Una vez que se tienen calculadas las ventas generadas por el proyecto se determinó el costo de ventas del mismo.

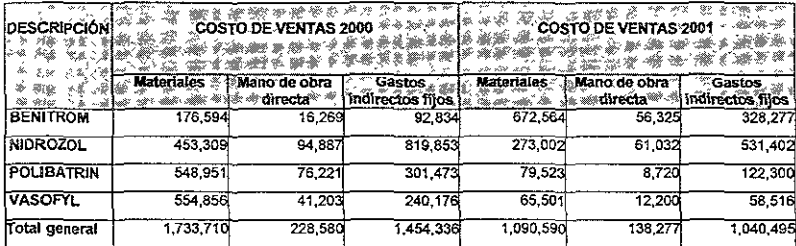

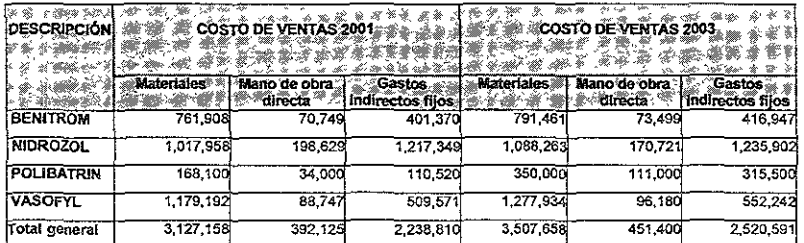

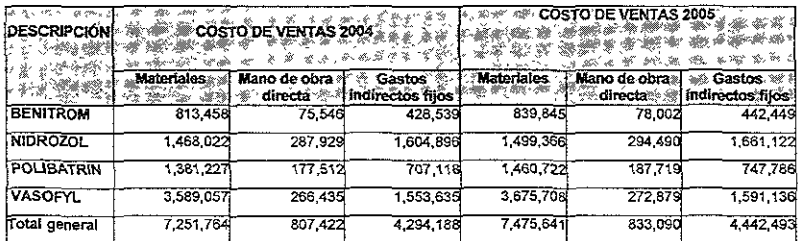

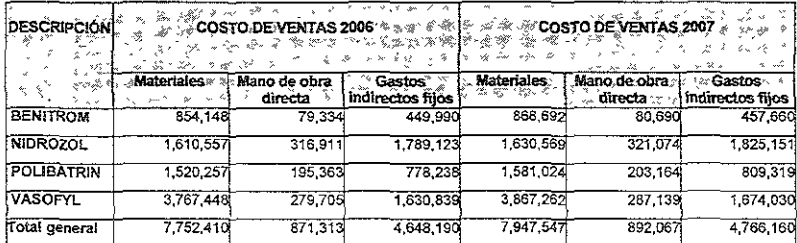

### stado de resultados

Con éste se evaluará el desempeño operativo de la empresa en el escenario proyectado.

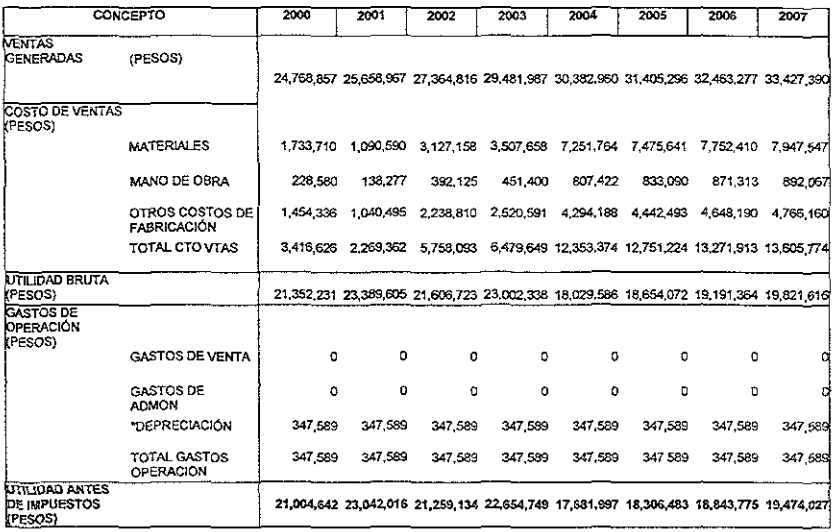

ESTADO DE RESULTADOS PROYECTADO 2000 - 2007

FLUJÓ DE EFECTIVO PROYECTADO

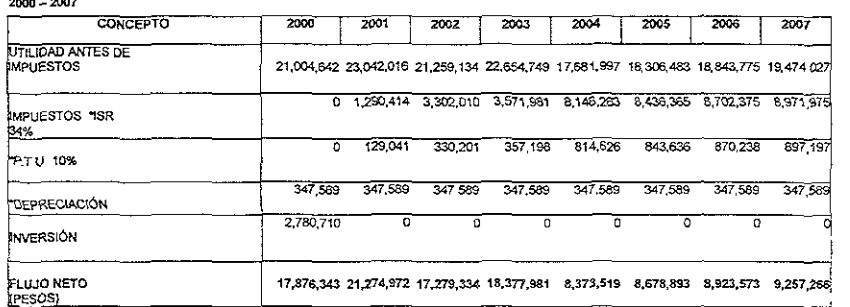

#### Depreciación en linea recta, ISR = Impuesto Sobre la Renta, PTU = Participación de utilidades

#### **VARIABLES DE EVALUACION ECONOMICA**

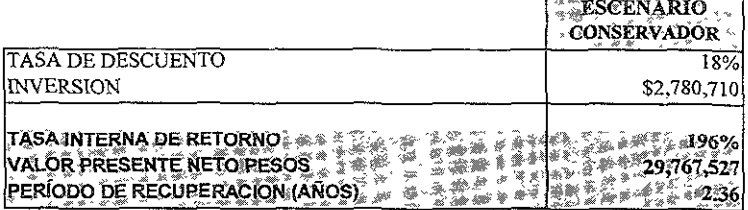

Las variables con anterioridad calculadas, se pueden interpretar de la siquiente manera.

"Tasa Interna de Retorno" T.I.R.

Este parámetro de evaluación nos indica el porcentaje de interés máximo que se podría pagar en el caso de que todo el dinero necesario para implantar el proyecto proviniera del financiamiento externo.

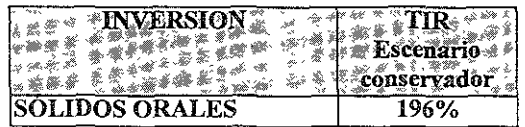

Resulta evidente que el valor arrojado por los beneficios del provecto es sumamente favorecedor para la inversión requerida.

#### Valor Presente neto

Este parámetro de evaluación nos indica el valor del provecto, con una tasa de descuento (o interés a pagar) determinado, o lo que es lo mismo la inversión máxima que se podría realizar para que el proyecto fuera rentable.

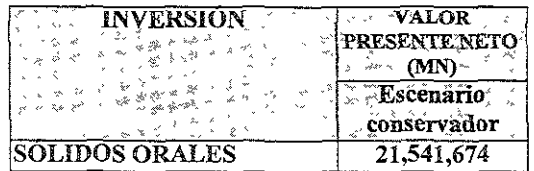

108

**Como podemos observar, aún con el escenario conservador se muestra**  un valor presente neto, casi diez veces superior a la inversión requerida.

### **Periodo de recuperación**

El valor nos indica el tiempo en el cual derivado de los flujos obtenidos en el estado de resultados se paga el valor de la inversión.

Se solventa la deuda real, no la contable.

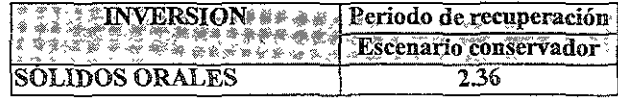

Por lo anterionmente expuesto se recomienda invertir en el corto plazo en una máquina tableteadora que penmita cubrir en el corto plazo la demanda de los productos: Polibatrin, Vasofyl, Nidrozol y Benitrom, con el fin de no perder participación en los mercados, tanto nacionales como extranjeros y de esta manera poder obtener los flujos proyectados ya expuestos.

**I** 

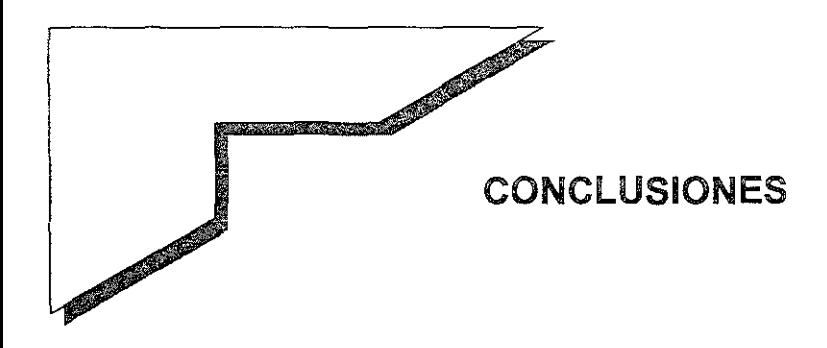

Muchas de las empresas mexicanas inician como pequeños negocios sin una visión a futuro, crecen sólo apoyándose en sus ganancias sin contemplar los requisitos y normas a las que deben estar sujetos, además de no existir un control adecuado de producción, es decir, no existe planeación a largo plazo, son vulnerables a la competencia y se ven obligados a tomar medidas drásticas para continuar dentro del mercado.

Se confía que enfocando esfuerzos en llevar a cabo una buena planeación, podrá minimizar sus costos y respaldar sus compromisos en cuanto a fechas de entrega.

Una vez implantadas las mejoras y realizando el control respectivo, se estará en condiciones de volver a evaluar la **situación de la empresa a través de un diagnóstico de**  productividad para cumplir con los requisitos m(nimos necesarios en las normas que rigen la industria farmacáutica, logrando optimizar la operación productiva de la empresa, con resultados tangibles en pesos y centavos.

Así como se mejoró el equipo en un área de trabajo, es necesario **realizar una mejora en la organización de la empresa, en cuanto a**  distribución de planta, informes financieros y otros aspectos del negocio; los cuales pueden ser motivo de otro tema de tesis.

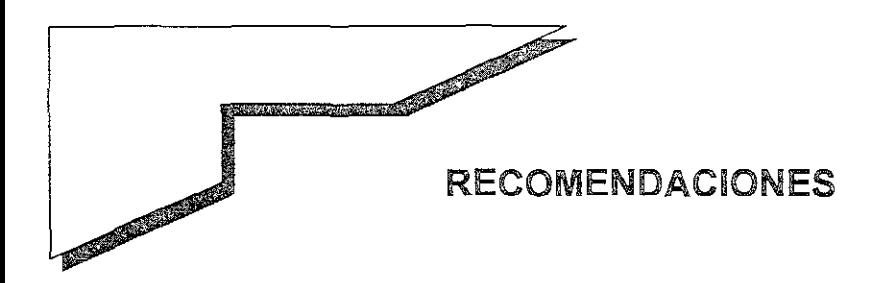

# Técnicas de Pianeación y Control de la Producción

Se sugiere considerar el establecimiento de técnicas formales para pianear ia producción tomando en cuenta io siguiente:

La planificación es un conjunto de normas prácticas a las que deberá ajustarse el sistema de producción por un tiempo determinado. Ello implica hacer una previsión respecto a la demanda de los diversos productos y servicios, que compone ia gama de la empresa y seleccionar la combinación de recursos humanos y materiales que permiten alcanzar dicha demanda del modo más eficaz.

En términos más específicos se puede decir que el problema consiste en determinar cuál es la tasa de producción que, aparte de mantener el volumen de fabricación requerido permita minimizar el costo de la fluctuación de la mano de obra y de las existencias.

El espacio de tiempo requerido, la vigilancia del conjunto de operaciones y ei objetivo de mantener un equilibrio entre ios principales sectores del sistema, constituyen las características distintivas de la planificación.

Uno de los puntos para lograr una planificación adecuada es contar **con información. Desde el pnmer momento debe quedar clara la**  diferencia entre datos e información, los primeros se definen como **estadísticas primarias o características observadas con relación a un**  hecho determinado, hasta que no se lleva a cabo un análisis, tales datos poco dicen con respecto a una situación. El resultado del análisis de los datos eS la información que se puede utilizar en la toma de decisiones.

El análisis de inventarios, ordenes de producción y pronósticos de ventas, ayudan a establecer estimaciones en cuanto a posibilidades de conseguir operaciones y a determinar actitudes potenciales de los clientes.

El punto esencial a considerar es, que el plan de producción propone la fabricación de un artículo dirigido a un mercado especifico, **valiéndose para ello de mano de obra y otras variables que implican**  un costo económico y cuya suma deberá traducirse en un beneficio **económico para la empresa. Por consiguiente, quien tiene a su cargo**  planificar la producción debe disponer de todos los datos y de la información precisa, la cual debe ser adecuada, confiable y actual.

La estrategias de planificación de la producción dependerán de la reacción de la empresa a la demanda.

Son muchas las estaciones en las que una empresa permanece pasiva aceptando la demanda tal y como se presenta sin hacer intento alguno para modificarlo. Ciertamente, una empresa de reciente creación y capital reducido, es posible que disponga de los medios para hacer algo más que, por ejemplo, variar el precio. Del mismo **modo, una empresa que goce de una rápida expansión de la gama**  de sus productos quizá debe hacer frente a una demanda tan considerable que su problema esencial sea fabricar al máximo tal que sus posibilidades permitan y, al mismo tiempo considerar el adecuado financiamiento para mantener el ritmo de actividades. Una tercera situación es la de las empresas pertenecientes a un sector de competencia relativamente para un sentido económico, es decir, el producto es comparativamente homogéneo y el volumen de fabricación de cada empresa es reducido en comparación con el que corresponde al total del mercado, de modo que el beneficio **conseguido es razonable y cada uno opera en posición muy próxima a**  lo que cabe denominar nivel óptimo.

En un papel pasivo la empresa busca satisfacer la demanda mediante la introducción de cambios en la dimensión y la forma de combinar las variables, constituidas por la plantilla laboral, las metas de stock, el ritmo de producción, la subcontratación y la composición de la gama de productos.

**Por otro lado, en las situaciones más corrientes, las empresas suelen**  desempeñar un papel activo, tanto por lo que se refiere a Influir sobre el entorno, como adaptarse al mismo. Por ejemplo, una empresa puede influir sobre la demanda, o elegir una combinación de productos cíclicos o constituir una cartera de pedidos.

Durante la época de demanda escasa se puede conseguir un aumento en las ventas mediante rebajas, ejerciendo presión sobre el personal de ventas o emprendiendo campañas de promoción acompañadas de incentivos.

Mediante la elección de productos cíclicos cabe alcanzar cierta estabilidad en el uso de los medios de producción y asi vemos, por ejemplo, que una empresa de ropa no deberá promocionar activamente su línea de ropa abrigadora todo el año y en los meses calurosos deberá dar prioridad a la promoción de ropa ligera.

La cartera de pedidos constituye un medio ideal para mantener la estabilidad en la fabricación y su éxito depende de la anuencia del **cliente a aceptar !a situación.** 

Para ejemplificar una de las técnicas de planeación enunciamos la técnica basada en enfoques gráficos y por diagramas, en donde se muestran las necesidades acumulativas del producto. Con tales necesidades como guia somete a prueba diferentes estrategias modificando la dimensión de la plantilla laboral, el nivel de producción y el volumen de existencias, siendo su criterio para elegir el plan que venga a minimizar los costos. Tales costos pueden ser:

- o **Variación en el volumen de existencias:** 
	- Gastos de mantenimiento de las existencias (almacenamiento, envejecimiento, deterioramiento, hurtos, intereses, etc.)
- Cambios en el ritmo de producción:
	- Deficiente aprovechamiento de las posibilidades de la mano  $\mathbf{L}^{\mathbf{r}}$ de obra (exceso de tiempo muerto).
	- Ampliación de la jornada laboral (primas por horas extraordinarias o utilización de un segundo y tercer turno).
- G Modificación en la dimensión de la planilla:
	- Incremento (gastos de contratación , subcontratación y formación profesional)
	- Disminución (indemnizaciones por despido, seguro de  $\omega_{\rm{max}}$ desempleo, etc., asi como fricciones de grupo laborales, con los sindicatos o con la comunidad en general).

Procede señalar que en lugar de variar el nivel de producción quizá resulte aconsejable fabricar a un ritmo razonable y recurrir, si las circunstancias así lo aconsejan, a la subcontratación o la compra de las cantidades precisas para atender cualquier demanda elevada que pueda surgir en un instante dado. Si éste es el caso, el costo de subcontratación representa, como es obvio, el incremento o diferencia.

**Normas básicas sugeridas para desarrollar un sistema efectivo de**  planificación.

- Establecer una estimación de las ventas futuras, la demanda de un año distribuida en meses es lo corriente en la mayoria de las **actividadeS. Determinar el nivel deseado de seguridad en las existencias.**
- Desarrollar un cálculo realista y exacto de los costos en relación variables pertinentes: costos implicados en el mantenimiento de las existencias (almacenamiento, seguros, envejecimiento, hurtos, roturas, deterioros, costos de oportunidad, etc.); cestos de contratación, formación profesional y despido de personal (indemnizaciones, seguro de desempleo, cestos internos derivados de la tramitación de despidos); costos salariales de la jornada laboral normal y de las horas extraordinarias (la remuneración correspondiente a las horas extraordinarias debe considerar la supervisión requerida, la asignación apropiada de gastos generales y otros costos provocados por el sistema); costos derivados de los pedidos atrasados (pérdida de clientes y prestigio, labor administrativa adicional, horas extras y costos de envío).
- Analizar las estimaciones de ventas futuras con base en los factores estaciónales, tendenciales, y circunstancias cíclicas (periodicidad).
- " Planear el programa general de producción correspondiente a todo el periodo (comúnmente un año), ya sea haciendo uso de un método de tanteo, matemático o de simulación, seleccionar un plan que ofrezca un costo aceptable.
- Revisar los resultados del plan para asegurarse que las estrategias resultan factibles y fáciles de llevar a la práctica.

Por otro lado al considerar que la programación viene a ser la **planeación detallada del trabajo y es función de la misma, determinar**  cuáles son las tareas que deben asignarse a cada departamento, cuándo han de ejecutarse y cuál es su orden de prioridad. Ahora bien, dado que la programación determina la producción en sí, se puede afirmar que constituye el factor más importante en el control del **rendimiento.** 

Como medidas de este rendimiento se considera:

- 1. El ritmo promedio de finalización de los productos fabricados.
- 2. El número de dias en que una tarea ha sido terminada fuera del límite programado.
- **3. La utilización porcentual de hombres y máquinas.**
- 4. Las características de las líneas de espera del proceso (tiempos de espera, longitud de la línea de espera).

A nivel conjunto se tiene que, en algunos casos, la programación puede ser mejorada procediendo simplemente a analizar el periodo de revisión (muy a menudo cabe observar que el plan conjunto se acepta como un plan de acción rígido), motivo por el cual es conveniente que ello tenga lugar con frecuencia utilizando a tal fin los datos más recientes.

Reducción de la demanda: cuando la demanda se aproxima a la capacidad de exploración, comienzan a surgir líneas de espera en el **sistema, debido a problemas cíclicos en la maquinaría, averías,**  escasez de piezas y remecanizados derivados de mayor nivel de producción a que debe acudirse para tener los pedidos.

También los costos comienzan a elevarse de modo que no guardan una relación lineal con la producción. Bajo tales circunstancias resulta prudente restringir la demanda con objeto de mantener satisfecha a la clientela y conservar la imagen de la empresa en el sentido que suministra productos de calidad dentro de un margen razonable de tiempo.

La demanda cabe restringirla haciendo uso de cualquiera de los factores siguientes: aumento de los precios; reducción de los descuentos, limitando a la dimensión de los periodos o aceptando solamente pedidos de clientes de confianza y solidamente establecidos.

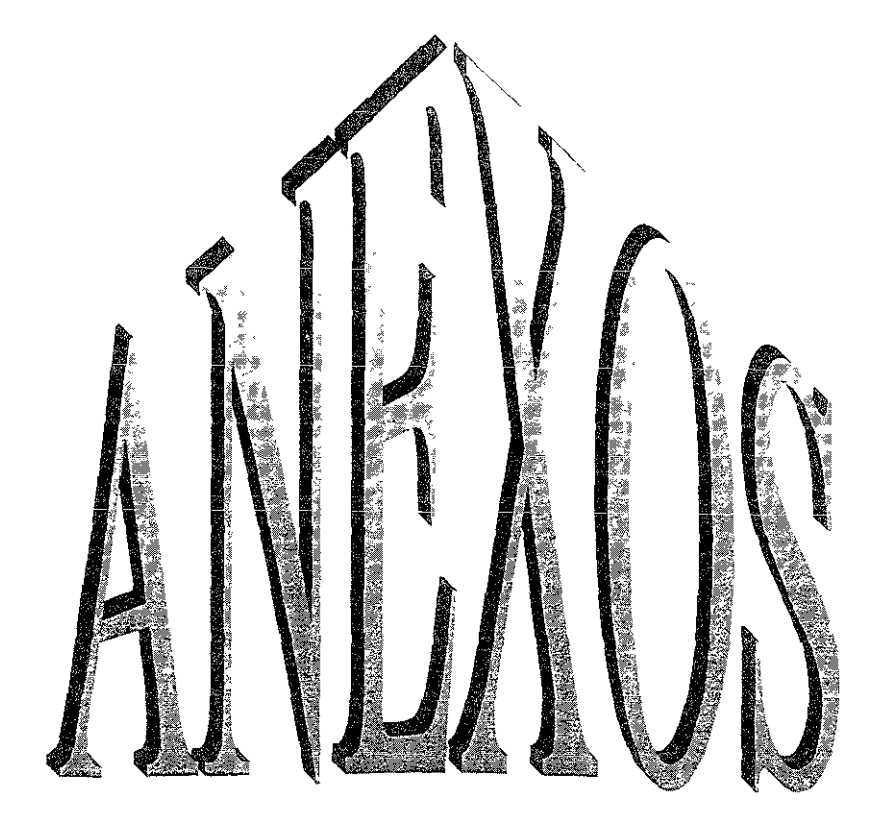

**)roductos** La Planta cuenta con una gran variedad de productos farmacéuticos disponibles a la venta en el mercado privado, sector salud (gobierno). y exportación. Entre ellos están los productos denominados Sólidos Oraies en sus diferentes presentaciones: tabletas, grageas y cápsulas. A continuación se muestran los productos actualmente manufacturados.

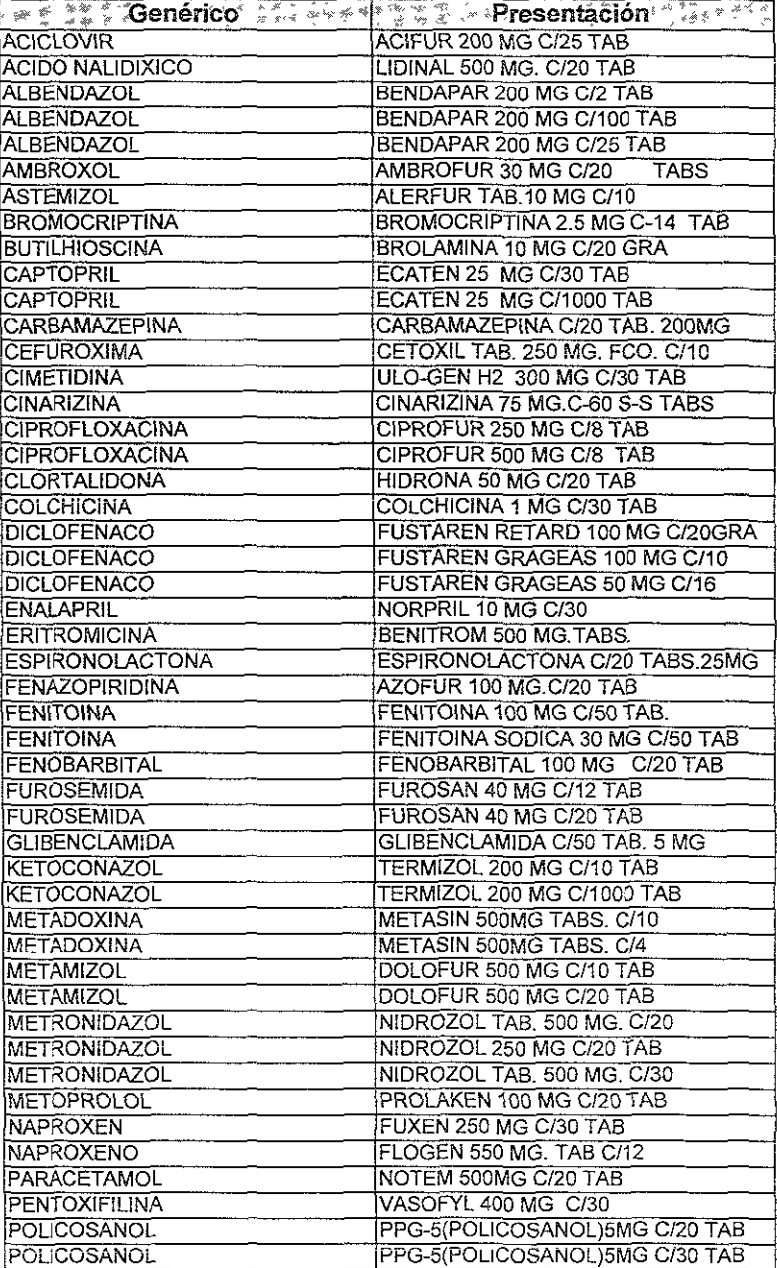

#### Anexo I Productos elaborados en el área de sólidos orales

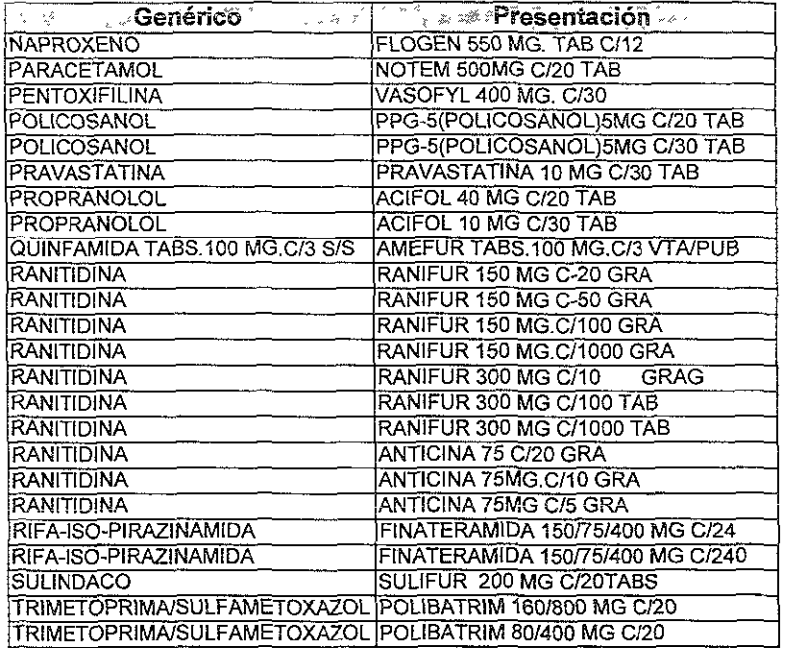

# Inexo II Demanda histórica para cada producto.

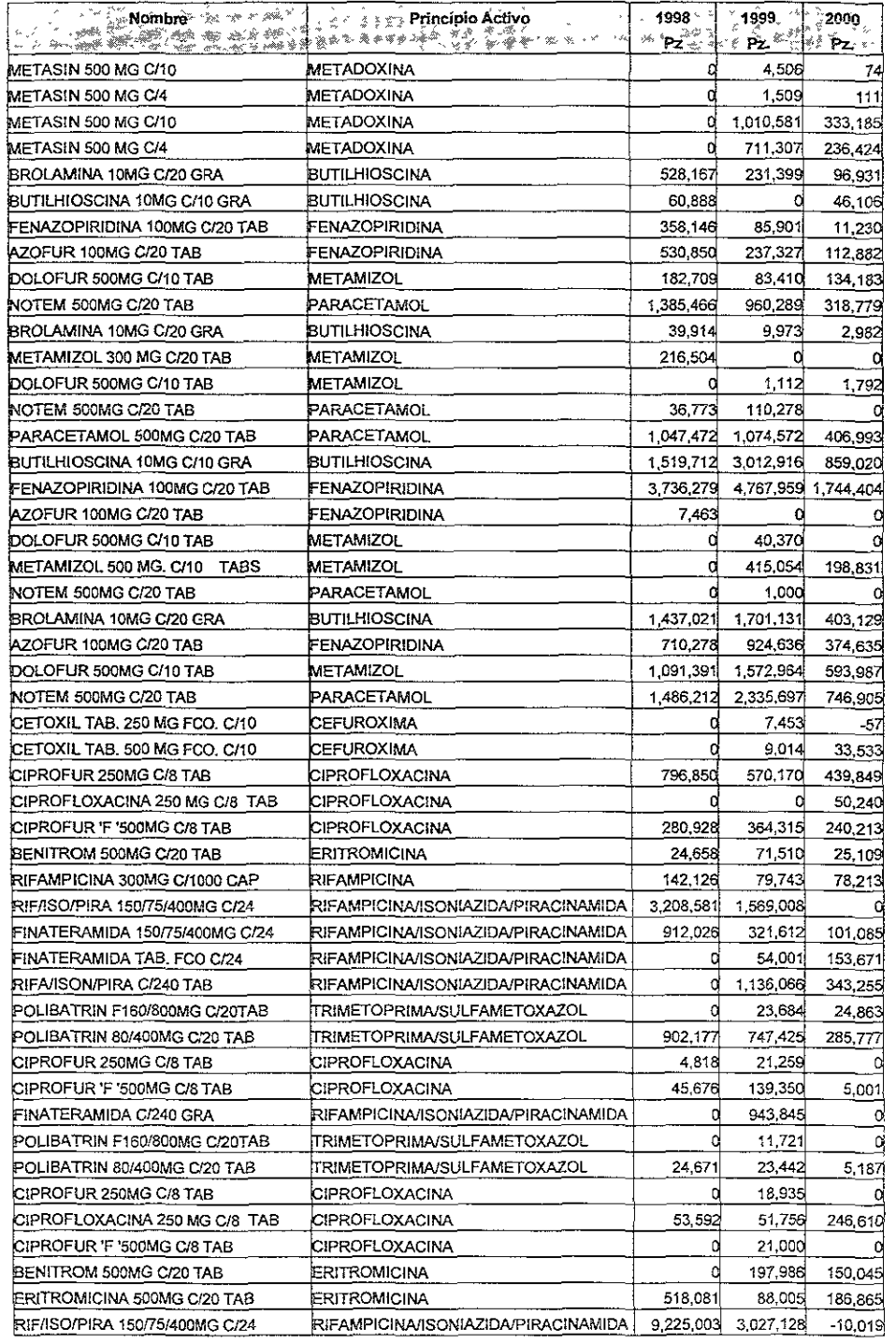

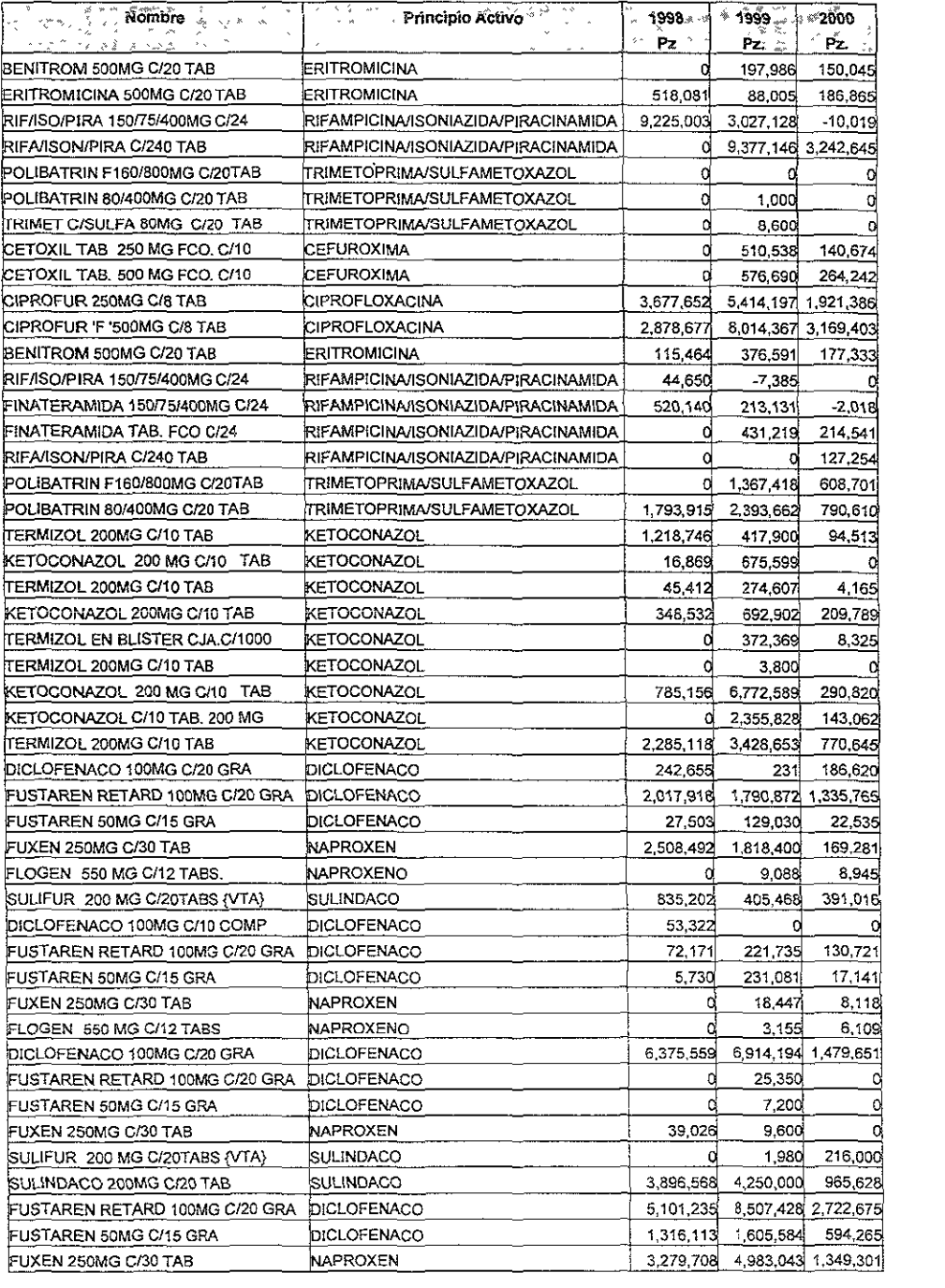

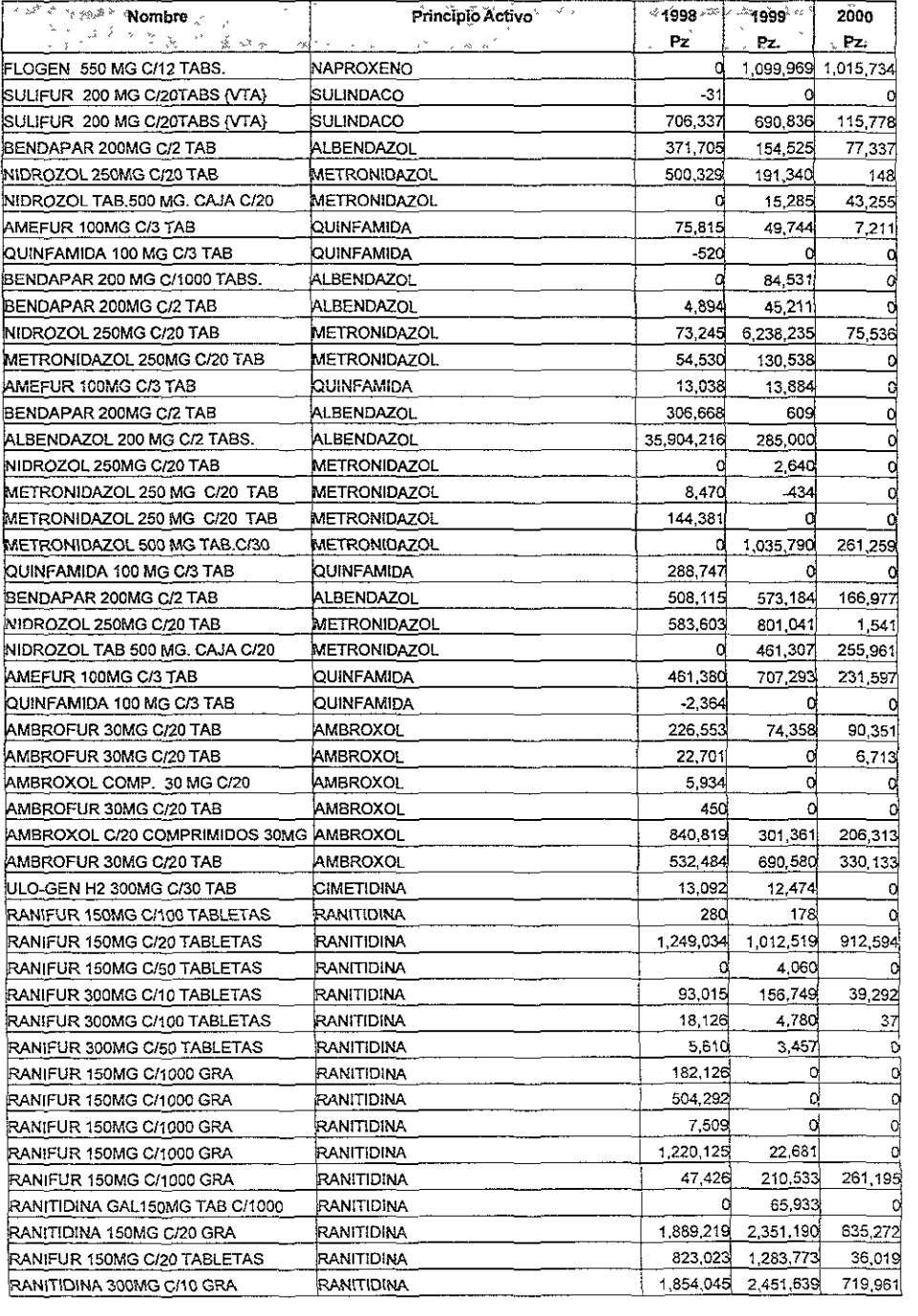

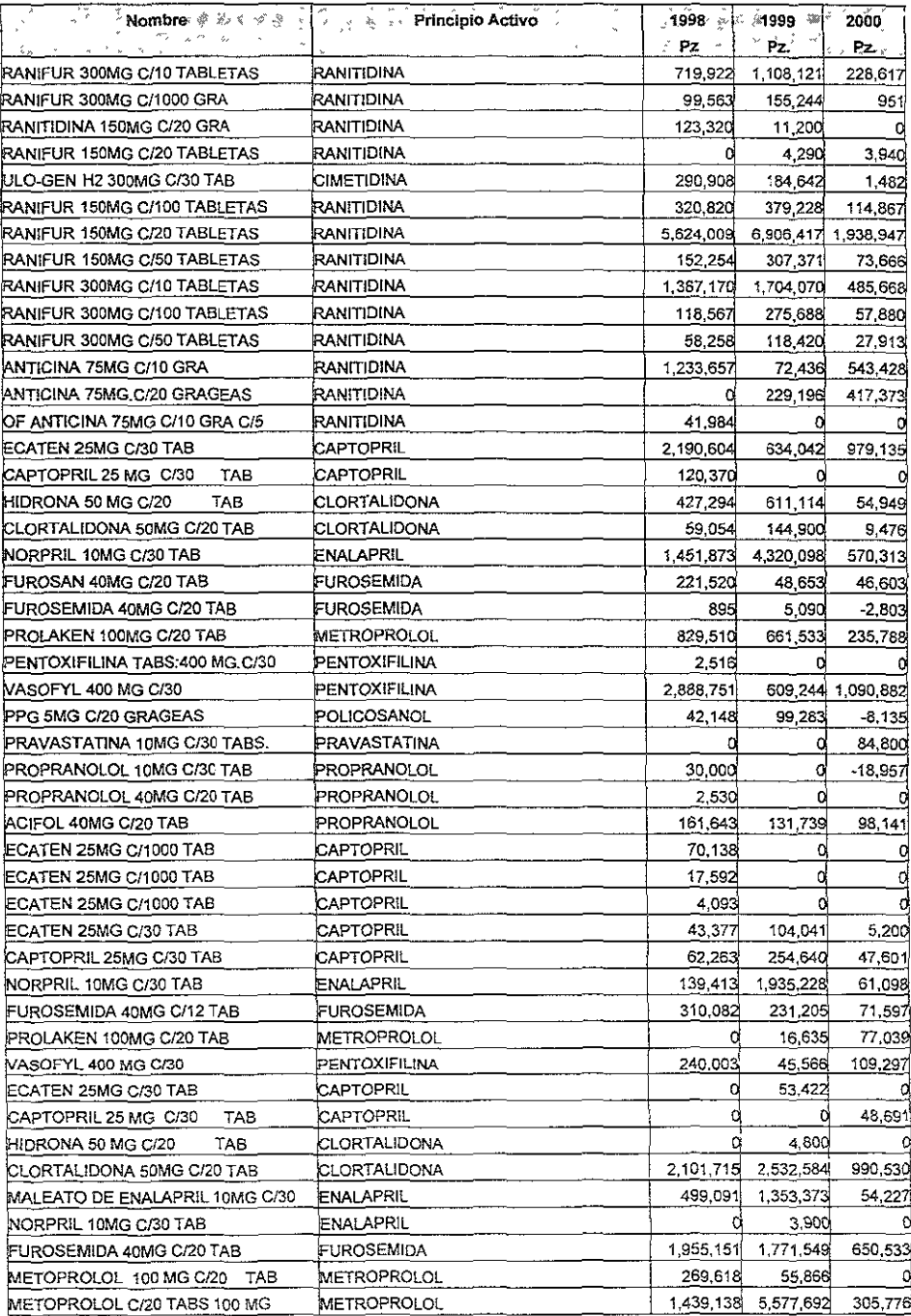

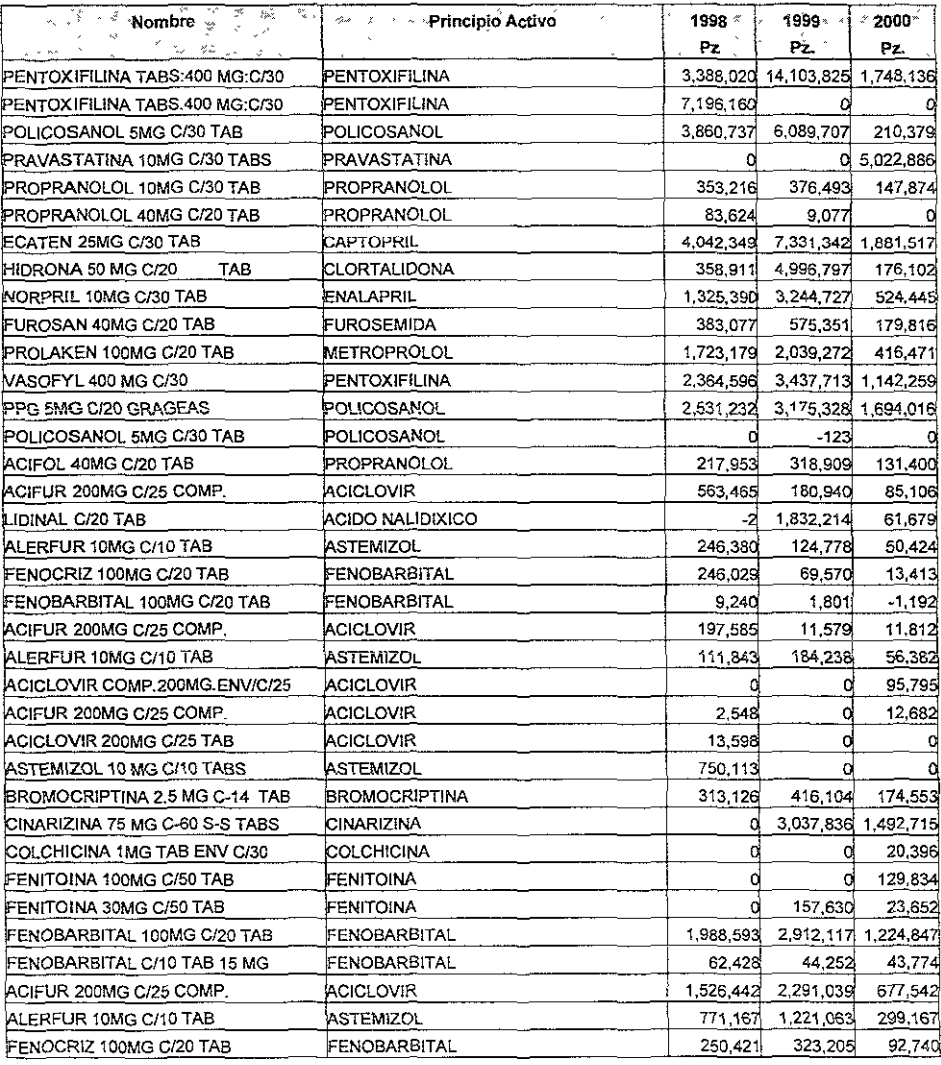

# texo III Demanda pronosticada para cada producto.

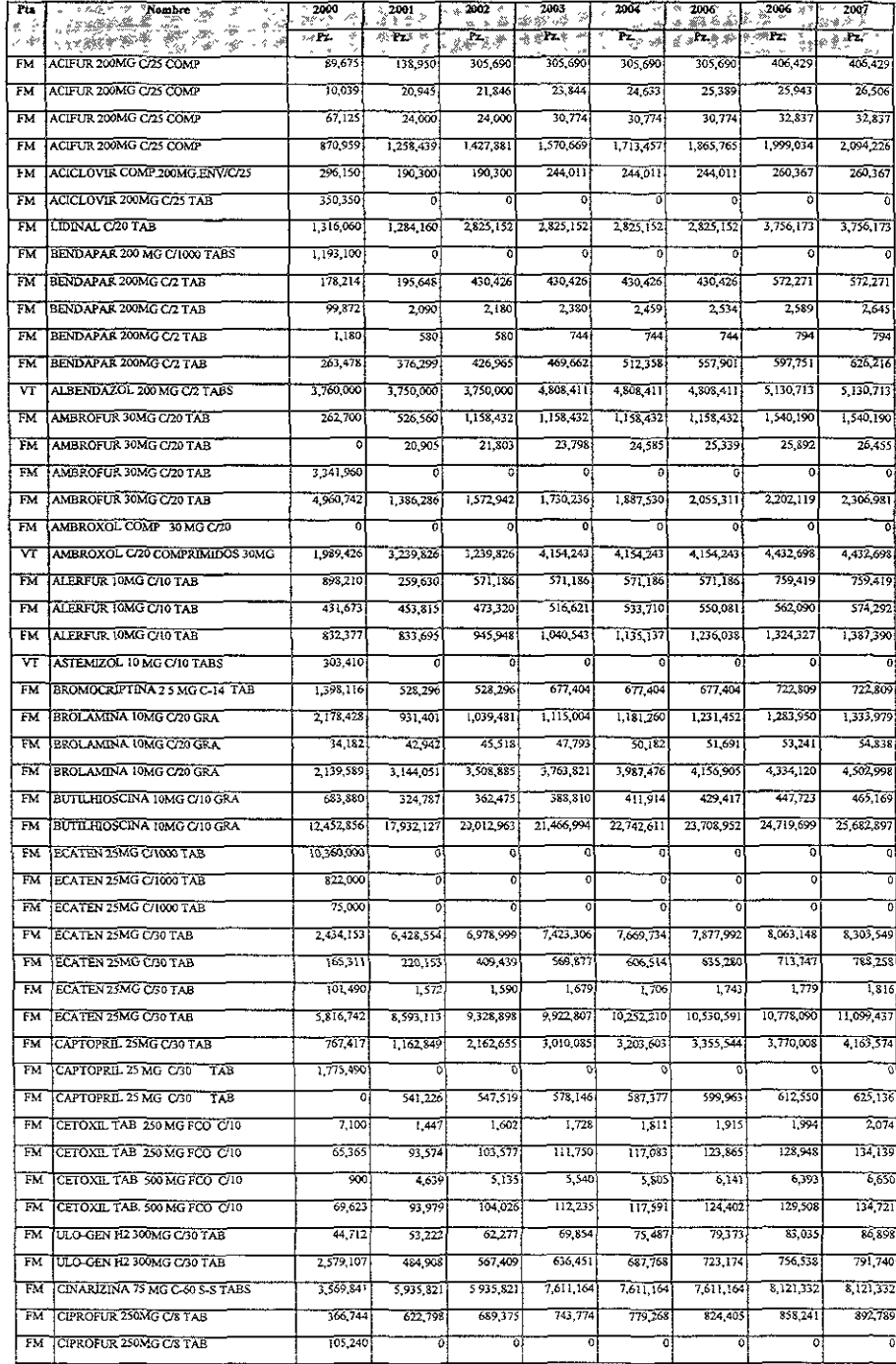

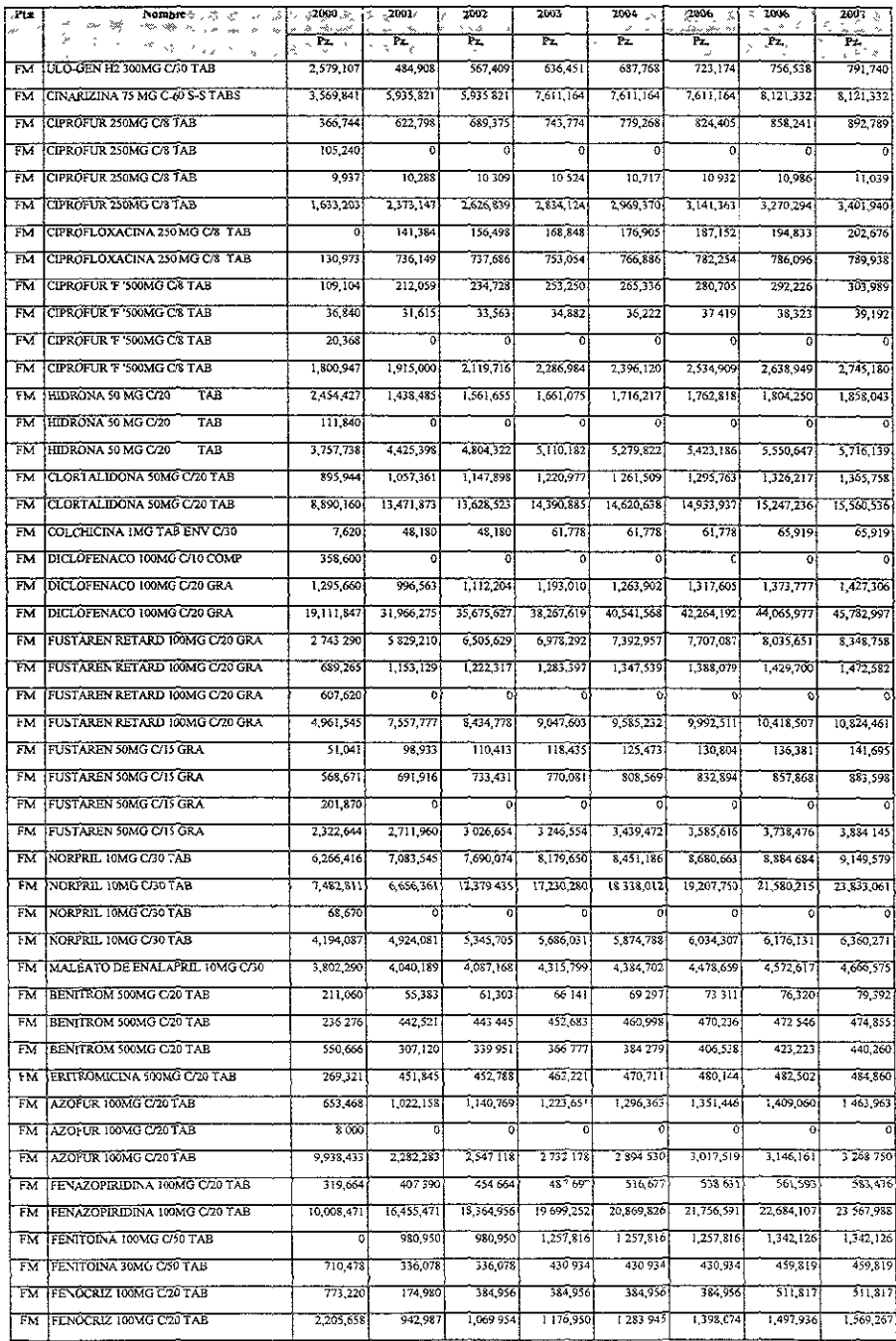

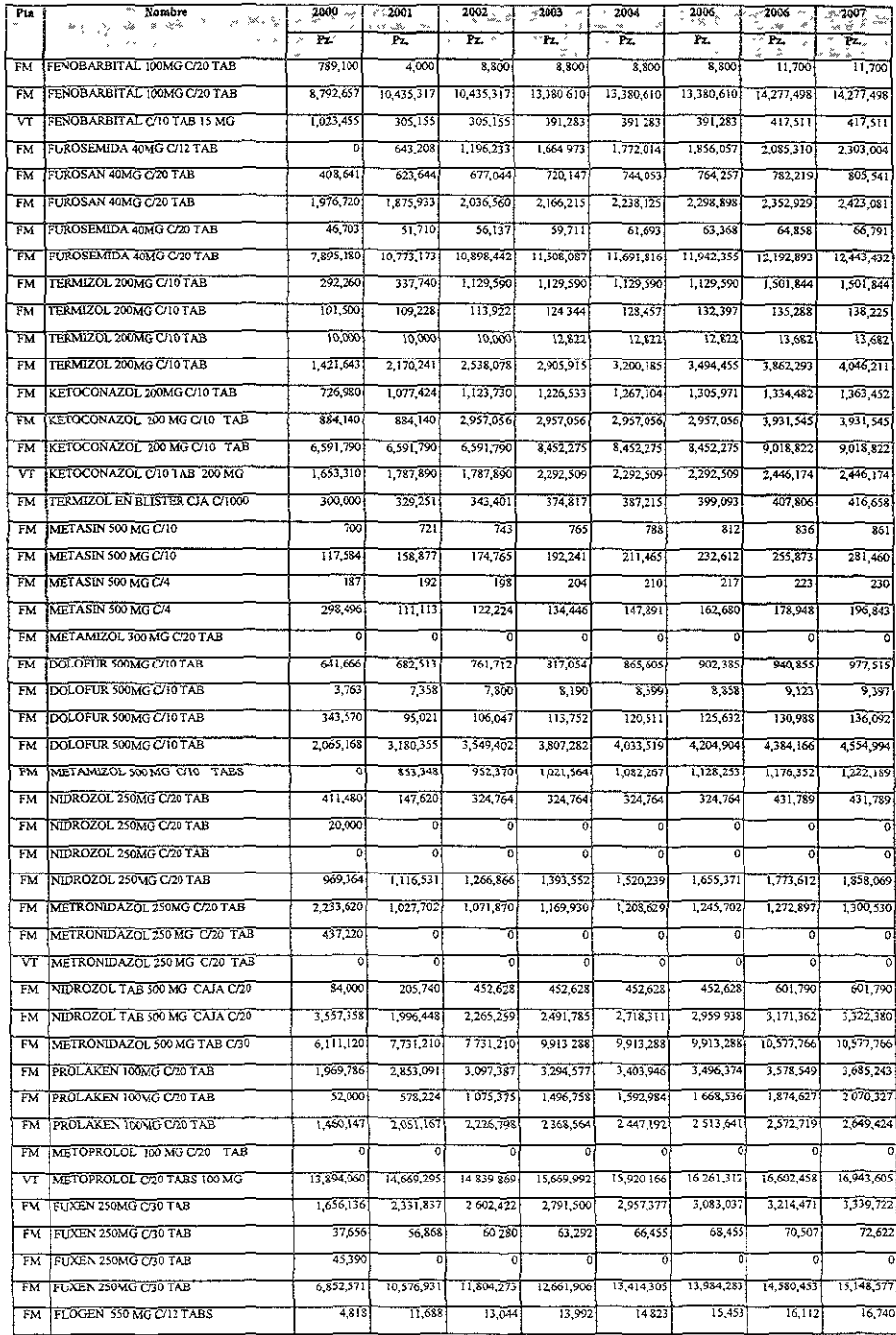

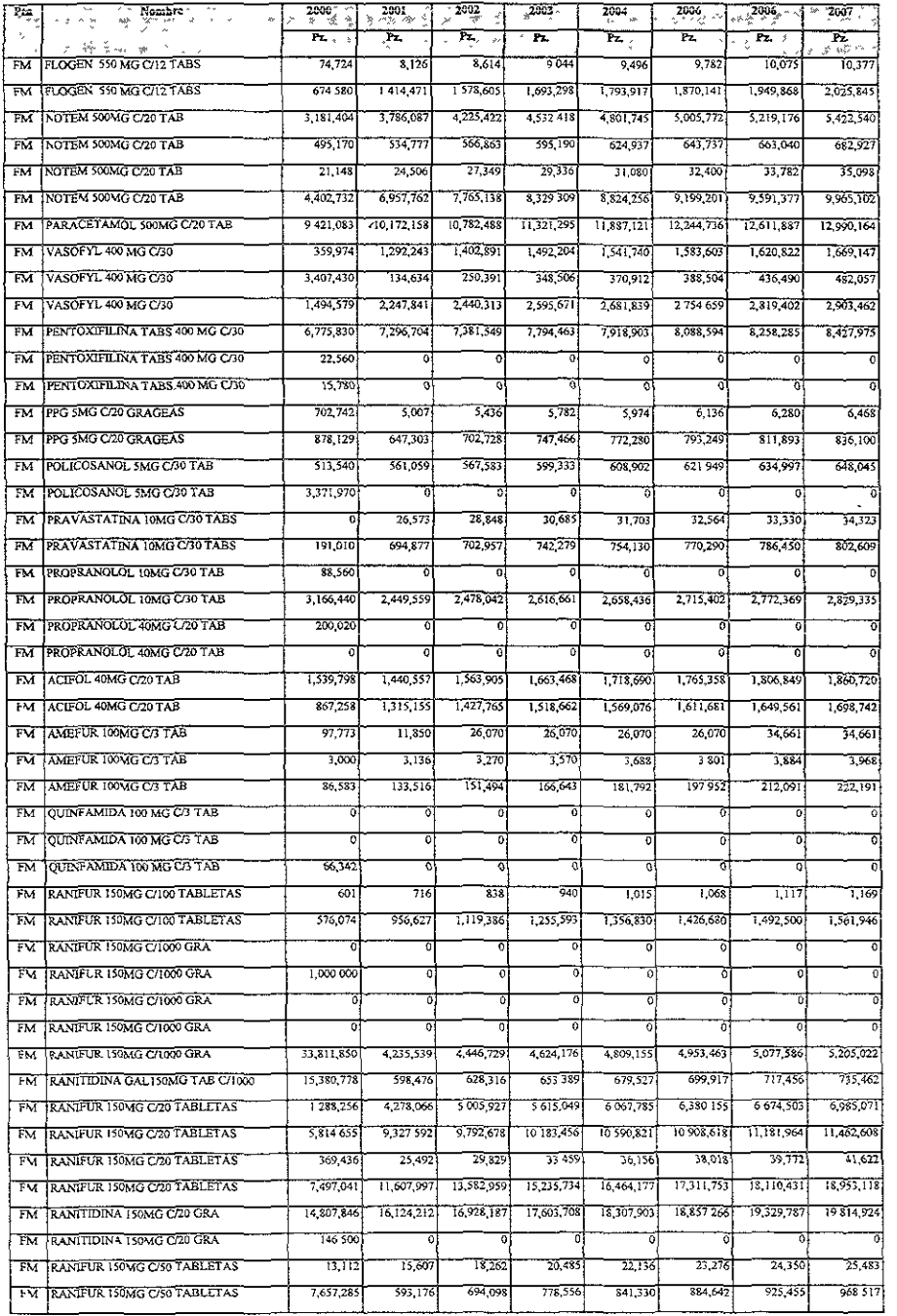

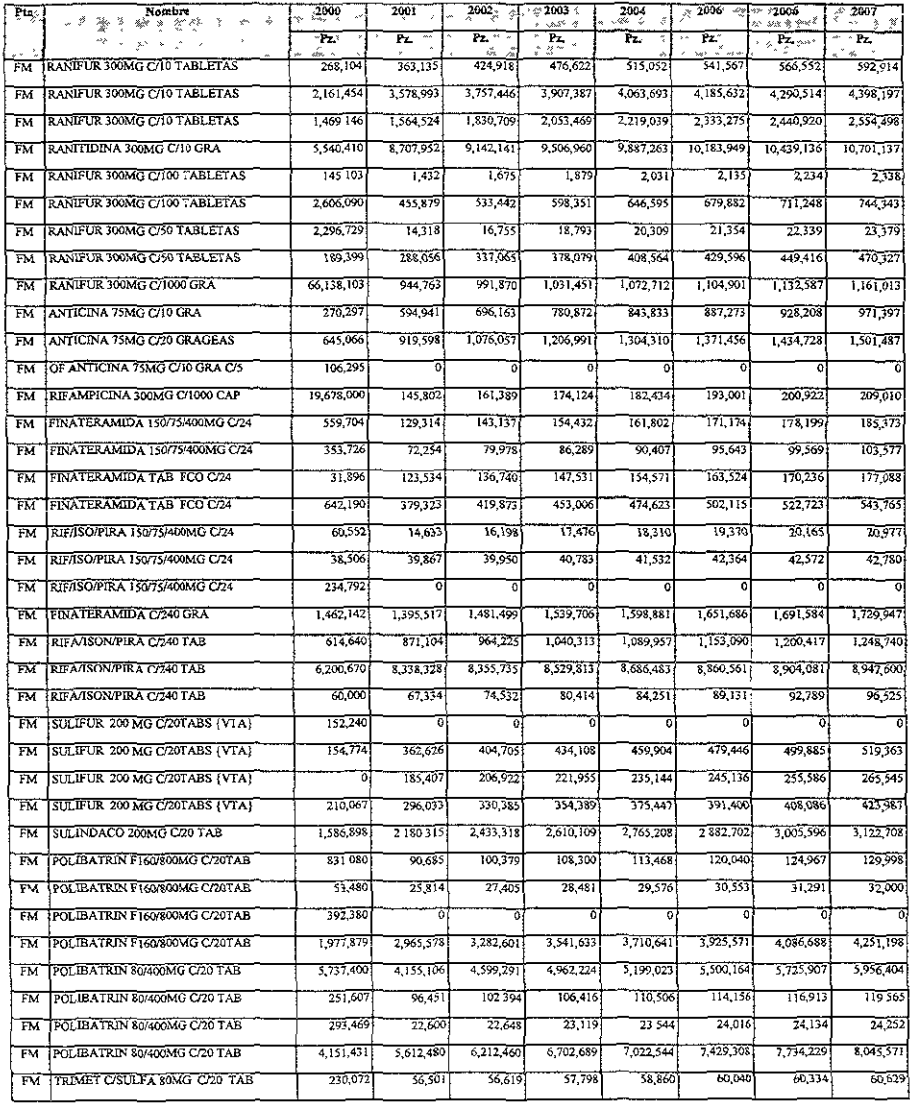

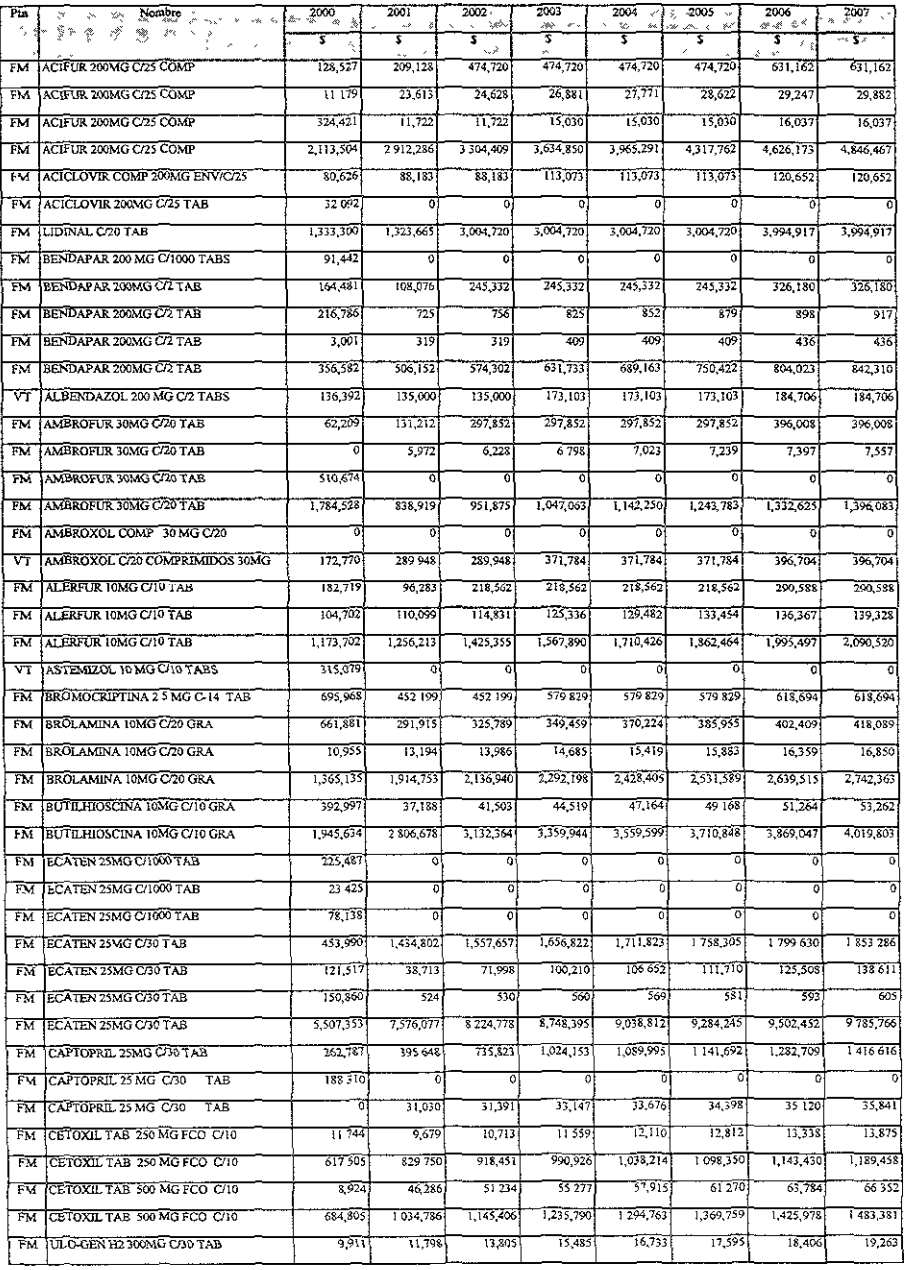

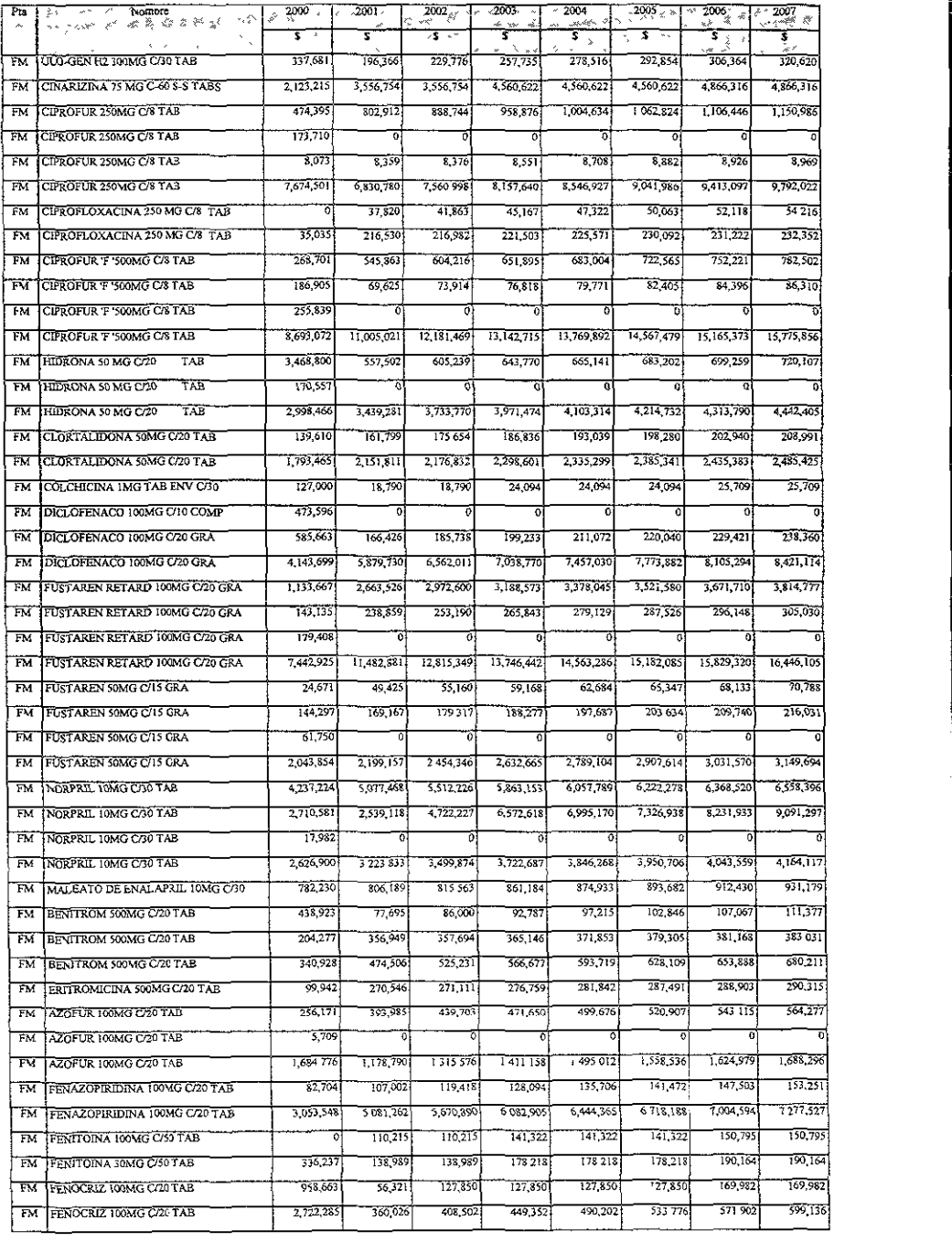

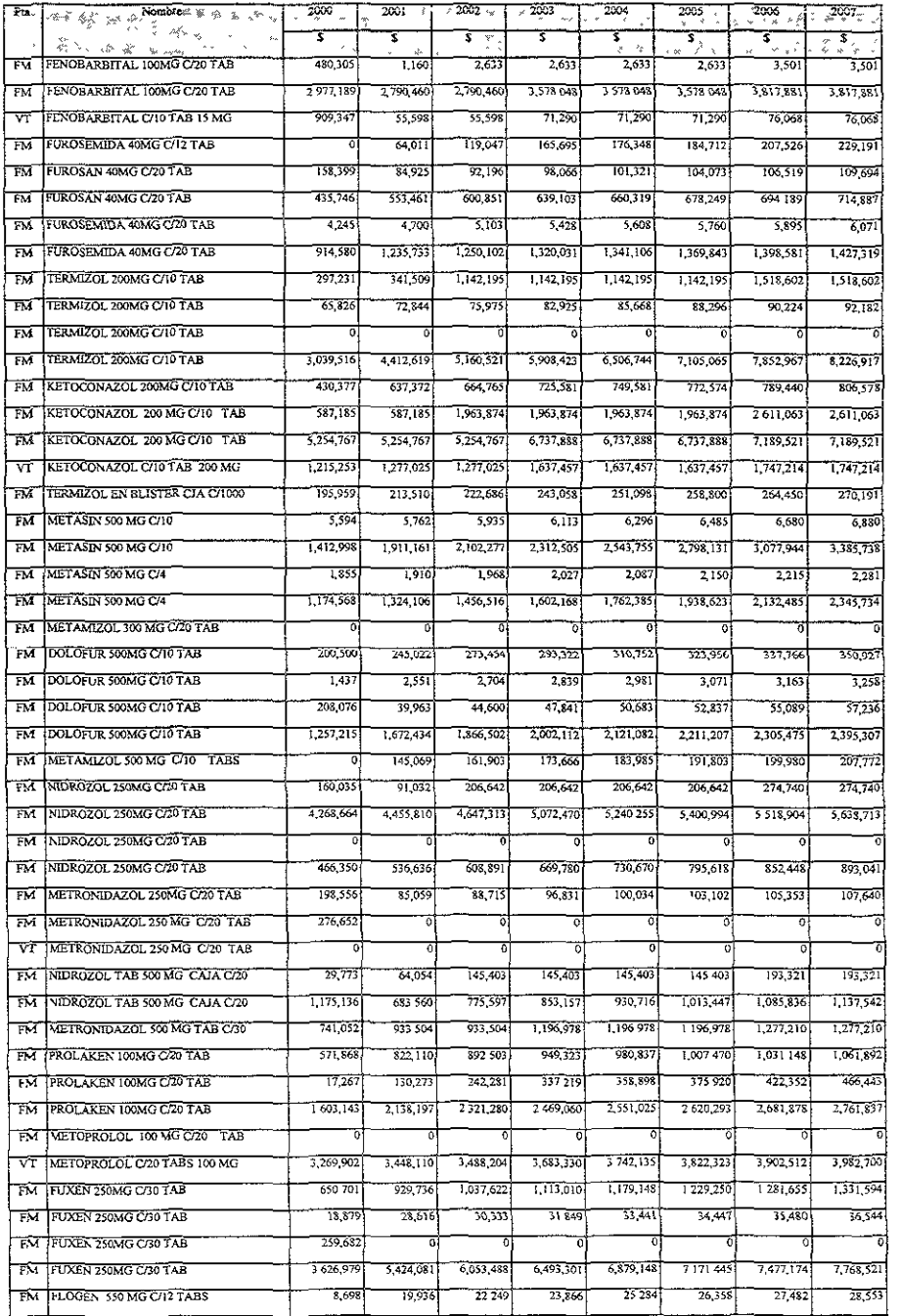

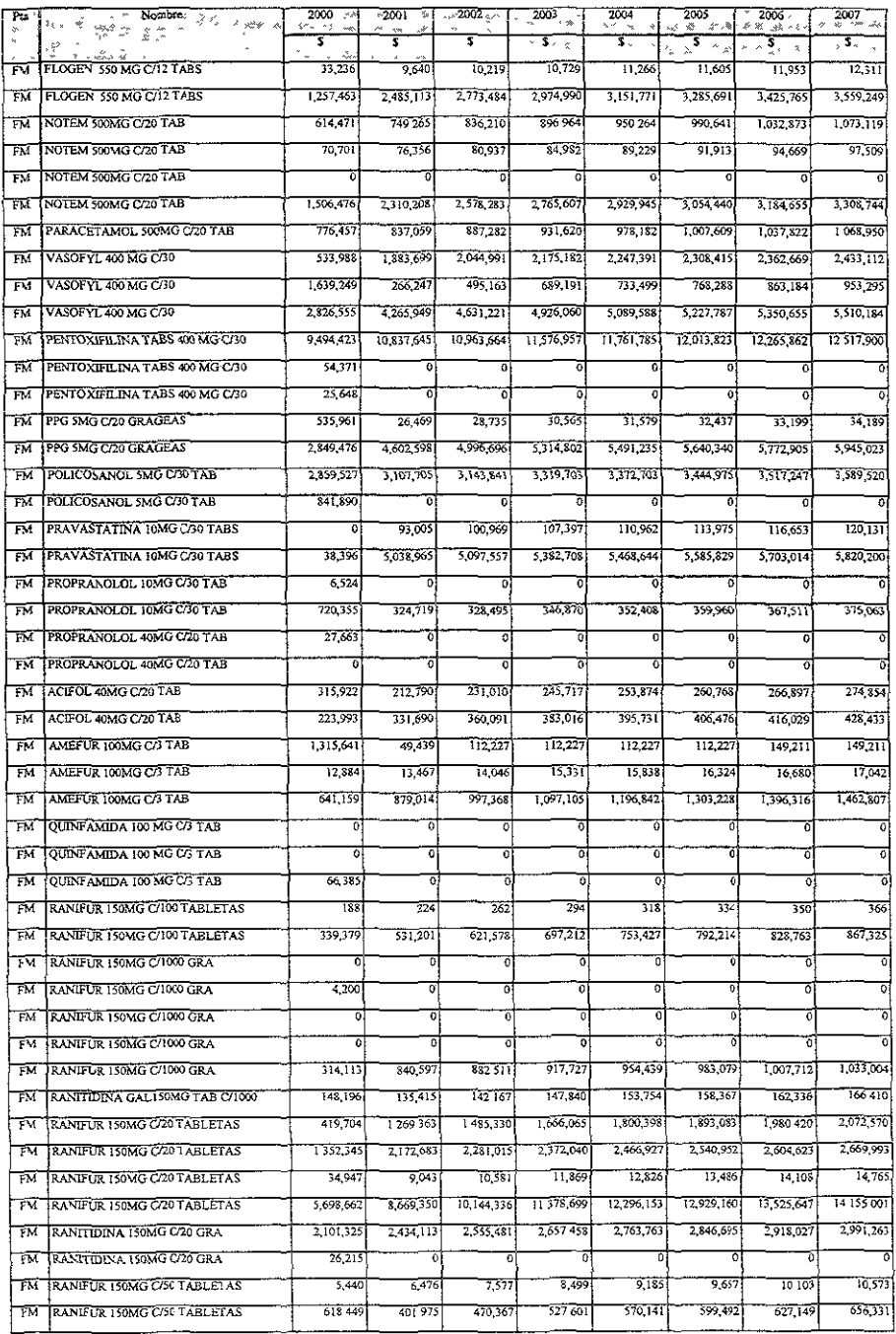

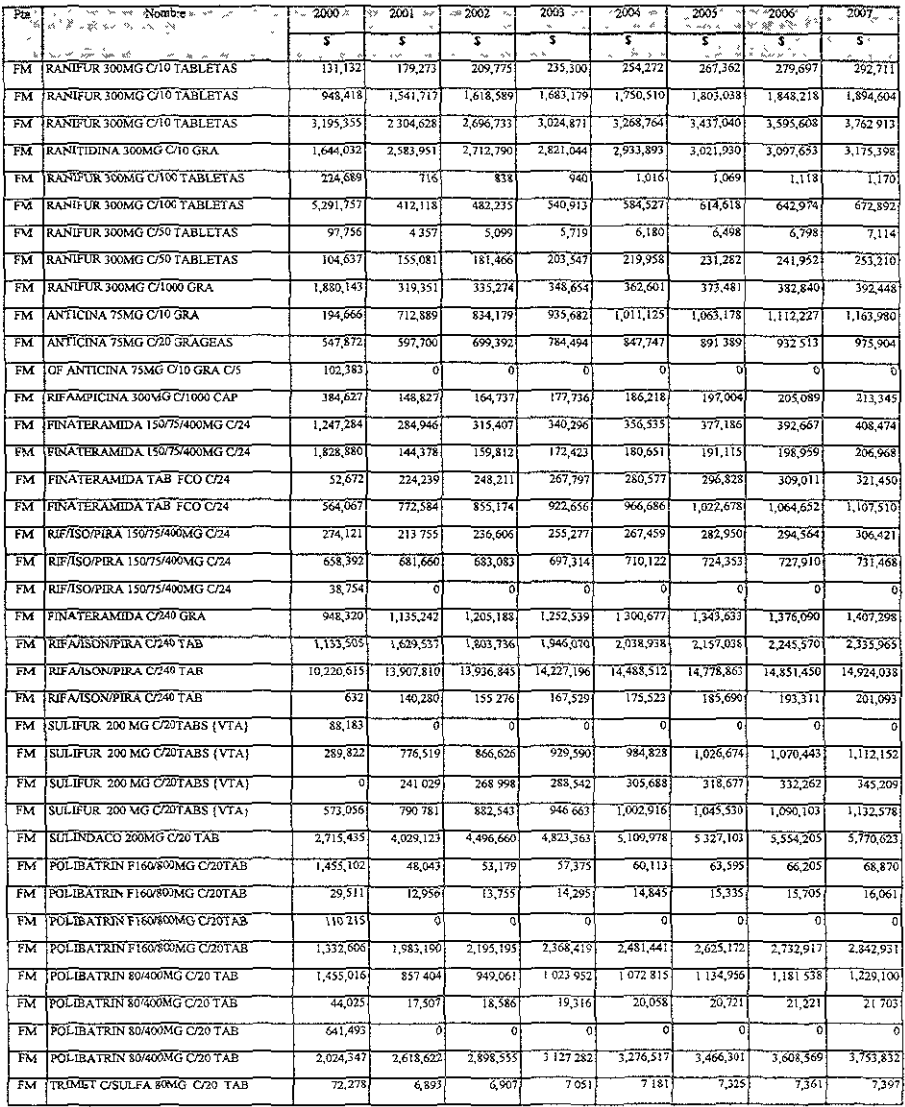

# nexo IV Tiempos de producción para cada producto

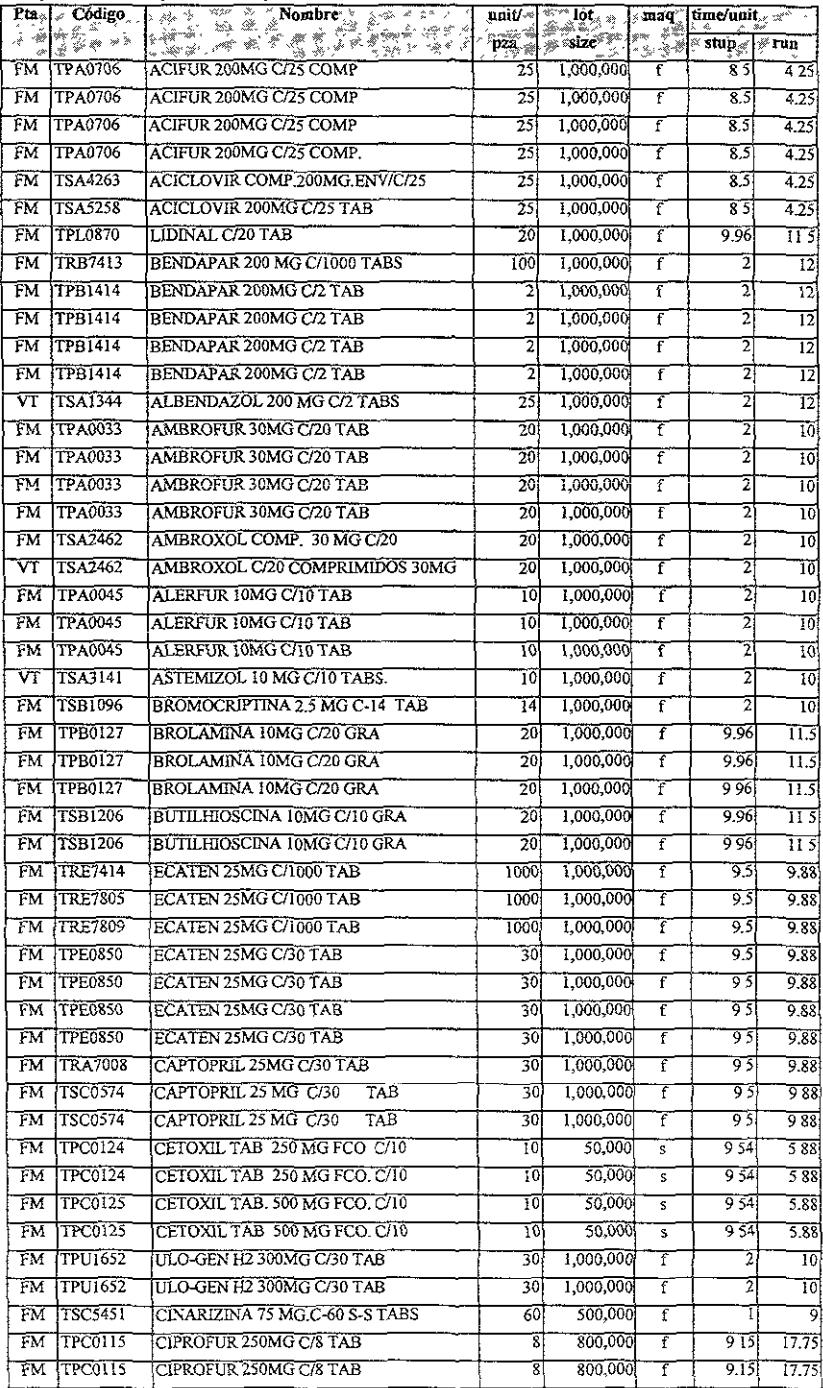

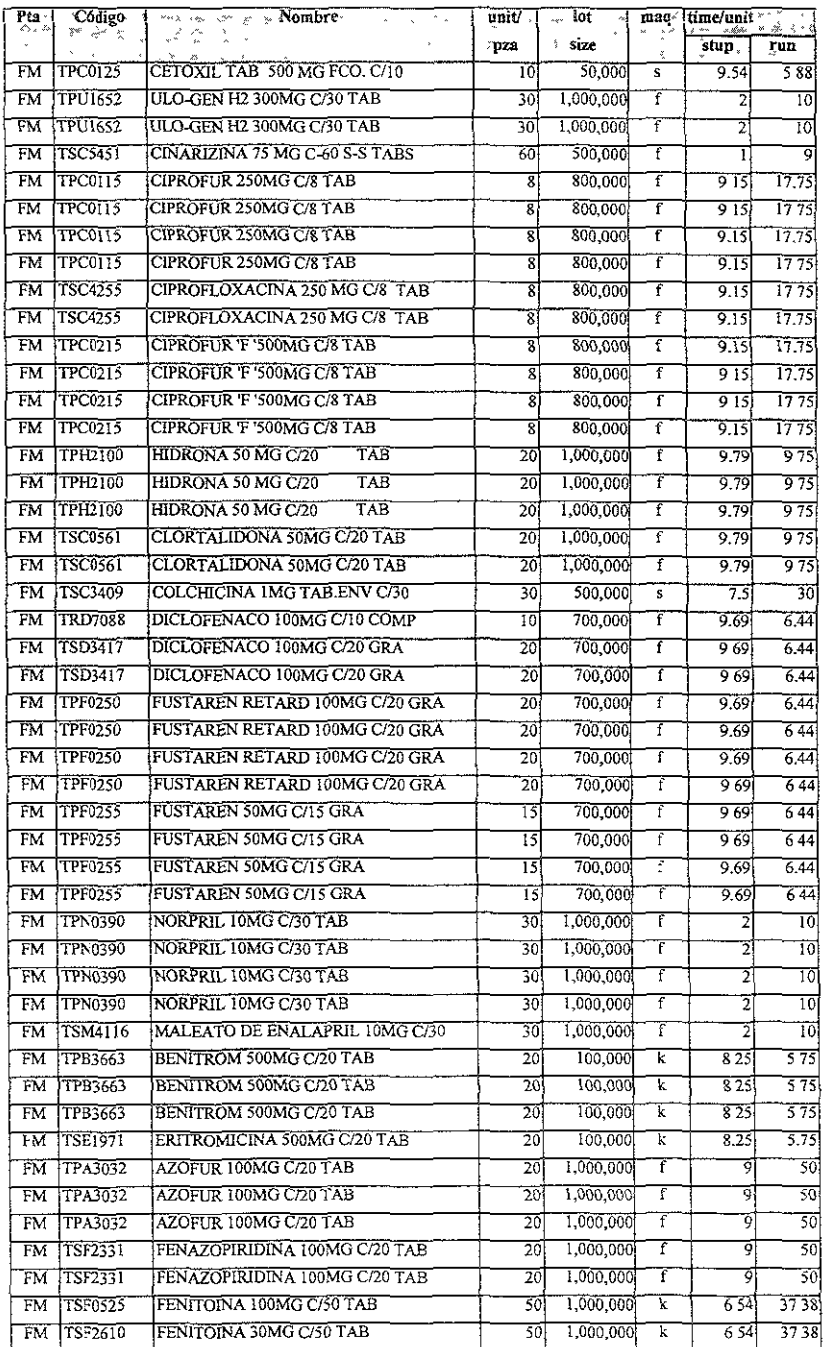

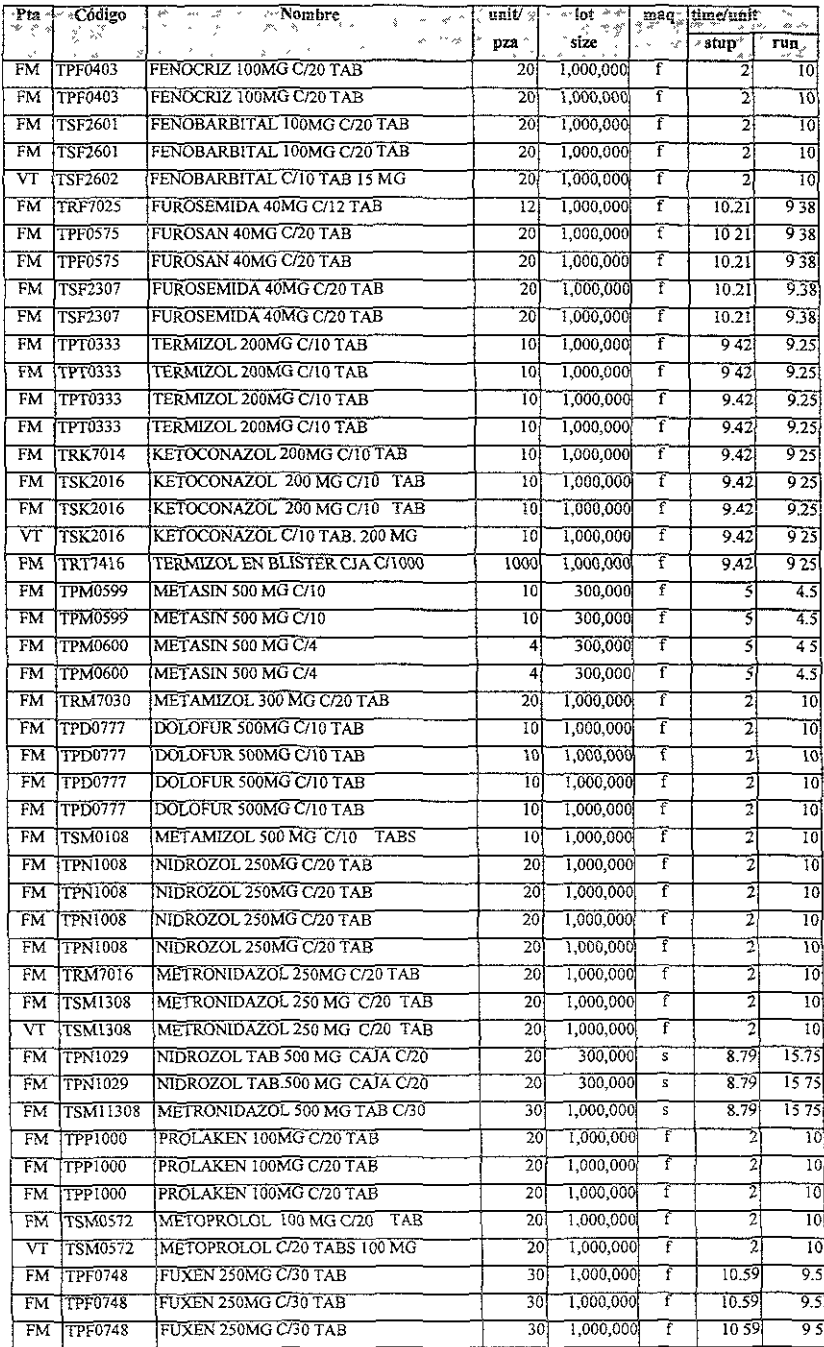

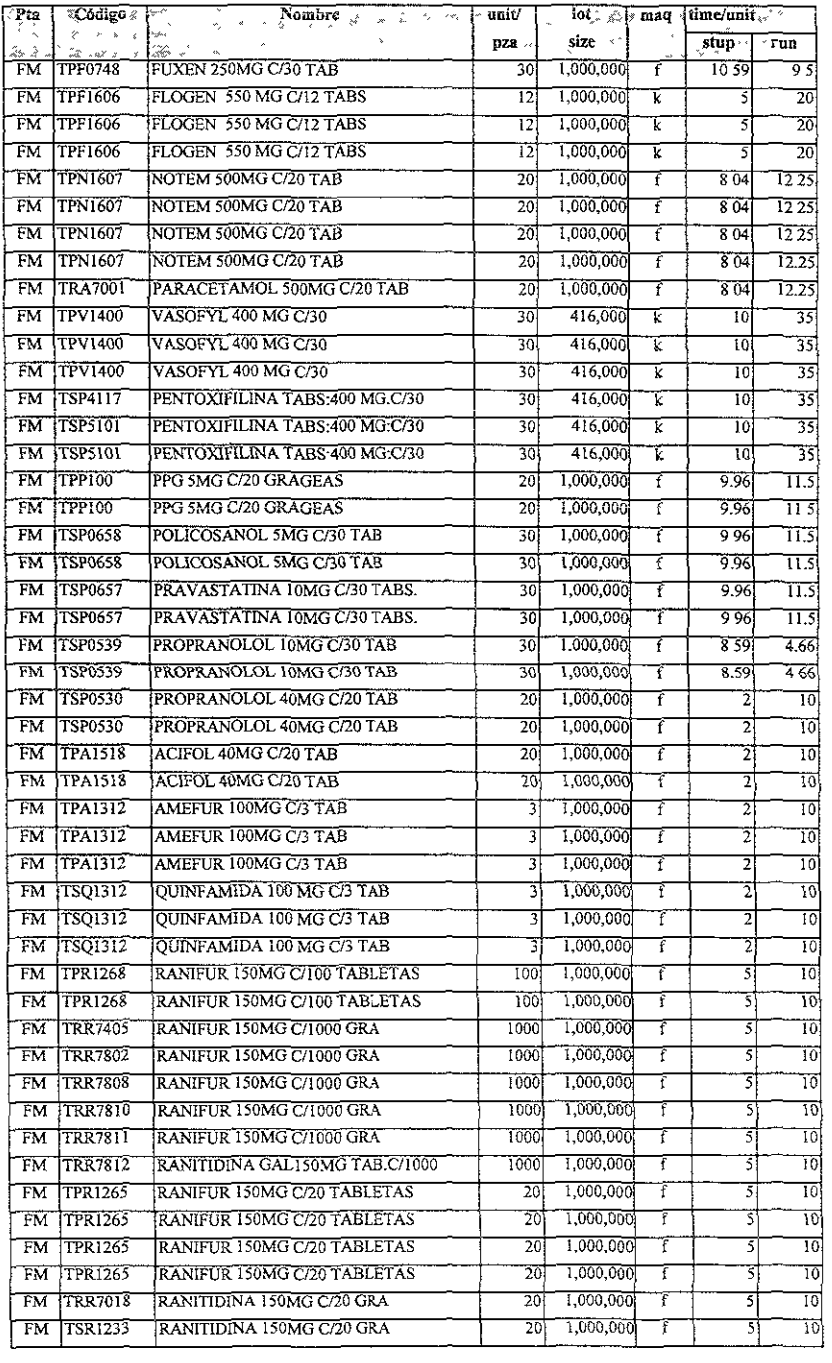

 $\label{eq:2} \frac{1}{\sqrt{2}}\int_{0}^{2\pi} \frac{1}{\sqrt{2}}\left(\frac{1}{\sqrt{2}}\right)^{2} \frac{1}{\sqrt{2}}\left(\frac{1}{\sqrt{2}}\right)^{2} \frac{1}{\sqrt{2}}\left(\frac{1}{\sqrt{2}}\right)^{2} \frac{1}{\sqrt{2}}\left(\frac{1}{\sqrt{2}}\right)^{2} \frac{1}{\sqrt{2}}\left(\frac{1}{\sqrt{2}}\right)^{2} \frac{1}{\sqrt{2}}\left(\frac{1}{\sqrt{2}}\right)^{2} \frac{1}{\sqrt{2}}\left(\frac{1}{\sqrt{2}}\right)^$
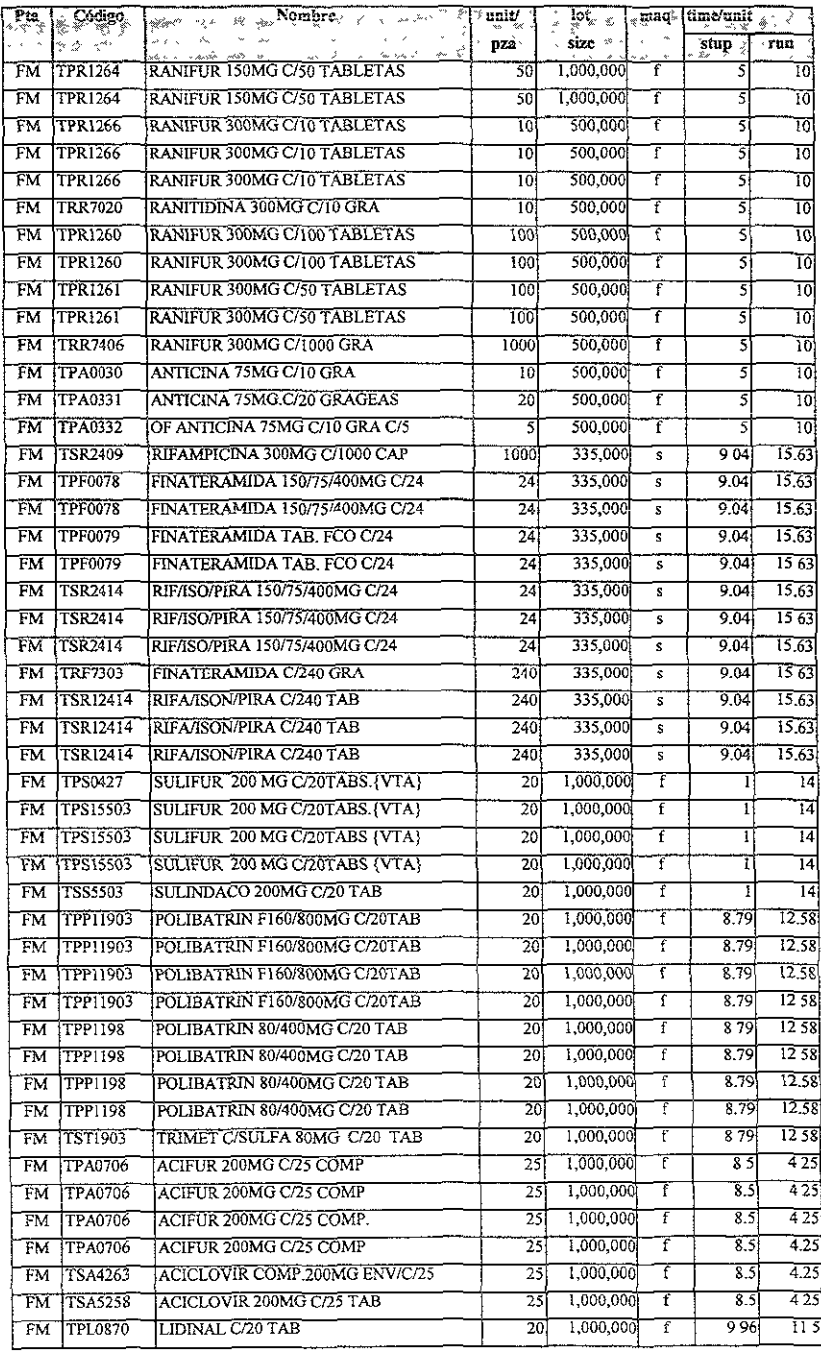

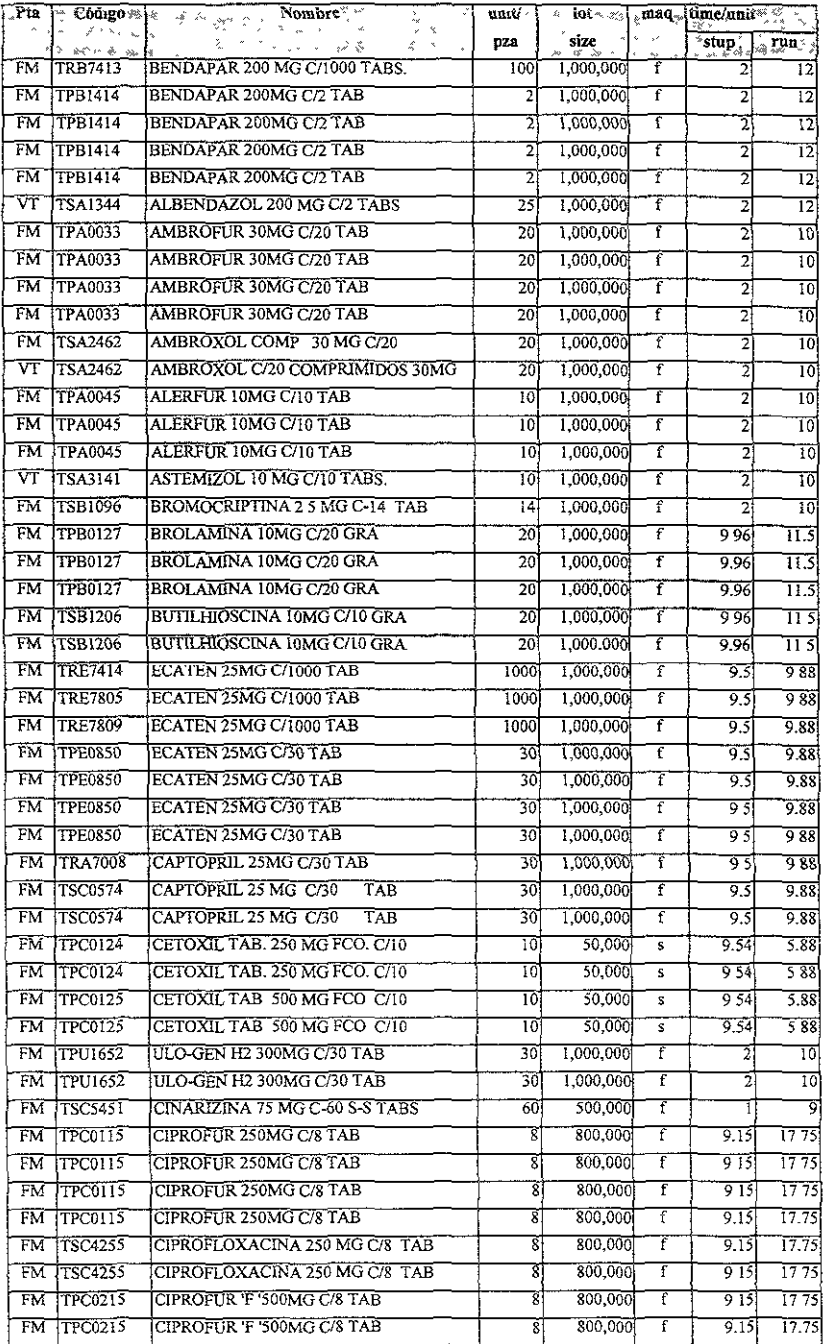

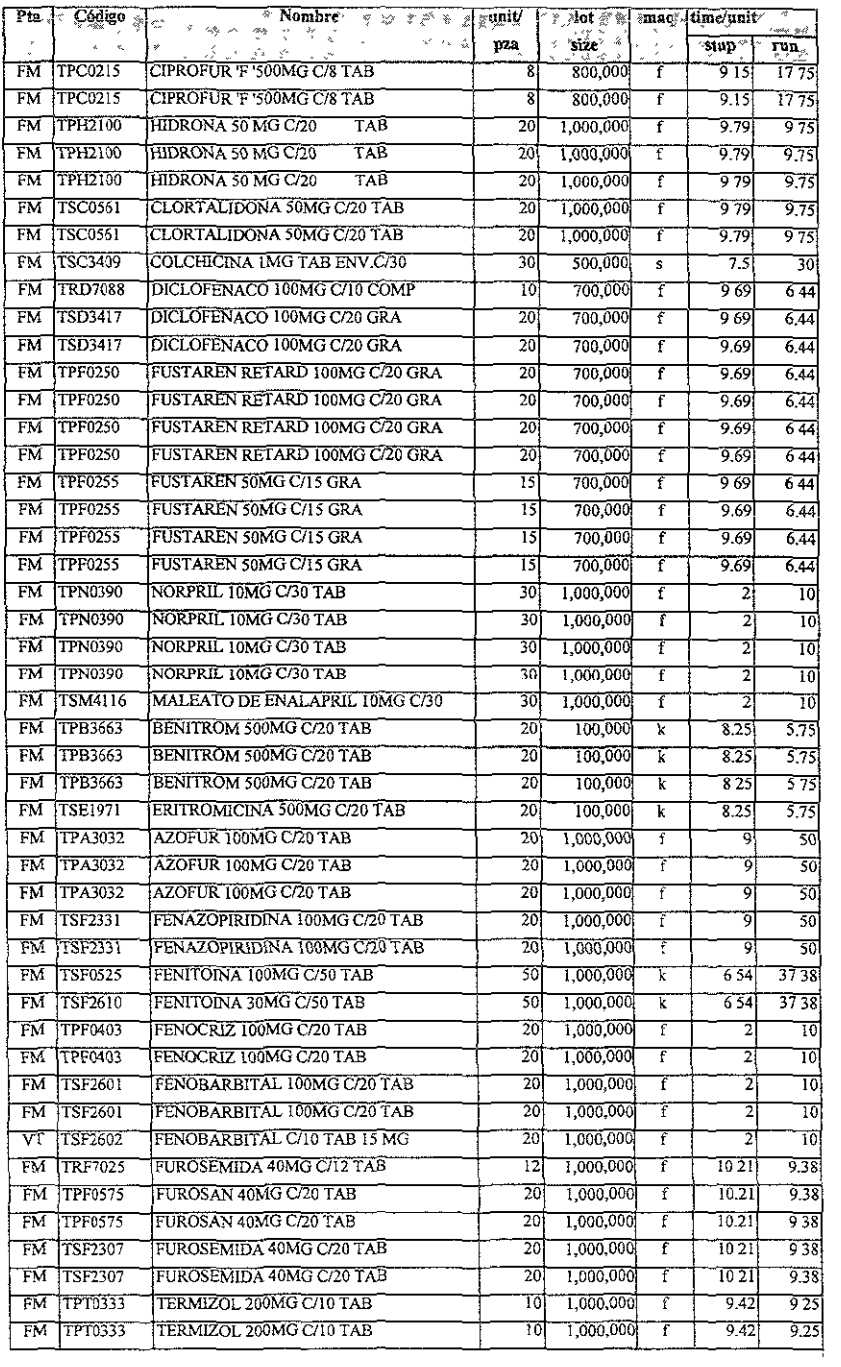

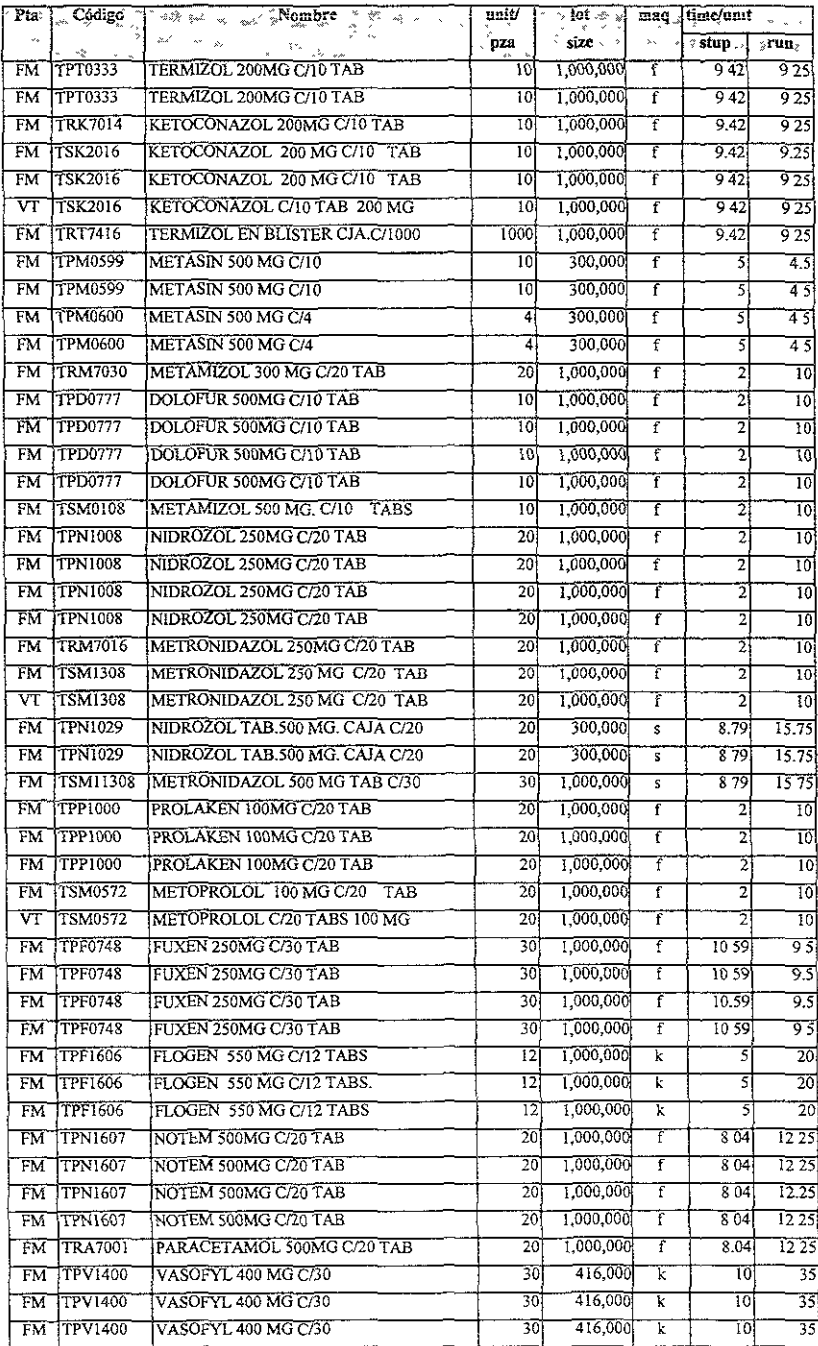

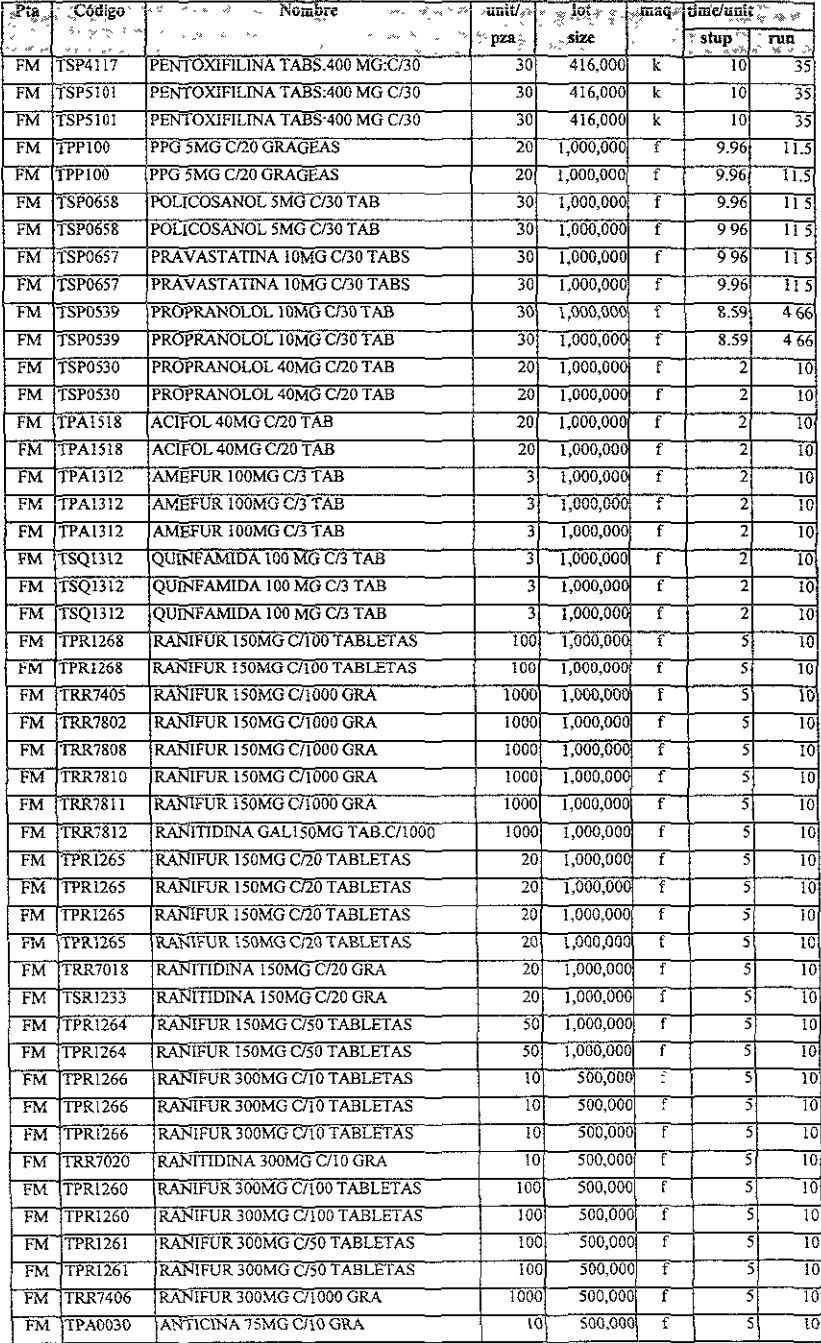

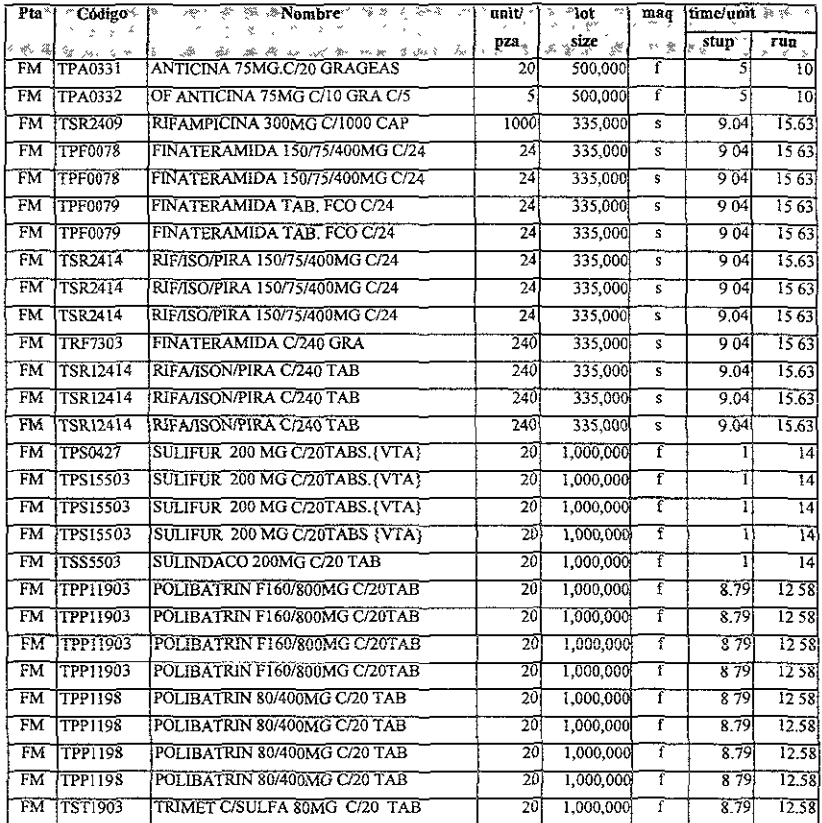

ł,

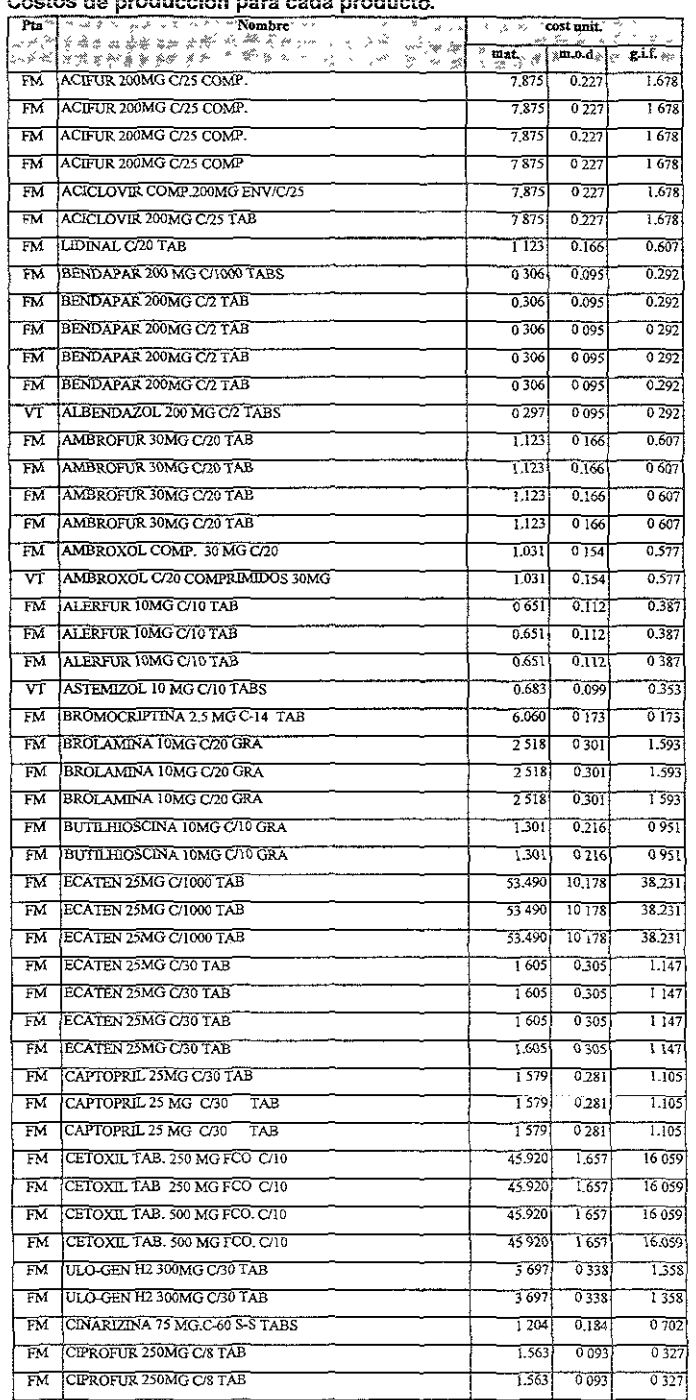

## :exoV Cestos de producción **para.** cada. producto

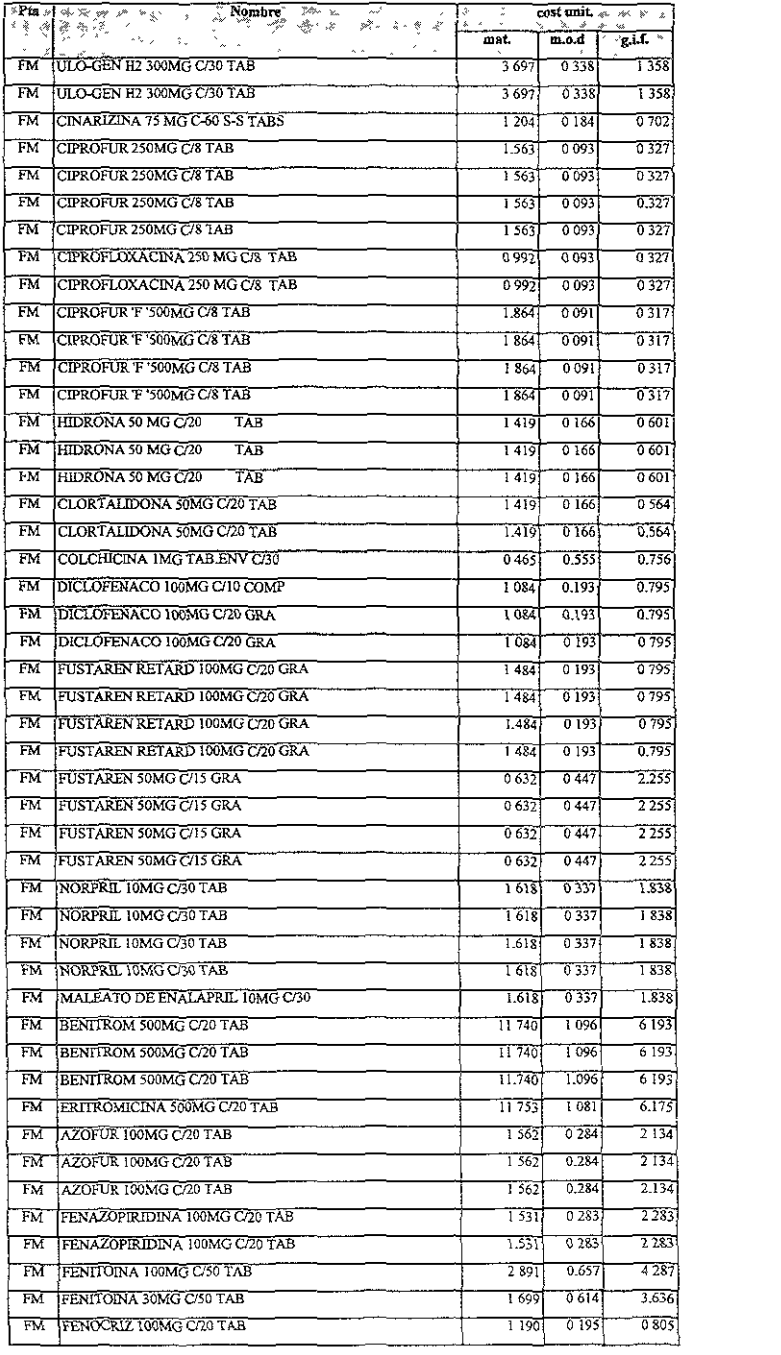

 $\overline{\phantom{a}}$ 

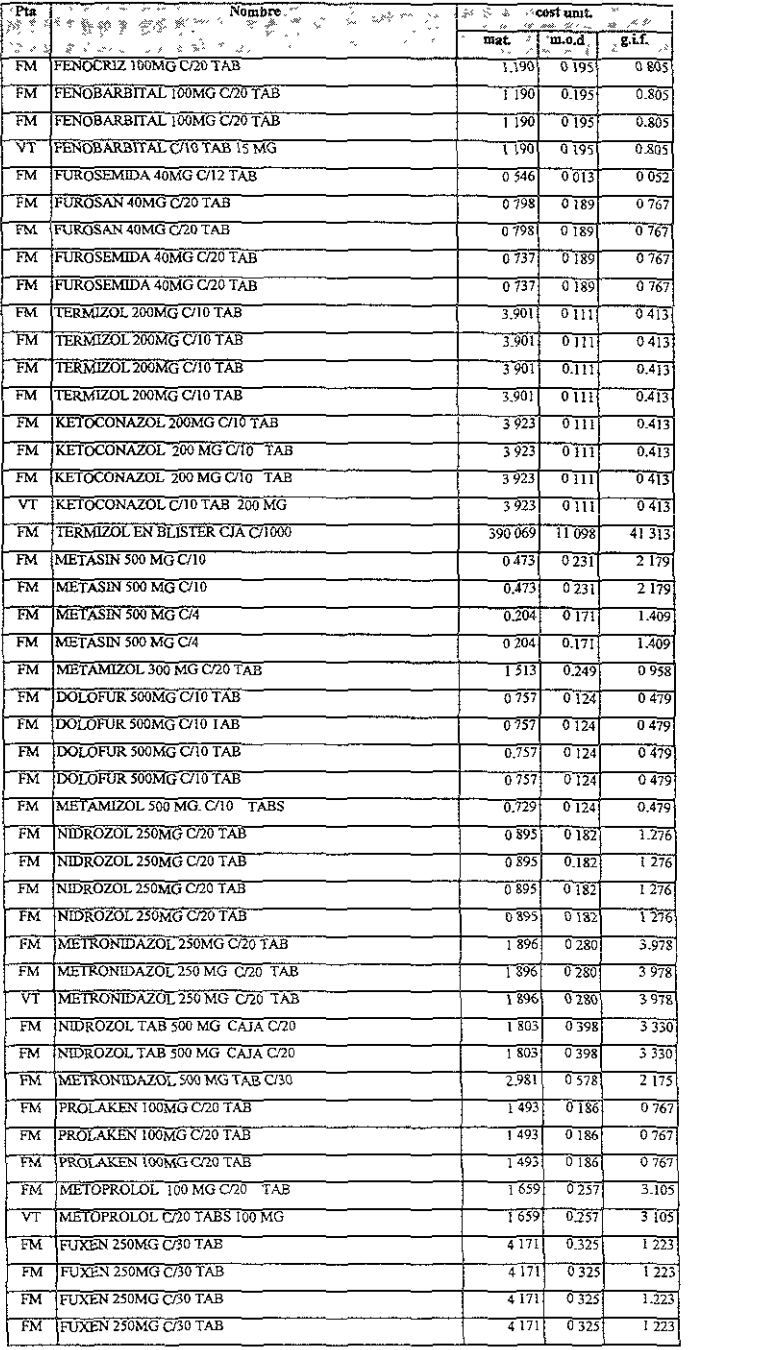

 $\sim 10^{-11}$ 

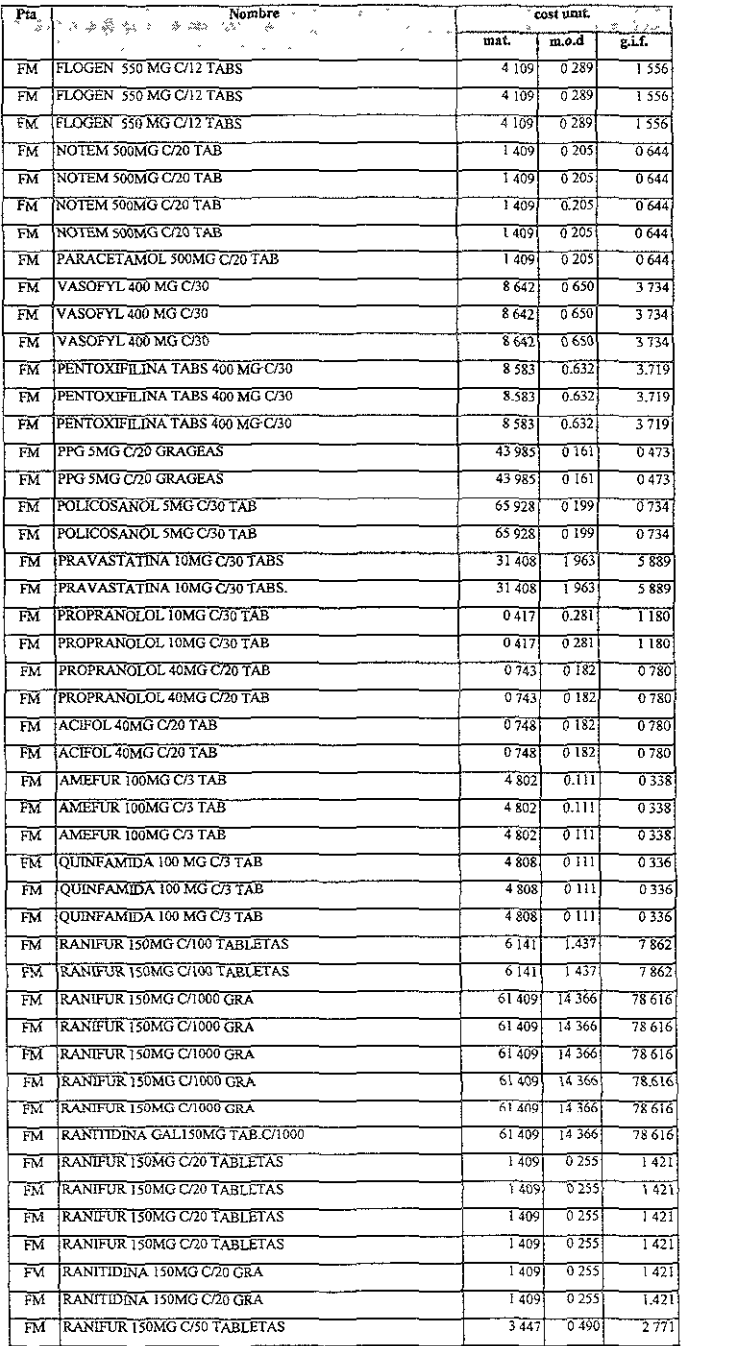

 $\ddot{\phantom{0}}$ 

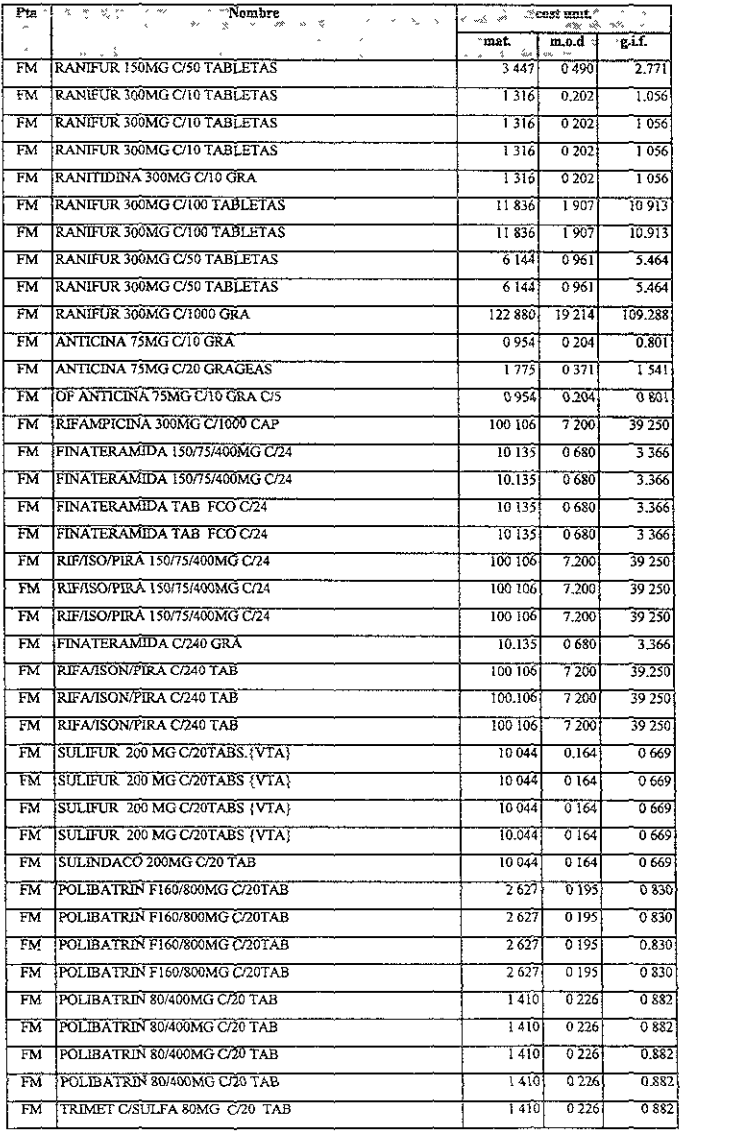

exo VI

 $\ddot{\phantom{0}}$ 

## Demanda pronosticada y maquinaria utilizada para elaborar el producto.

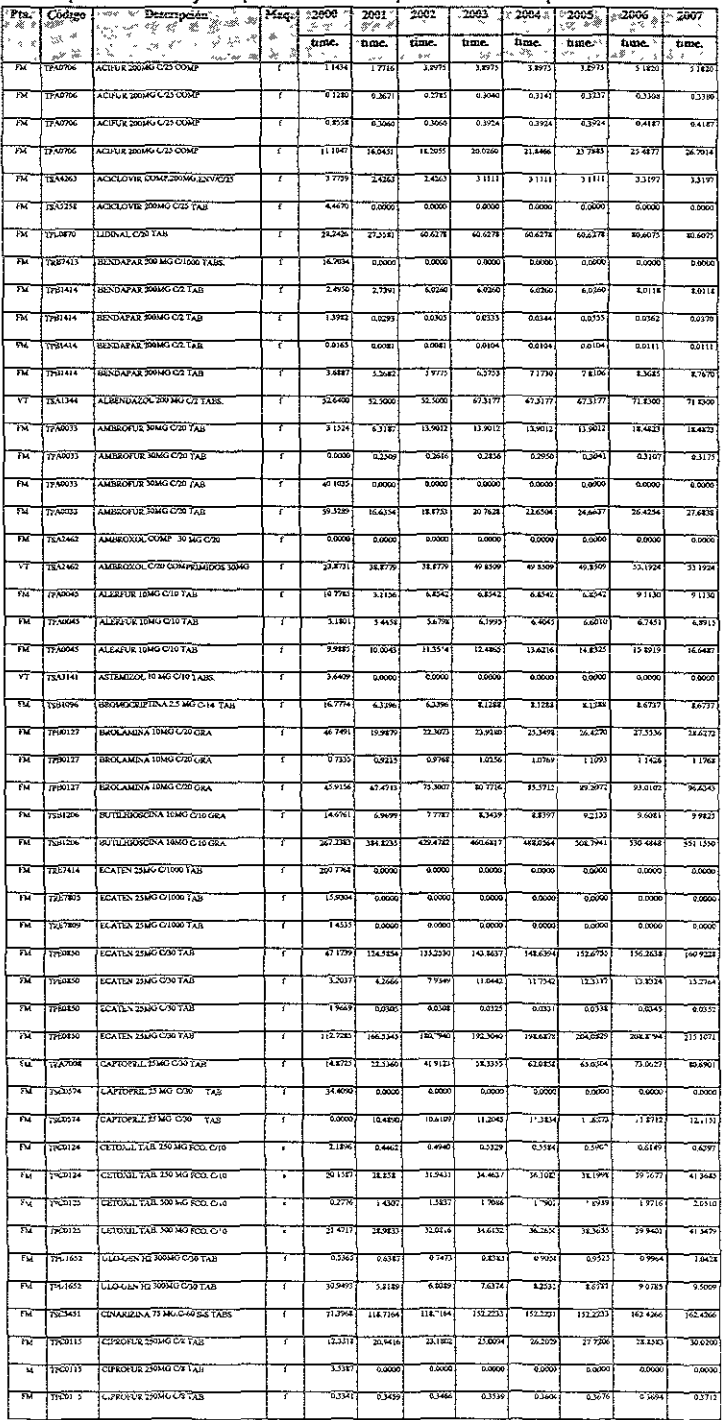

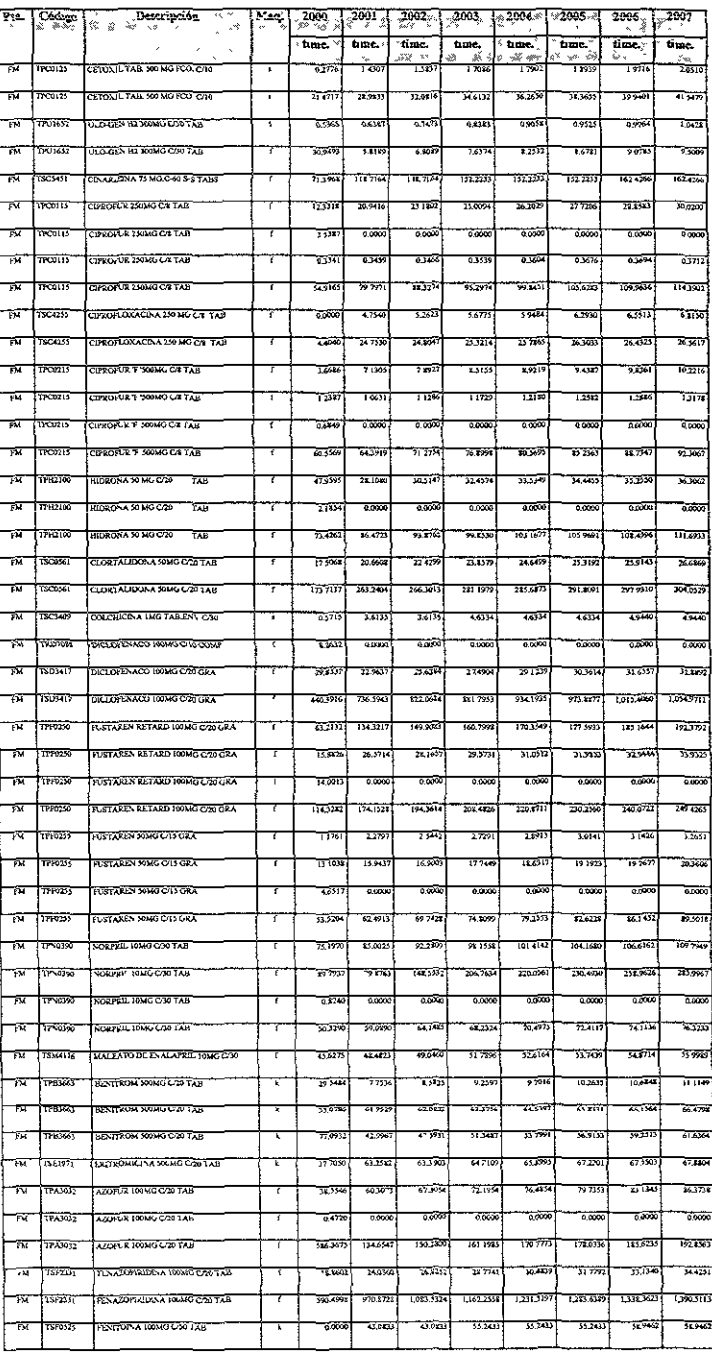

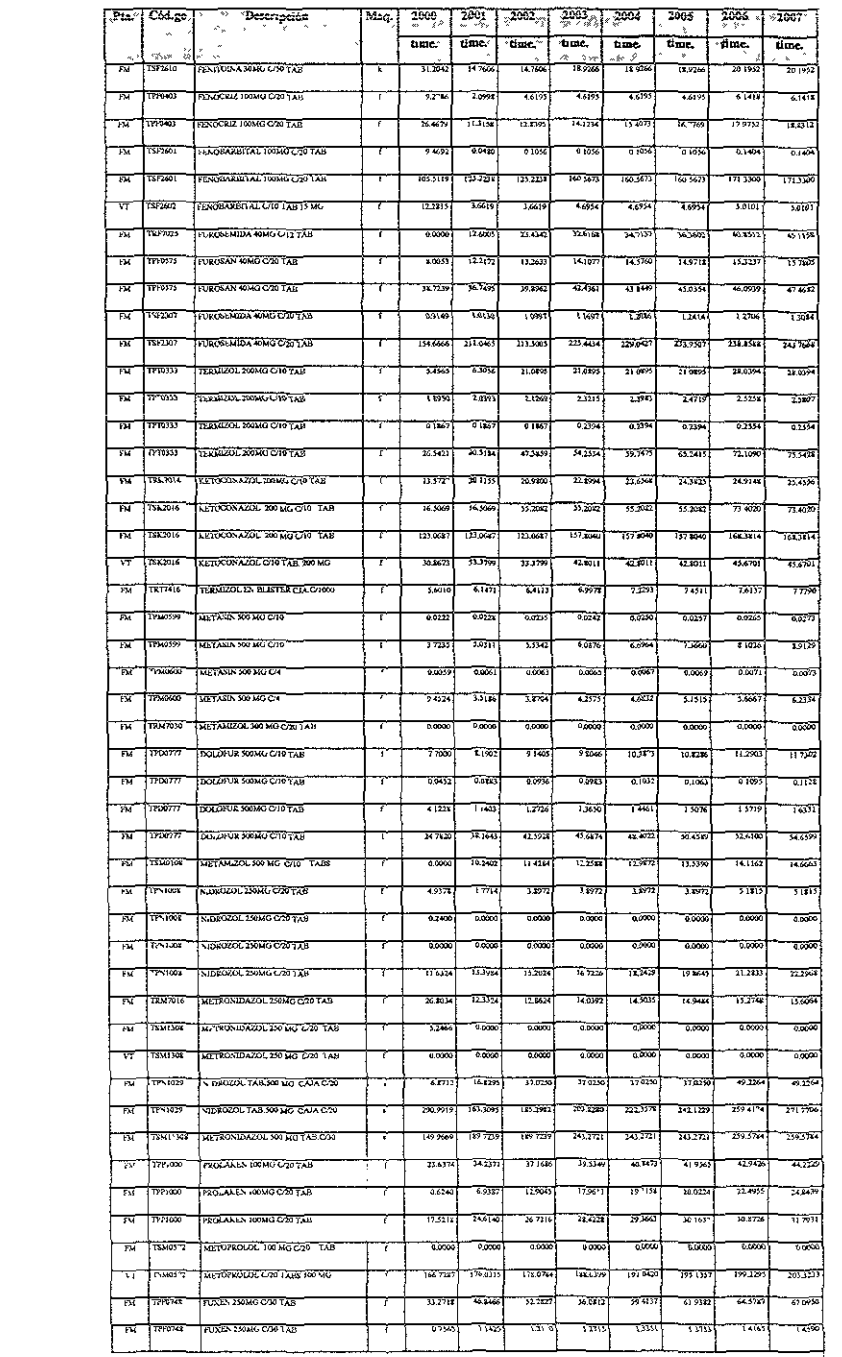

 $\mathcal{L}^{\text{max}}_{\text{max}}$ 

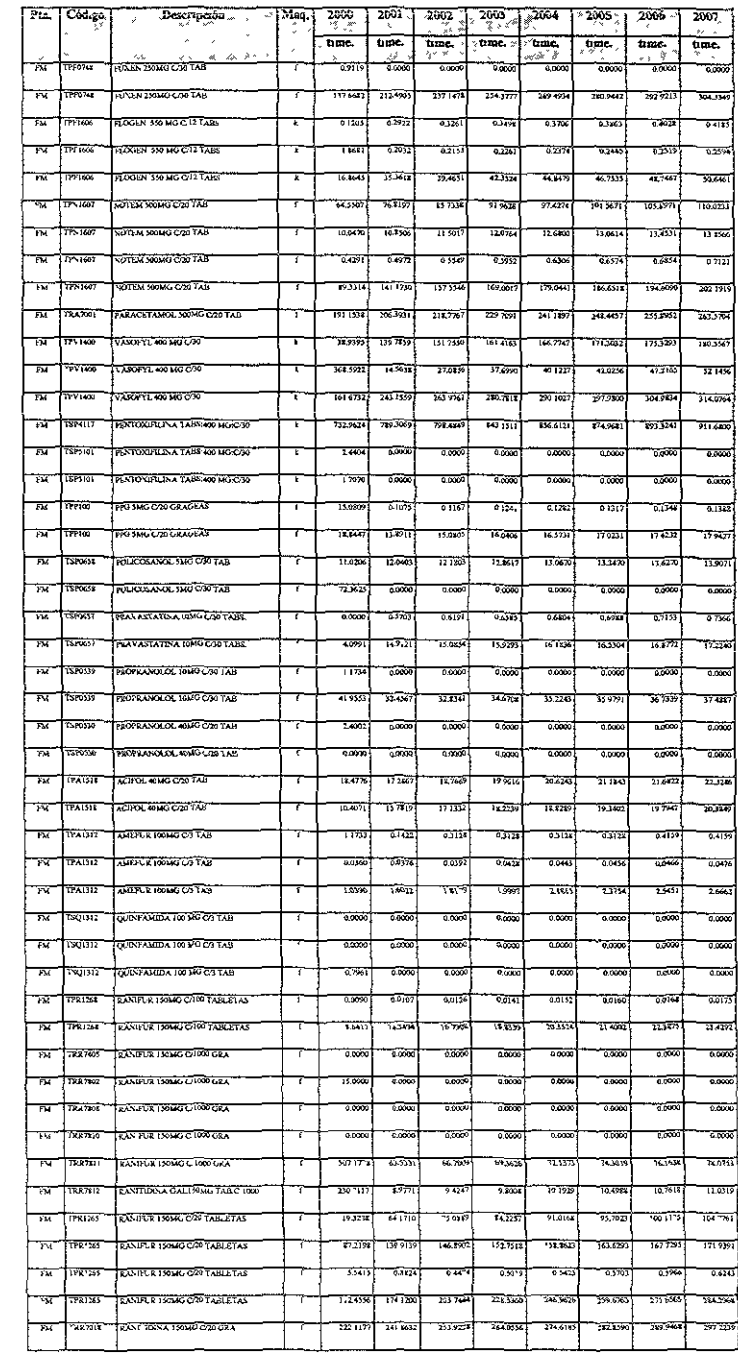

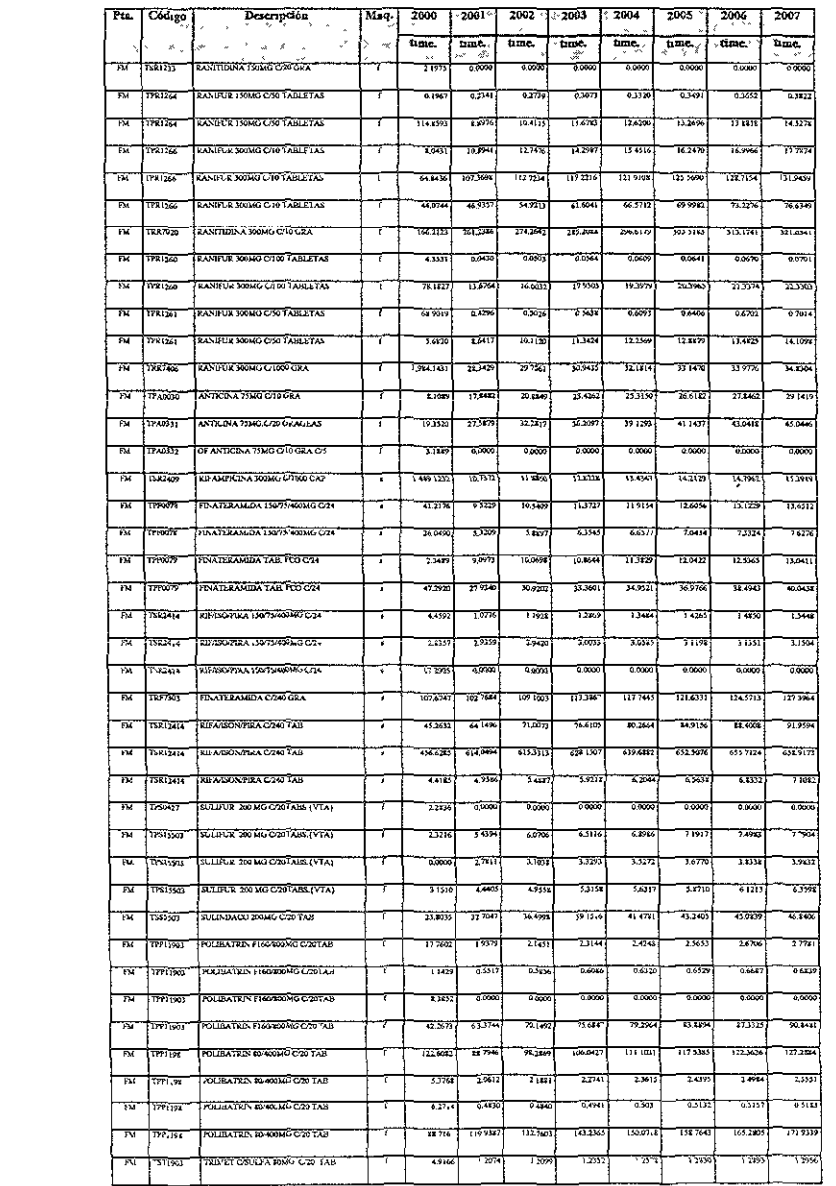

 $\begin{array}{c} \star \\ \uparrow \\ \downarrow \end{array}$ 

 $\mathcal{L}^{\text{max}}_{\text{max}}$  and  $\mathcal{L}^{\text{max}}_{\text{max}}$ 

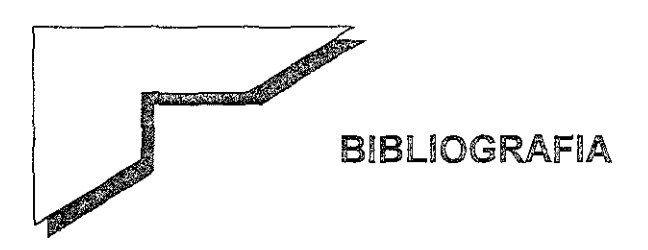

- Planeación y control de la producción Daniel Sipper. Roberto L. Bulfin Jr. Editorial McGraw-Hill Mexico, D.F., 1998
- Ingeniería de costos y administración de proyectos Hira N. Ahuja. Michael A. Walsh Editorial Alfaomega **Mexico,D.F., 1989**
- <sup>o</sup>Gestión de la producción y dirección de operaciones Richard B. Chase. Nicholas J. Aquilano Editorial Hispano Europea
- o Evaluación de proyectos Gabriel Baca Urbina Editorial McGraw-Hill Mexico,D.F. 1995
- o Enciclopedia Encarta Microsoft,INC. 2000